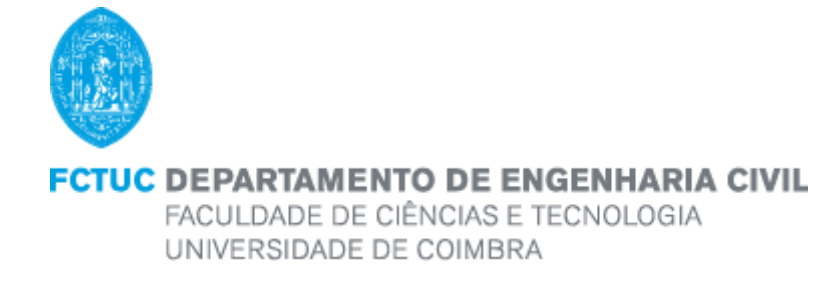

Rui Emanuel Fernandes Leite

# **Dimensionamento de Pórticos de Pavilhões Industriais Recorrendo a Métodos de Cálculos Avançados**

# **Design of Industrial Steel Frames Using Advanced Numerical Methods**

Dissertação de Mestrado Integrado em Engenharia Civil, na área de Especialização em Mecânica Estrutural, orientada pelo Professor Doutor João Pedro Simões Cândido Martins e pelo Professor Doutor Rui António Duarte Simões

> Esta Dissertação é da exclusiva responsabilidade do seu autor. O Departamento de Engenharia Civil da FCTUC, declina qualquer responsabilidade legal ou outra em relação a erros ou omissões que possam surgir

> > Coimbra, 21 de Dezembro de 2016

# <span id="page-1-0"></span>**AGRADECIMENTOS**

Ao fim de vários meses de trabalho árduo e dedicação, eis que finalmente vejo a minha dissertação concluída. Este percurso não foi fácil, teve um início bastante atribulado e um final em formato de contrarrelógio, em que o tempo foi um dos maiores obstáculos. Contundo, no final, o sentimento de satisfação e orgulho no trabalho realizado, faz com que todas as noites mal dormidas e todos os esforços realizados sejam postos para segundo plano, dando lugar a uma alegria imensa de dever cumprido. O sucesso deste trabalho não dependeu só de mim, gostaria assim de agradecer a todos os intervenientes, que de uma forma ou de outra, me ajudaram e me "empurraram" nesta luta até ao final.

Em primeiro lugar quero deixar os meus sinceros agradecimentos aos meus orientadores, Professor João Pedro Martins, Professor Rui Simões e Professora Liliana Marques. Os conhecimentos que me transmitiram e os conselhos fornecidos para ultrapassar barreiras e superar obstáculos, ajudaram-me a ter um maior sentido crítico e a perceber melhor o papel de um Engenheiro. Espero não os ter desiludido.

Em seguida, quero agradecer a todas as pessoas que de forma direta ou indireta intervieram na realização da dissertação, em especial ao meu colega e amigo Manuel Amorim, que me acompanhou em diversas etapas na realizam da dissertação e ao Eng. Tiago Manco que me auxiliou em vários problemas no uso do software "*ABAQUS".*

Num campo mais pessoal, quero agradecer a força que os meus amigos me deram ao longo deste percurso académico e em especial ao longo desta última etapa, eles foram verdadeiros companheiros. Ao Cláudio, Luís, Aníbal, Nuno, Alex e Ruben, foram companheiros de curso e serão companheiros para a vida, um sincero obrigado.

Por último, queria agradecer à minha família que me possibilitou a minha formação e que sempre me ajudou ao longo destes últimos 6 anos, em especial, aos meus pais, ao meu irmão, à minha cunhada, aos meus avós e à minha madrinha, sem eles era impossível a concretização deste sonho. Gostaria de agradecer também à minha namorada, pois ela foi sempre o meu "pilar", nunca me abandonou, esteve sempre a meu lado nos momentos mais difíceis, deu-me sempre o empurrão que eu necessitava nos momentos de maior aperto. Numa página não consegui agradecer a todos. Aos amigos e familiares que não referi, o meu Muito Obrigado!

# <span id="page-2-0"></span>**RESUMO**

O aço é fabricado com uma grande variedade de formas e tipos. Existem mais de 3500 tipos de aço e cerca de 75% deles foram desenvolvidos nas últimas décadas. Na construção civil, mais concretamente na construção metálica, a maior procura recai sobre os chamados aços estruturais de média e alta resistência. Este material é conhecido pela sua elevada capacidade resistente para uma baixa quantidade de material. Além disso, opta-se por elementos estruturais em aço de secção variável, o que leva ainda a um maior aumento da eficiência estrutural e a um maior aproveitamento do material.

Até à data, têm sido realizados vários estudos para se tentar desenvolver metodologias de cálculo para complementar as lacunas presentes na norma NP EN 1993-1-1, relativamente à análise da estabilidade de elementos não uniformes. Nos últimos anos, o Departamento de Engenharia da Universidade de Coimbra a par com outras universidades, têm tentado desenvolver as metodologias referidas, tendo integrado um projeto de investigação nacional designado por *TaperSteel- Stability design of non-uniform steel members.*

Na presente dissertação desenvolve-se um modelo numérico em elementos finitos recorrendo a um software de cálculo avançado (ABAQUS) de um pórtico de um pavilhão industrial préselecionado. O pórtico selecionado é constituído por elementos de secção variável, sendo estes elementos obtidos por um processo de fabrico de soldadura, que permitirá avaliar as imperfeições geométricas.

Adicionalmente, será realizado um estudo de otimização do pórtico pré-selecionado com o objetivo de alcançar uma solução mais próxima da realidade, mais económica e que cumpra os requisitos regulamentares de segurança e estabilidade presentes na norma NP EN 1993-1-1.

**Palavras-Chave:** Aço Estrutural | Elementos de Secção Variável | Métodos de Cálculo Avançados | Método dos Elementos Finitos | Pórticos de Pavilhões Industriais | NP EN 1993-1-1.

## <span id="page-3-0"></span>**ABSTRACT**

Steel is manufactured in a wide variety of shapes and types. There are more than 3,500 types of steel and about 75% of them have been developed in recent decades. In civil construction, more concretely in the metallic construction, the greatest demand falls on the so-called structural steel of medium and high strength. This material is known for its high resistive capacity for a low amount of material. In addition, structural elements in steel of tapered section have been chosen, which leads to a further increase in structural efficiency and a greater use of the material.

To date, several studies have been carried out to try to develop calculation methodologies to complement the gaps in NP EN 1993-1-1, regarding the analysis of the stability of non-uniform elements. In recent years, the Engineering Department of the University of Coimbra, along with other universities, have tried to develop the mentioned methodologies, having integrated a national research project called *TaperSteel-Stability design of non-uniform steel members.*

In the present dissertation a numerical model in finite elements is developed using an advanced calculation software (ABAQUS) of a porch from a pre-selected industrial compounds. The selected porch is constituted by elements of tapered section, these elements being obtained by a manufacture process of welding, which will allow the evaluation of the geometric imperfections.

In addition, a pre-selected porch optimization study will be carried out in order to achieve a more realistic, cost-effective solution that meets the safety and stability regulatory requirements of NP EN 1993-1-1.

**Keywords:** Structural Steel | Tapered Elements | Advanced Calculation Methods | Finite Element Method | Industrial Steel Frames | NP EN 1993-1-1.

# <span id="page-4-0"></span>ÍNDICE

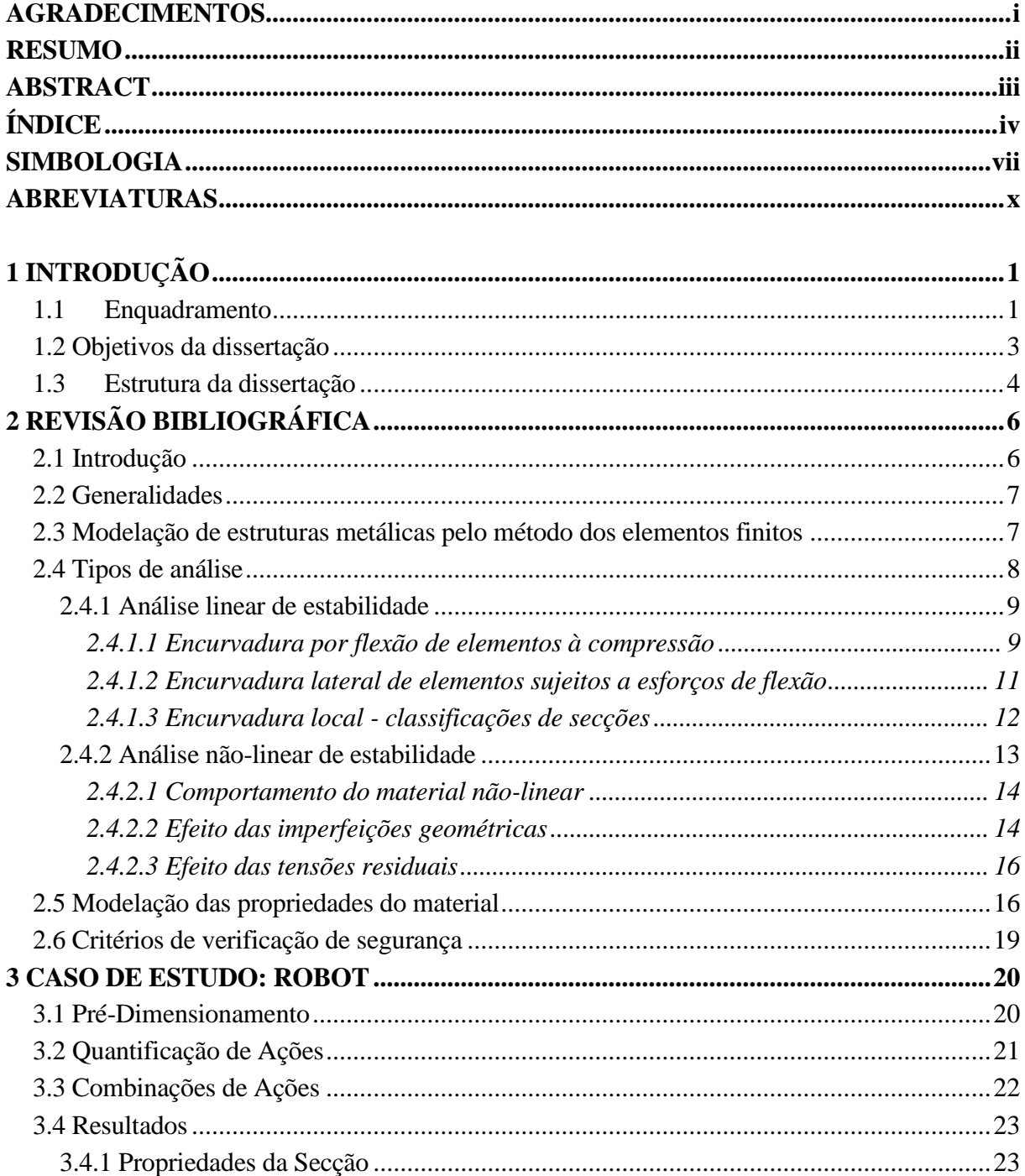

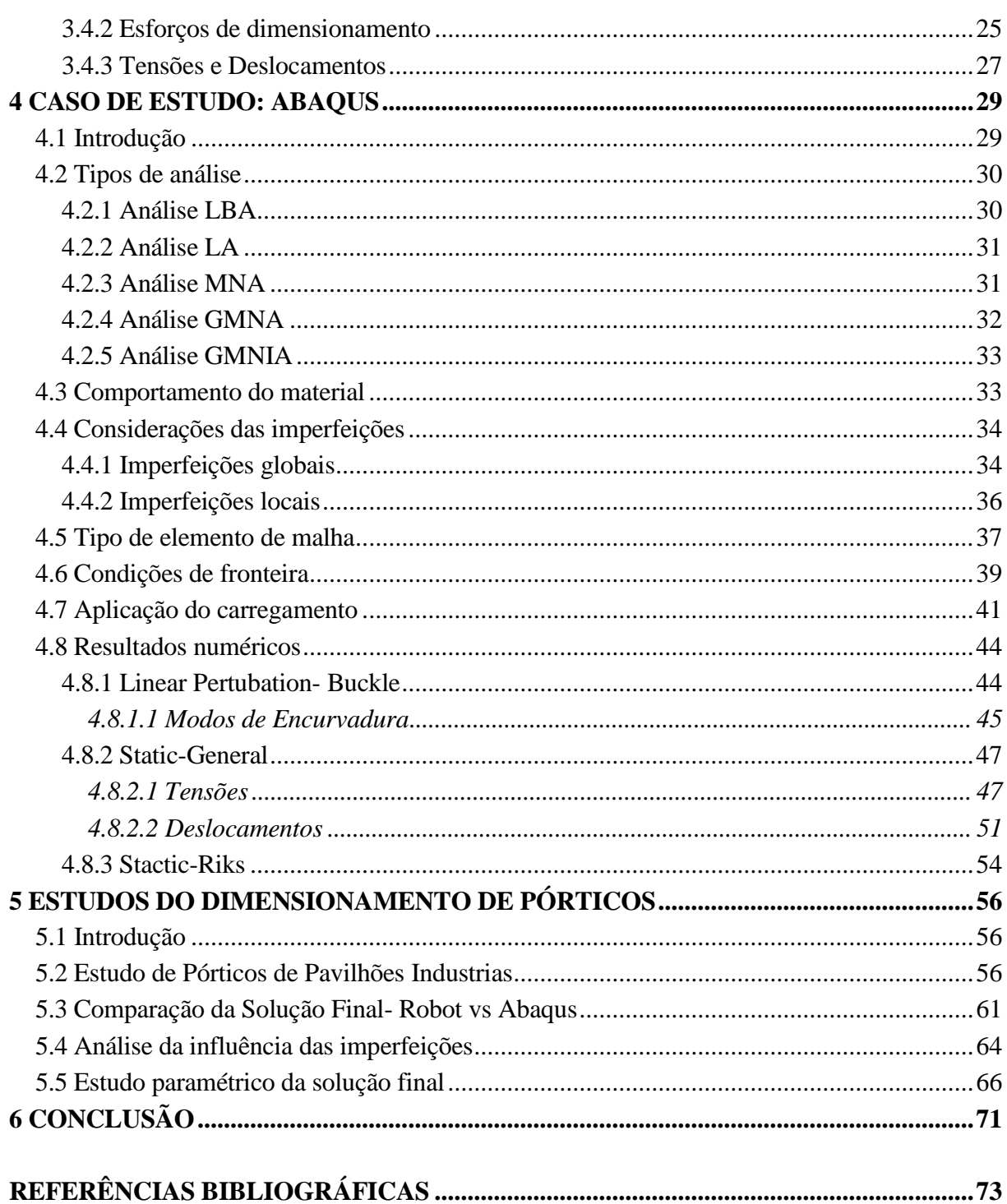

### <span id="page-6-0"></span>**SIMBOLOGIA**

#### **Letras minúsculas latinas**

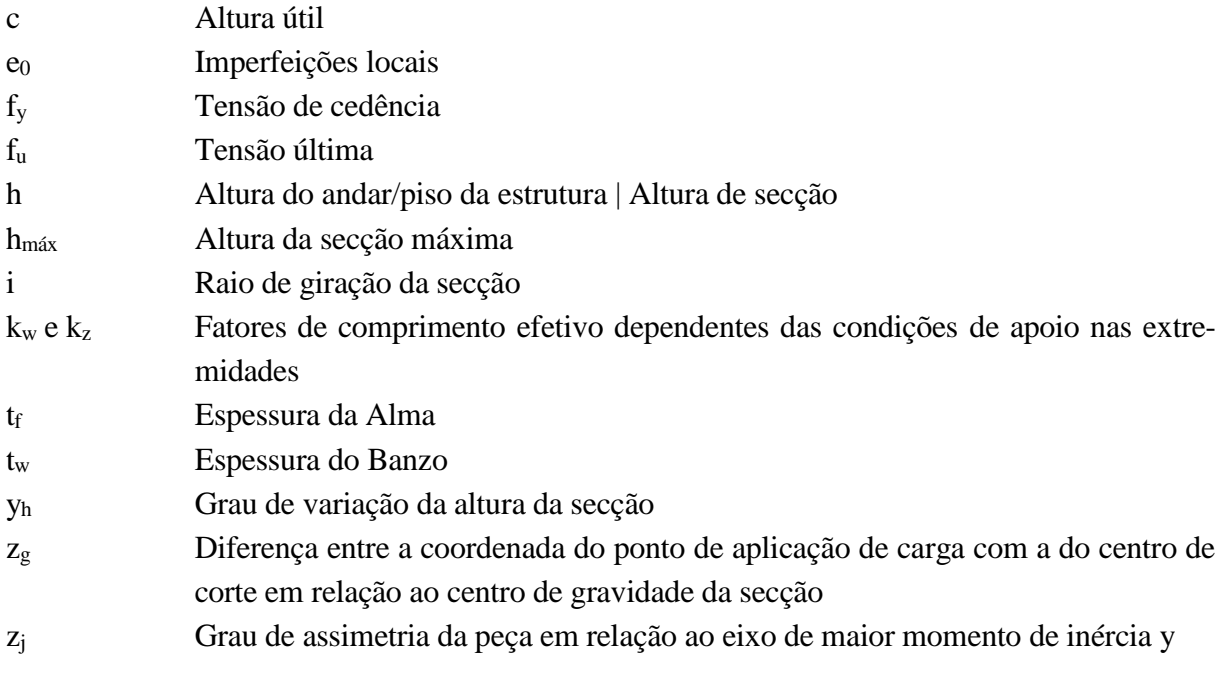

#### **Letras maiúsculas latinas**

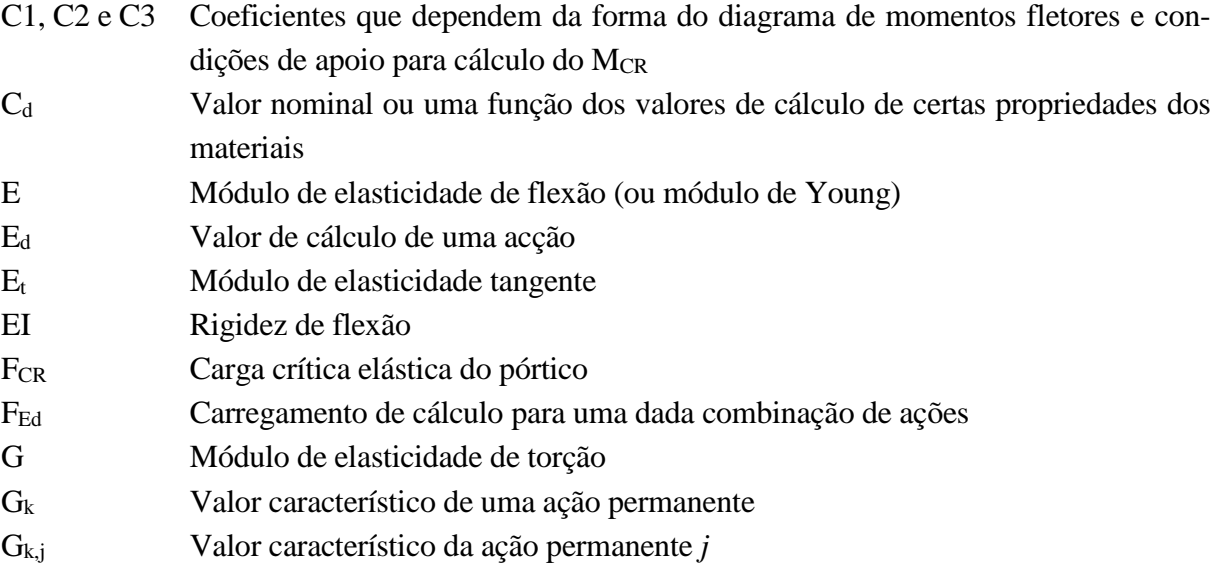

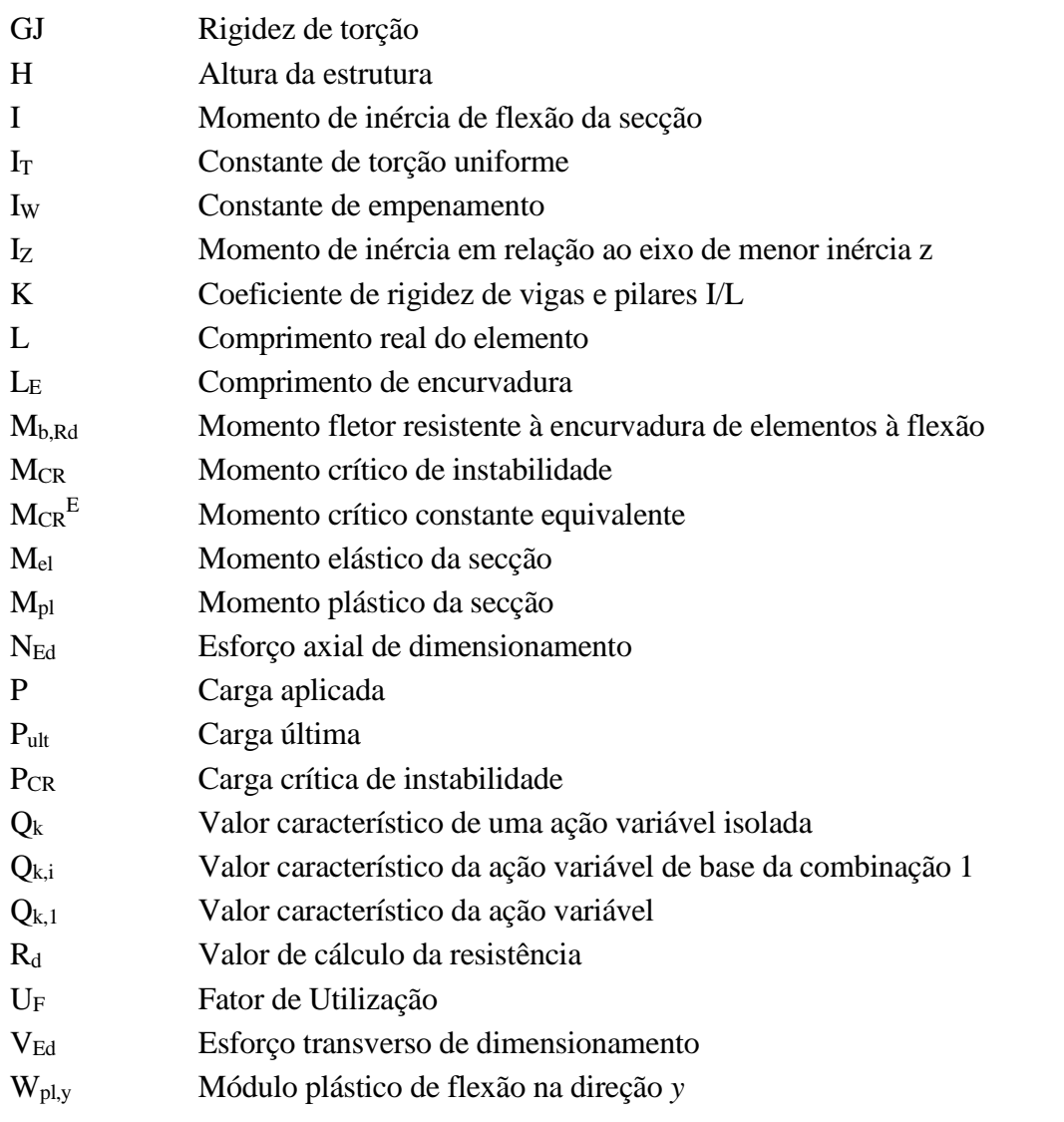

### **Letras minúsculas gregas**

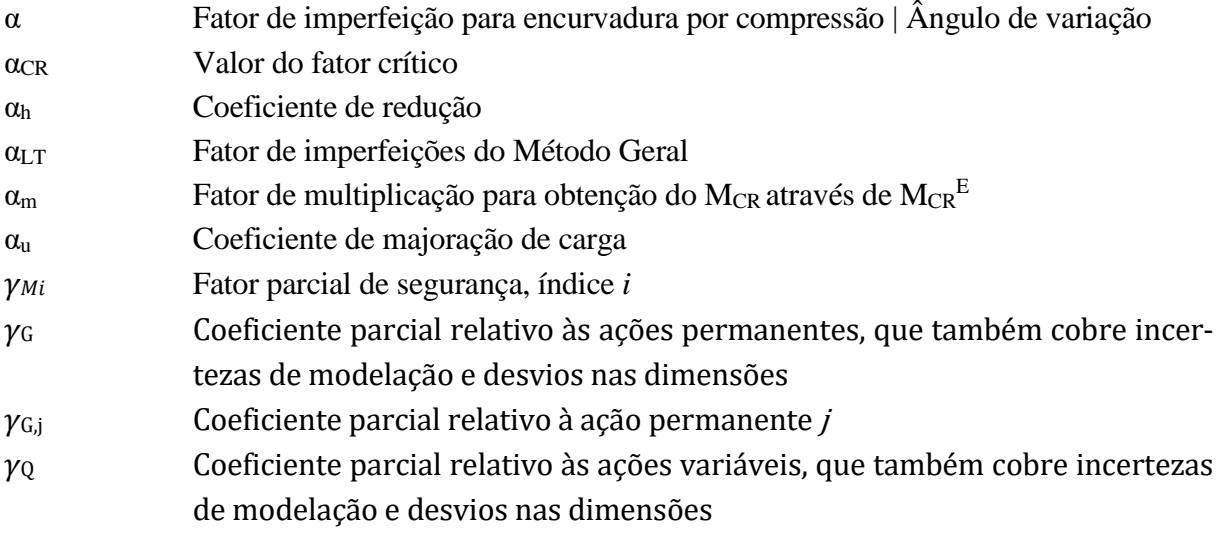

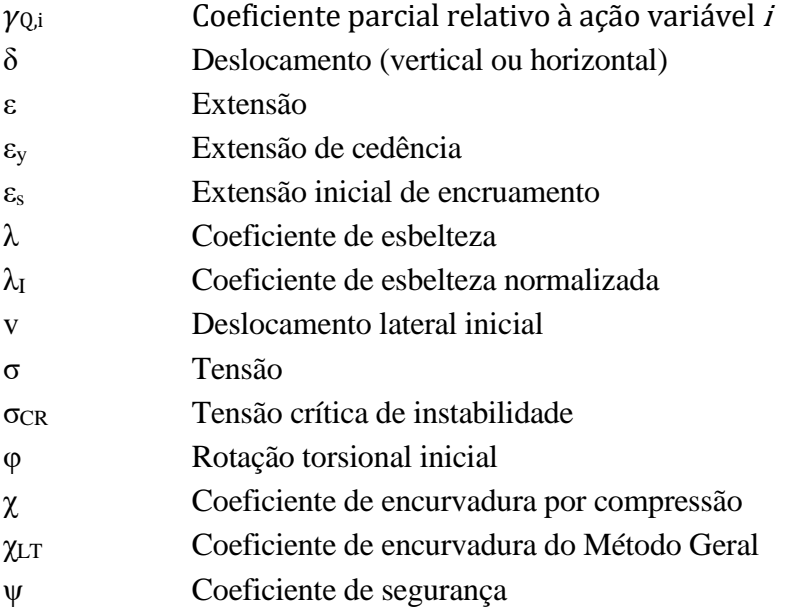

#### **Letras maiúsculas gregas**

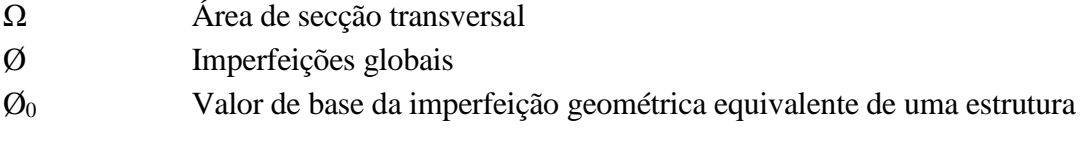

### **Letras latinas e gregas**

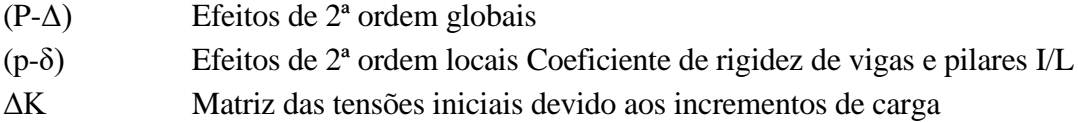

### <span id="page-9-0"></span>**ABREVIATURAS**

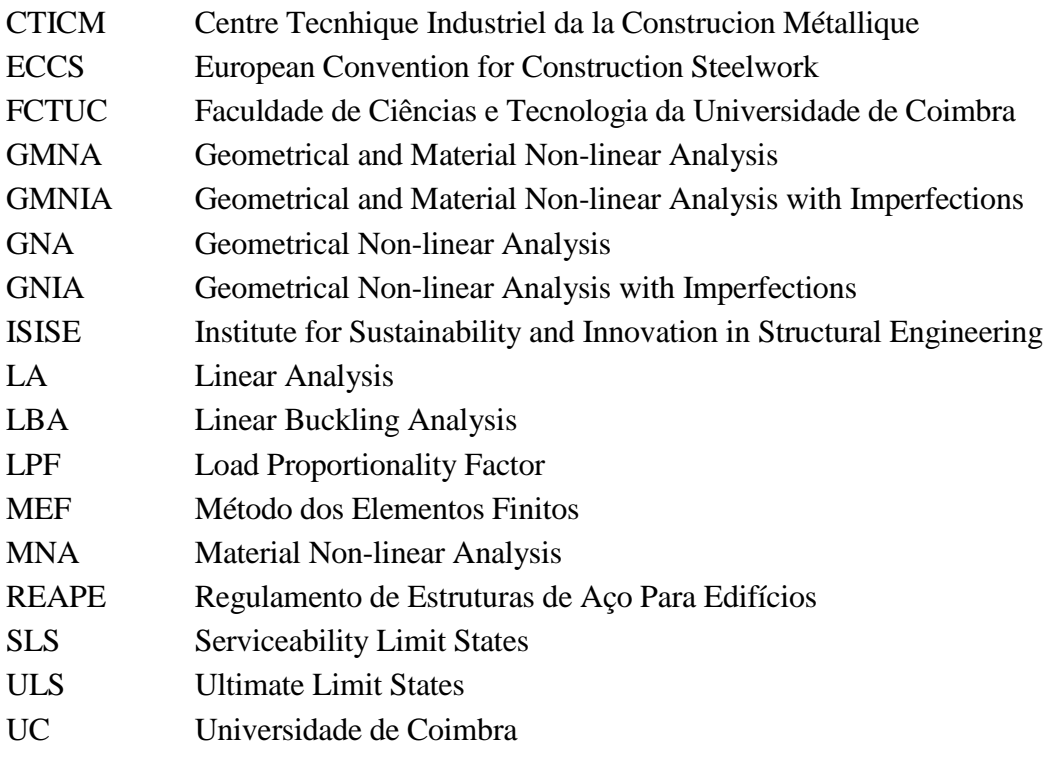

# <span id="page-10-0"></span>**1 INTRODUÇÃO**

#### <span id="page-10-1"></span>**1.1 Enquadramento**

A construção metálica, em Portugal, tem crescido bastante nas últimas décadas, especialmente na execução de edifícios industriais. Este tipo de construção constitui uma solução que permite ao setor fazer a transição de uma indústria tradicional para uma atividade industrializada, com consequentes ganhos de competitividade e qualidade, implementando os princípios hoje em dia universalmente aceites de Construção Sustentável da atualidade (Santos, 2011).

Hoje em dia, uma empresa ganha um concurso a outra empresa por diferença mínima de valores, por isso, num mundo tão competitivo é necessário recorrer à edificação mais rápida e mais económica. No caso de uma construção de um pavilhão industrial torna-se essencial recorrer à construção metálica, apresentando esta várias vantagens, como o facto do maior peso no custo final da obra ser a mão-de-obra e o menor impacto ambiental.

Em algumas situações de dimensionamento de estruturas metálicas, os perfis laminados a quente (perfis I ou H) não apresentam a resistência desejada ou a sua utilização não conduz à situação mais vantajosa. Nesses casos, opta-se pelo dimensionamento de outro tipo de perfis, compostos pela união de chapas metálicas que, na maioria dos casos, são soldadas. Este tipo de solução é vantajoso em situações que se pretendem vencer grandes vãos, resistir a cargas elevadas ou mesmo quando o peso próprio da estrutura condiciona, de forma significativa o dimensionamento (pontes metálicas, naves industriais, etc.) (Lourenço,2005). A aplicação destas soluções pode ser dirigida para perfis com inércias variáveis ou perfis de secção constante. Contudo, os perfis de secção variável permitem obter um elemento ainda mais eficaz e economicamente mais competitivo.

Relativamente ao processo de fabrico de elementos de secção variável, este pode ser realizado de duas formas: o primeiro processo refere-se à soldadura de chapas (Figura 1.1a) e o segundo processo é referente a elementos laminados obtidos por corte ou soldadura (Figura 1.1 b).

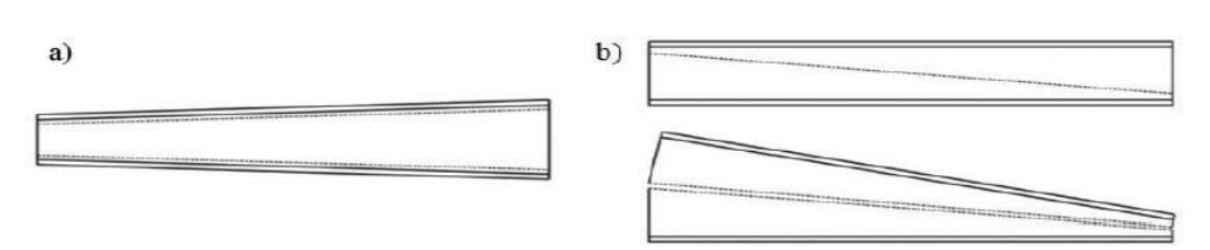

Figura 1.1-Fabrico de elementos em I de secção variável. a) Soldadura de chapas; b) Corte e soldadura de elemento laminado (Canha, 2012).

Apresentam-se, na figura 1.2 e figura 1.3, alguns exemplos reais de estruturas metálicas com elementos de secção variável. Estes elementos conferem uma maior resistência à estrutura, mas também lhe acrescenta uma componente estética que a torna mais sublime.

Contudo, as propriedades físicas e mecânicas do aço, levam à conceção de estruturas com uma elevada esbelteza, onde o dimensionamento tende a ser, de certa forma limitado pela verificação da estabilidade e pela deformabilidade global ou local da estrutura, pelo que devemos ter em atenção estes fatores.

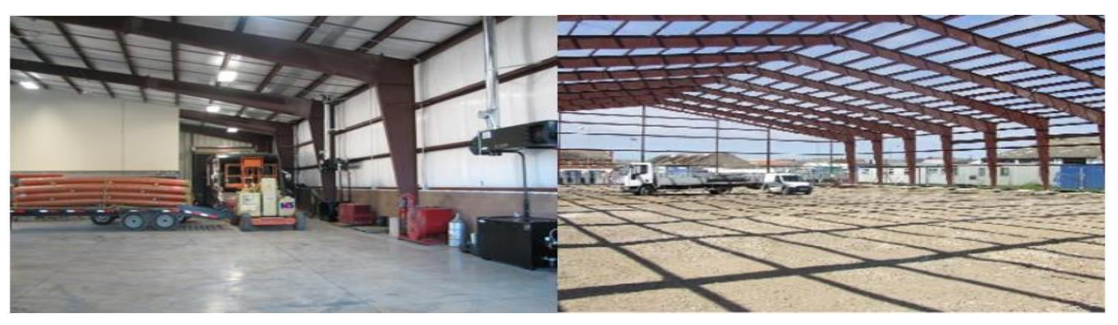

Figura 1.2- Armazéns com vigas e colunas de secção variável (ABS@, sem data).

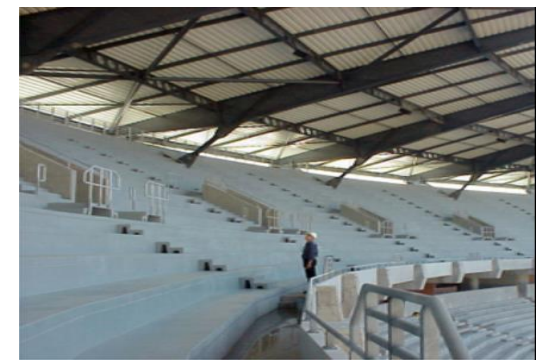

Figura 1.3- Vigas de cobertura do Estádio Cidade de Coimbra, Coimbra, Portugal (TAL PRO-JECTO@, 2003).

Na dissertação vai-se dimensionar pórticos de pavilhões industriais recorrendo a métodos de cálculo avançados. Para isso recorreu-se ao "Robot Strutural Analysis" onde se realizou um prédimensionamento. Mais tarde, aproveitando os dados do pré-dimensionamento anteriormente referido, realizou-se um modelo numérico em elementos finitos recorrendo ao software de cálculo avançado "ABAQUS".

O "ABAQUS" é um software de cálculo avançado onde se pode rapidamente e eficientemente criar, editar, visualizar e verificar análises avançadas. É capaz de modelar, analisar, gerenciar o trabalho e visualizar os resultados, já que possui uma interface intuitiva. Como se pretende analisar alguns pórticos de pavilhões industrias, este torna-se o software ideal para realizar o estudo pretendido. Contudo, é um programa computacional muito complexo e de difícil aprendizagem para novos usuários.

### <span id="page-12-0"></span>**1.2 Objetivos da dissertação**

O dimensionamento de uma estrutura metálica com elementos não uniformes é um processo complexo, devido às diversas dificuldades que surgem na análise à estabilidade desses elementos. Isto acontece, porque no seu dimensionamento surgem dificuldades na escolha da curva de encurvadura, na secção crítica de dimensionamento, nas imperfeições dos elementos (geométricas ou tensões residuais) e na circunstância das condições do carregamento não serem corretamente consideradas.

A presente dissertação visa o dimensionamento de pórticos de pavilhões industriais submetidos a um determinado carregamento obtido através do cálculo das ações de acordo com o EC1. Assim, desenvolver-se-á um modelo numérico em elementos finitos recorrendo ao software já mencionado, com o objetivo de obter um correto dimensionamento onde sejam analisados os efeitos das não-linearidades materiais e geométricas (imperfeições locais e globais) e também os efeitos de 2ª ordem.

A norma NP EN 1993-1-1 (EC3-1-1) prevê dois tipos de análise para a obtenção dos esforços internos e deslocamentos: a análise global plástica e a análise global elástica. Sendo que a análise global elástica assume que, em todos os pontos da estrutura, a tensão não excede a tensão de cedência. Já na análise global plástica assume-se a possibilidade de ocorrência de rótulas plásticas com redistribuição sucessiva dos esforços. Esta norma aborda como referido estes dois tipos de análise, mas não trata explicitamente a análise pelo método dos elementos finitos, análise esta que é a utilizada no software "ABAQUS".

Recorrendo às análises de primeira ou segunda ordem pode-se, também, obter os valores dos esforços internos e dos deslocamentos. Na análise de primeira ordem, os esforços são obtidos a partir da posição da deformada que a estrutura vai assumindo ao longo processo iterativo. Já numa análise de segunda ordem, os esforços de segunda ordem devem ser considerados, pois este pode ter consequências expressivas.

A norma NP EN 1993-1-1 refere três métodos para o cálculo dos efeitos de segunda ordem com a incorporação das imperfeições:

- Método 1- Análise global com a incorporação de imperfeições materiais e geométricas (globais e locais) e efeitos de segunda ordem;
- Método 2- Análise global tendo em consideração as imperfeições globais e os efeitos de segunda ordem globais, enquanto as imperfeições locais e os efeitos de segunda ordem locais são tidos em conta através da verificação individual da estabilidade dos elementos;
- Método 3- Verificação individual da estabilidade dos elementos assumindo comprimentos de encurvadura correspondentes aos modos de encurvadura globais da estrutura.

Num dimensionamento corrente, o método adotado seria o método 2, pois este divide os efeitos de segunda ordem globais da estrutura dos efeitos de segunda ordem locais. Mas como um dos objetivos da dissertação passa pela utilização do método dos elementos finitos e por uma análise GMNIA (análise geométrica e materialmente não linear com imperfeições), optou-se pelo método 1, pois este abrange comportamentos não-lineares, imperfeições globais e locais, assim como os efeitos de segunda ordem.

As tarefas desenvolvidas na presente dissertação apoiam-se nos seguintes pontos:

- Pré-dimensionamento de um pavilhão industrial pré-selecionado;
- Modelação por elementos finitos de um pórtico do pavilhão industrial pré-selecionado através do software "ABAQUS";
- Estudo das propriedades do material, segundo várias fontes;
- Cálculo das imperfeições geométricas dos elementos;
- Comparação dos resultados obtidos pelos softwares utilizados;
- Estudo do dimensionamento de pórticos de pavilhões industriais;
- Análise da influência das imperfeições e estudo paramétrico sobre as mesmas;

#### <span id="page-13-0"></span>**1.3 Estrutura da dissertação**

A presente dissertação encontra-se dividida em 6 capítulos:

 No **Capítulo 1** faz-se uma introdução da dissertação, onde se aborda a utilização de secções variáveis, demonstrada através de exemplos práticos. Apresenta-se os objetivos da dissertação e fala-se um pouco sobre o software "ABAQUS".

- No **Capítulo 2** faz-se uma revisão bibliográfica sobre a utilização de ferramentas de cálculo numéricas baseadas no método dos elementos finitos, em que se estuda os diferentes tipos de análise, a modelação das propriedades do material, a consideração das imperfeições na modelação, os critérios de verificação de segurança no dimensionamento por elementos finitos. Apresenta-se também alguns exemplos de estudos comparativos entre softwares de dimensionamento e métodos de cálculo avançados.
- No **Capítulo 3** descreve-se o caso de estudo realizado, recorrendo ao "Robot Structural Analysis". Apresenta-se o pré-dimensionamento executado assim como a quantificação das ações e a combinação das mesmas. Por último, apresentam-se os resultados obtidos nesse pré-dimensionamento.
- No **Capítulo 4** descreve-se o caso de estudo realizado, recorrendo ao software "ABA-QUS". Descreve-se os tipos de análises efetuadas no pórtico em estudo, o comportamento do material, a consideração de imperfeições globais e locais, o tipo de malha utilizado, as condições de fronteira escolhidas e a aplicação do carregamento. Na parte final apresentam-se os resultados numéricos obtidos.
- No **Capítulo 5** realiza-se uma pequena comparação dos resultados obtidos pelo "Robot Structural Analysis" e pelo "ABAQUS" e expõe-se soluções para a otimização do modelo pioneiro realizado no "ABAQUS".
- No **Capítulo 6** apresentam-se as conclusões da análise aos casos de estudo e as soluções de otimização do pórtico em estudo.

# <span id="page-15-0"></span>**2 REVISÃO BIBLIOGRÁFICA**

### <span id="page-15-1"></span>**2.1 Introdução**

Os elementos de secção variável têm uma maior eficiência estrutural em relação a elementos de secção transversal constante, porque o uso de cada secção pode ser otimizado, o que pode resultar numa poupança significativa do material.

A norma NP EN 1993-1-1 (CEN, 2010) fornece várias metodologias de cálculo para a verificação da estabilidade de estruturas porticadas, entre elas, o Método Geral. Apesar deste método apresentar como vantagens a verificação da resistência à encurvadura lateral e à encurvadura por flexão-torção, apresenta também limitações na verificação da estabilidade de elementos não uniformes, ou seja, elementos de secção variável (Marques, 2012). Esta falta de informação leva a um dimensionamento bastante conservativo, sendo que o método referente a elementos de secção variável pode apresentar soluções fora da segurança.

Nos últimos anos têm-se desenvolvido metodologias de cálculo para complementar o Eurocódigo 3 relativamente à estabilidade de elementos não uniformes. Contudo, esses métodos numéricos e analíticos não permitem conhecer, ainda, o comportamento real e as condições de apoio destes elementos em estudo.

Na revisão bibliográfica abordam-se os temas essenciais da dissertação. Inicialmente fala-se sobre alguns aspetos importantes relativos ao estudo da comparação de softwares e de métodos de cálculo avançados. No ponto 2.3 aborda-se o dimensionamento de estruturas metálicas, dando especial atenção à modelação de pórticos através do método dos elementos finitos. No ponto 2.4 apresenta-se os diferentes tipos de análise (LA, MNA, LBA, GNA, GNIA, GMNA e GMNIA), que se divide em dois grandes grupos, as análises lineares e as não-lineares. Posteriormente, no ponto 2.5 fala-se sobre a modelação das propriedades dos materiais, recorrendo a vários manuais de informação. Por último, no ponto 2.6 refere-se os critérios de verificação de segurança numa análise/dimensionamento de estruturas metálicas pelo método dos elementos finitos.

#### <span id="page-16-0"></span>**2.2 Generalidades**

O estudo da comparação de programas é um estudo muito complexo e muito motivante, pois permite conhecer as vantagens de um programa em relação a outro, concluir qual o melhor para determinadas funções e em que circunstâncias usar um ou outro. Alguns autores (Lourenço et al., 2008) desenvolveram um estudo comparativo de programas comerciais para o dimensionamento de lajes em betão armado. Compararam três programas comercias de cálculo com o objetivo de estudar possíveis estratégias de modelação para lajes contínuas fungiformes, tendo em vista a uniformização dos esforços associados a forças pontuais. Outro estudo (Souza & Vargas, 2014) comparativo analisado foi realizado no Brasil e comparava dois softwares comercias para o dimensionamento de estruturas em betão armado, sendo esses softwares, o CYPECAD e o EBERICK. Além de estudos comparativos de programas comercias, existem também estudos comparativos de conceções estruturais para edifícios industriais, comparações de modelações numéricas e de dimensionamento estruturais de infraestruturas rodoviárias e ferroviárias (Leal, 2015). Isto permite concluir que se podem realizar diversos estudos comprativos no ramo da Engenharia Civil ou mais explicitamente no ramo da Mecânica Estrutural.

O número de estudos sobre a modelação de uma estrutura recorrendo a métodos de cálculo avançados já não é proporcional ao estudo anteriormente referido. Nos últimos anos no Departamento de Engenharia Civil da Universidade Coimbra, têm-se desenvolvidos vários estudos recorrendo ao método dos elementos finitos (Canha, 2012), (Manco, 2015) e (Rodrigues, 2016). Já se realizaram modelações de elementos viga, de elementos viga-coluna, de elementos coluna, de ligações, entre outras a partir do software "ABAQUS". Em (Meireles, 2007), verificou-se a realização de uma análise dinâmica de estruturas por modelos de elementos finitos a partir do software "ANSYS". Também (Carvalho, 2010), realizou uma análise estrutura de pórticos planos, utilizando o método dos elementos finitos, aí usaram o software "SAP 2000". Por último (Suruceanu, 2015), efetuou um estudo a métodos de análise de estruturas metálicas através de simulações não-lineares em que recorreu ao programa computacional "ADINA".

#### <span id="page-16-1"></span>**2.3 Modelação de estruturas metálicas pelo método dos elementos finitos**

O método dos elementos finitos é uma técnica numérica muito multifacetada e com elevada facilidade de adaptação a vários tipos de elementos estruturais e diferentes regimes de comportamento. Hoje em dia, o modelo numérico é o mais completo para a resolução de problemas de Mecânica Estrutural. Optou-se por este método pois permite modelar com simplicidade, estruturas com geometria, carregamentos e condições de apoio genéricas.

Atualmente, um projetista pode resolver um problema de análise de estruturas usando um software intuitivo, que é perfeitamente acessível e fornece resultados fiáveis. Contudo, o conhecimento dos fundamentos do método dos elementos finitos (MEF) tem uma elevada importância para os projetistas, pois permite que estes façam uma utilização mais segura dos softwares relativos à análise de estruturas e que interpretem melhor os resultados obtidos desses softwares.

No âmbito da Engenharia de Estruturas, o MEF tem como objetivo a determinação do estado de tensão e de deformação de um sólido de geometria arbitrária sujeito a ações exteriores (Azevedo, 2003).

A modelação da estrutura metálica em estudo vai ser tratada com elementos de casca, o que constitui uma opção coerente para superar as limitações da teoria de peças lineares. O Eurocódigo 3 refere que é permitida a utilização do método dos elementos finitos, tendo presente na parte 1-5 um anexo relativo a este tema, também na parte 1-6 é tratado o dimensionamento de estruturas em elementos casca, sendo que este já foi desenvolvido para a utilização de programas de elementos finitos. Conforme a cláusula C.2(1), da parte 1-5 do Eurocódigo 3, a utilização de elementos finitos deve ter em atenção os seguintes aspetos: modelação correta da estrutura e respetivas condições de fronteira, escolha do software e respetiva documentação, modelação das propriedades dos materiais, utilização das imperfeições e modelação das cargas, entre outros aspetos.

Dentro da modelação de estruturas metálicas pelo MEF, estudam-se as propriedades dos materiais, a utilização de imperfeições, o tipo de elemento de malha, as condições de fronteira, os diferentes tipos de análise que este método nos proporciona e os critérios de verificação de segurança do mesmo.

#### <span id="page-17-0"></span>**2.4 Tipos de análise**

Para resolver uma análise de uma estrutura é necessário saber qual a sua classificação em relação à geometria da mesma, o material correspondente e as ações aplicadas. Existem dois grandes grupos de análise por elementos finitos, sendo estes, a análise dinâmica ou estática e a análise não-linear ou linear. No contexto de elementos de casca, são relevantes os seguintes tipos de análise (Silva, 2007):

- Análise elástica linear (LA);
- Análise elástica bifurcacional (LBA);
- Análise elástica geometricamente não linear (GNA);
- Análise materialmente não linear (MNA);
- Análise geométrica e materialmente não linear (GMNA);
- Análise elástica geometricamente não linear com imperfeições (GNIA);
- Análise geométrica e materialmente não linear com imperfeições (GMNIA);

#### <span id="page-18-0"></span>**2.4.1 Análise linear de estabilidade**

"Na análise de estabilidade de um sistema estrutural, estabelecem-se as equações de equilíbrio na configuração da deformada, mas "linearizam-se" essas equações relativamente aos deslocamentos envolvidos, nomeadamente àqueles que "definem" os modos de estabilidade. Tudo se passa como se se estabelecessem as equações de equilíbrio numa configuração deformada que está apenas "ligeiramente afastada" da trajetória fundamental. Como é obvio, uma análise deste tipo não fornece quaisquer indicações sobre as características das trajetórias de pósencurvadura" (Reis e Camotim, 2001).

Relativamente aos fenómenos de instabilidade por flexão, estes podem ocorrer em elementos ou estruturas esbeltas com secções sujeitas a tensões de compressão e consistem no afastamento lateral do material em relação à direção de atuação do esforço de compressão, do qual resultam grandes deslocamentos transversais (Simões, 2014).

Outro aspeto que influencia os fenómenos de instabilidade é a distribuição de tensões no interior do material, sendo este analisado através das teorias de análise de 2ª ordem. A carga crítica, que se define por P<sub>CR</sub> é a carga em que uma alteração na deformação não provoca alterações no equilíbrio das forças que atuam no corpo (Silva, 2013). Em elementos metálicos a encurvadura pode ser global ou local, se estivermos a falar de encurvadura global, esta pode ser por flexão (acompanhada ou não por deformações de torsão) ou lateral-torsional.

#### <span id="page-18-1"></span>*2.4.1.1 Encurvadura por flexão de elementos à compressão*

Com base na teoria da estabilidade elástica e considerando a configuração deformada, Euler determinou a carga crítica de uma barra em compressão axial, obtendo a expressão da carga crítica de Euler dada pela equação 2.1- esforço axial para o qual o elemento deixa de sofrer deformações apenas axiais. Com a obtenção desse valor é possível determinar o valor da tensão crítica (equação 2.2), que se relaciona com a esbelteza, λ, expressa pela equação 2.3.

Na resolução do seu problema, Euler considerou uma coluna bi-rotulada sem imperfeições com material de comportamento elástico linear, secção constante e com carregamento axial centrado, assumindo assim apenas rotações/deslocamentos infinitesimais. Estas condições eram as ideais, podendo assim concluir-se que a resistência à encurvadura depende da rigidez de flexão, das condições de apoio e do comprimento do elemento.

$$
P_{CR} = \frac{\pi^2 EI}{L^2}
$$
 Eq. (2.1)  

$$
\sigma_{CR} = \frac{P_{CR}}{\Omega} = \frac{\pi^2 E}{\lambda^2}
$$
 Eq. (2.2)

$$
\lambda = \frac{L}{\sqrt{I/\Omega}} = \frac{L}{i}
$$

Em que:

- EI- rigidez de flexão;
- L-comprimento real do elemento;
- $\Omega$  área da secção transversal;
- $\bullet$  raio de giração;

No caso de o elemento ter outras condições de apoio, o P<sub>CR</sub> pode ser calculado pela equação diferencial de equilíbrio usada por Euler. Outra solução passa por substituir o comprimento real do elemento L pelo comprimento de encurvadura LE, que indica o comprimento fictício que o elemento com outras condições de apoio teria para que a carga crítica de instabilidade fosse igual para a obtida para a coluna de Euler. Na figura 2.1 pode-se visualizar alguns exemplos de L<sup>E</sup> para diferentes condições de fronteira.

Em 1974, Wood desenvolveu um método aproximado que permitia obter o L<sub>E</sub> de elementos inseridos em estruturas porticadas, com ou sem deslocamentos laterais, avaliado com base em ábacos e que dependia dos coeficientes de rigidez K=I/L dos pilares e das vigas adjacentes, sendo I, o momento de inércia das secções dos elementos. Obtendo o comprimento de encurvadura LE, utilizava-se novamente a equação de Euler substituindo, como se tinha referido anteriormente, L por  $L_E$  (Silva, 2013).

Em estruturas reais, os elementos comprimidos desviam-se da sua configuração geométrica inicial desde o início da aplicação da carga de compressão (flexão composta: N+M), isto acontece devido às tensões residuais e às imperfeições geométricas. Este facto vai provocar tensões adicionais que vão estar diretamente ligadas ao valor da carga, isto é, as tensões adicionais vão ser tanto maiores quanto mais próxima estiver a carga da carga crítica.

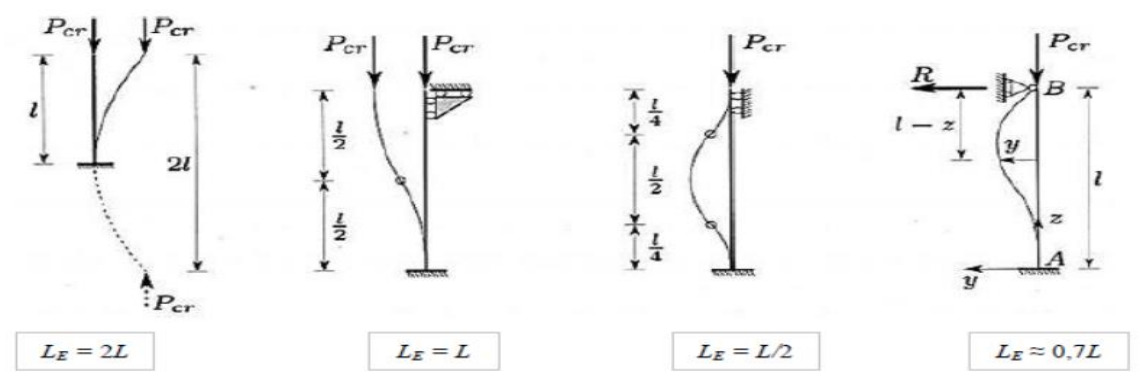

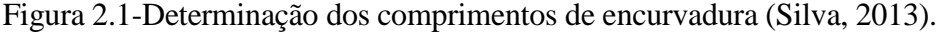

Eq. (2.3)

$$
P \le \frac{\pi^2 EI}{\psi L_E^2} \to \sigma = \frac{\pi^2 E}{\psi \lambda^2}
$$
 Eq. (2.4)

O EC3-1-1 usa as curvas europeias de dimensionamento à encurvadura obtidas por correlações numéricas de vários ensaios experimentais (cláusula 6.3.1.2). Estas correlações foram desenvolvidas por Maquoi e Rondal (1978) e tem como base a fórmula de Ayrton-Perry. Consideram diretamente as imperfeições resultantes da existência de tensões residuais e dos desvios geométricos nos elementos. Estas curvas possibilitam relacionar o coeficiente de encurvadura χ com o coeficiente da esbelteza normalizada λ, através de um coeficiente α, que depende da geometria das secções transversais, da classe do aço, do processo de fabrico e do plano de encurvadura condicionante, de acordo com a Tabela 6.2 e com a Figura 6.4 do EC3-1-1 (CEN, 2010).

#### <span id="page-20-0"></span>*2.4.1.2 Encurvadura lateral de elementos sujeitos a esforços de flexão*

A instabilidade por encurvadura lateral pode ocorrer em elementos de secção aberta (secção em I ou H) quando estes não são restringidos lateralmente e estão sujeitos a esforços de flexão. Isto acontece principalmente nestas secções por estas possuírem baixa rigidez de torção e baixa rigidez de flexão, segundo o eixo de menor inércia. A encurvadura lateral (ou encurvadura lateraltorsional) ocorre por deformação lateral da zona comprimida da secção de um elemento sujeito a esforços de flexão em torno do eixo de maior inércia (Rodrigues, 2016).

A resistência de uma viga à encurvadura depende, fundamentalmente, do momento crítico  $M_{CR}$ , que é o momento máximo que a viga, em condições ideias, pode suportar sem encurvar lateralmente (Simões, 2014). O valor do momento crítico do "caso padrão" depende das propriedades geométricas e materiais da secção - tais como o momento de inércia da secção em relação ao eixo de menor inércia Iz, a constante de empenamento I<sub>W</sub> que é diretamente proporcional ao momento, a constante de torção uniforme  $I_T$ , o comprimento entre secções da via contraventada lateralmente L e dos módulos de elasticidade longitudinal e transversal E e G, respetivamente bem como do carregamento, das condições de apoio e do contraventamento (Simões, 2014). A seguinte equação retrata tudo o que foi referido neste parágrafo e assim pode-se visualizar a expressão deduzida para efetuar o cálculo do momento crítico em secções I ou H.

$$
M_{cr} = \frac{\pi}{L} \sqrt{GI_T EI_Z \left(1 + \frac{\pi^2 EI_w}{L^2 GI_T}\right)}
$$
 Eq. (2.5)

A equação acima expressa, apenas é valida para o cálculo do momento crítico "caso padrão", isto é, só se aplica a vigas simplesmente apoiadas com condições de apoio impedidas de se deslocarem lateralmente e de rodarem em torno do eixo da viga (X), mas com liberdade de empenar e rodar em torno do eixo da secção (Y e Z). Para outras condições de carregamento e/ou de fronteira o valor obtido pela Eq. (2.5) deve ser corrigido através de parâmetros que incorporem os efeitos das novas condições de carregamento e de fronteira (Trahair, 1993). Alternativamente, podem utilizar expressões que têm em conta diretamente o efeito de condições de carregamento de fronteira diferentes das do caso padrão (Clark & Hill, 1960) (Galéa, 1981) (ambos citados em Simões, 2014). É ainda possível recorrer a programas computacionais criados especificamente para o cálculo do valor do momento crítico como é o caso do *LTBeam* desenvolvido em França *pelo Centre Tecnhique Industriel da la Construciom Métallique* (CTICM), este pode ser hiperligado ao *SemiComp*.

O processo de cálculo para o dimensionamento à instabilidade lateral por encurvadura lateral presente no EC3-1-1 volta a fundamentar-se nas curvas europeias de dimensionamento à encurvadura, cuja escolha depende do tipo de secção e do processo de fabrico dos elementos, traduzindo-se fator de imperfeição αLT a aplicar no Caso Geral (cláusula 6.3.2.2 e 6.3.2.3) e que depende da geometria das secções transversais, do processo de fabrico, do plano de encurvadura condicionante e da classe do aço. A equação (6.56) do EC3-1-1 permite calcular o coeficiente de encurvadura χ<sub>LT</sub> que, por sua vez, facilita o cálculo do momento fletor resistente à encurvadura de elementos à flexão  $M_{b,Rd}$ .

#### <span id="page-21-0"></span>*2.4.1.3 Encurvadura local - classificações de secções*

Nos pontos anteriores estudou-se os diferentes fenómenos de encurvadura global, aqui vai-se tratar da encurvadura local. Na verificação da secção distinguem-se as secções suscetíveis a encurvadura local (classe 4) e as restantes secções (classe 1 a 3). Numa secção pode-se classificar a mesma de acordo com a classe a que pertence, sendo que esta é dada pela maior classe dos componentes comprimidos que a constituem. A instabilização local de um elemento é tanto mais suscetível quanto mais alta for a sua classe (das secções) e que depende de vários fatores (Rodrigues, 2016):

- $\bullet$  relação entre o comprimento e a espessura (c/t) dos componentes total ou parcialmente comprimidos;
- esforços atuantes (esfoço axial e momento fletor);
- classe do aço que é tida em conta através do parâmetro ε, em que fy é a tensão de cedência (cláusula 5.5 e quadro 5.2 do EC3-1-1);

$$
\varepsilon = \sqrt{235/f_y} \qquad \qquad \text{Eq. (2.6)}
$$

A classificação das secções transversais tem como finalidade identificar em que medida a sua resistência e a sua capacidade de rotação são limitadas pela ocorrência de encurvadura local (cláusula 5.5.1 EC3-1-1). O dimensionamento do elemento depende da classe do mesmo. Um elemento deve ser dimensionado usando as suas capacidades plásticas (classe 1 e 2), capacidades elásticas (classe 3) ou se impõe a utilização das secções efetivas num dimensionamento elástico (classe 4). Conforme (Simões, 2014), as diferentes secções classificam-se em:

- Classe 1- são secções que em que se pode formar uma rótula plástica, com capacidade de rotação superior à mínima exigida para a utilização de métodos plásticos de análise;
- Classe 2- são aquelas secções em que é possível atingir o momento plástico, mas que possuem uma capacidade de rotação limitada;
- Classe 3- secções em que a tensão na fibra extrema mais comprimida do elemento em aço, assumindo uma distribuição elástica, pode atingir o valor da tensão de cedência, mas que encurva localmente sem conseguir atingir o momento plástico;
- Classe 4- são aquelas secções em que a encurvadura local impede que seja atingida a tensão de cedência nas zonas mais comprimidas da secção;

Uma maneira de maior simplicidade de compreensão das diferentes classes, passa por ver o comportamento à flexão das mesmas, que é ilustrado na figura 2.2, em que  $M<sub>el</sub> e M<sub>pl</sub>$  significam o momento elástico e o momento plástico da secção, respetivamente.

Para o caso das secções de classe 4, o EC3-1-1 refere que se pode adotar uma secção transversal efetiva retirando as zonas suscetíveis de instabilizar localmente de forma a poder utilizar-se a sua capacidade elástica (Simões, 2014). Na parte 1-5 do EC3 é definida a regulamentação para se determinar as propriedades das secções efetivas.

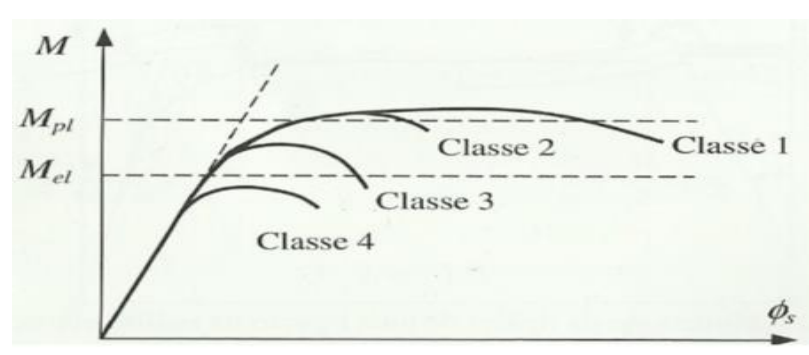

Figura 2.2-Comportamento de secções à flexão (Simões, 2014).

#### <span id="page-22-0"></span>**2.4.2 Análise não-linear de estabilidade**

Existem diferentes tipos de análise dentro da análise não-linear de estabilidade tais como: análise materialmente não linear (MNA), análise elástica geometricamente não linear (GNA), análise geométrica e materialmente não linear (GMNA), análise elástica geometricamente não linear com imperfeições (GNIA) e a análise que vamos dar mais atenção, a análise geométrica e materialmente não linear com imperfeições (GMNIA).

A estabilidade de elementos de secção variável pode ser verificada através do método geral ou através de uma análise numérica usando o GMNIA, sendo este o método mais sofisticado e mais preciso na verificação da estabilidade dos elementos (Marques, 2013). Este processo tem sido muito explorado nos últimos anos de modo a encontrar uma solução alternativa ao método geral que é conservador na análise de elementos não uniformes em geral (não-lineares; com secção variável; contraventamentos distribuídos assimetricamente; carregamentos não uniformes; etc.) (Silva, 2011).

#### <span id="page-23-0"></span>*2.4.2.1 Comportamento do material não-linear*

A não-linearidade introduzida no comportamento de um material pelas deformações plásticas distingue-se da não-linearidade elástica pelo facto de o comportamento do material na descarga ser diferente do comportamento na fase de carga (Silva, 2002). Sabendo que, o comportamento na descarga depende da quantidade de deformação que o material já tenha sofrido em carregamentos anteriores. Assim estamos perante um problema não conservativo, pois a deformação plástica provocada por uma determinada tensão depende da história de carga e não apenas do valor obtido no final.

O cálculo de estruturas em fase elasto-plástica pode ser realizado recorrendo à utilização do método de Newton-Raphson, tendo, porém, em atenção que a solução final obtida depende da história de tensões no processo de carga. Por isso, o processo de cálculo, incremental e iterativo, deve seguir, tanto quanto possível, as condições reais de aplicação das cargas, pois, caso contrário, pode obter-se uma solução bastante diferente da real, embora obedecendo a todas as condições de equilíbrio e compatibilidade (Silva, 2002).

#### <span id="page-23-1"></span>*2.4.2.2 Efeito das imperfeições geométricas*

Na construção metálica (ou em qualquer outro tipo de construção) é impossível realizar um dimensionamento sem considerar as imperfeições geométricas. Adicionalmente, existem outras imperfeições tais como as tensões residuais, a falta de verticalidade e de retilinearidade dos elementos metálicos e a excentricidade nas ligações da estrutura, se superior às tolerâncias especificadas na norma EN 1090-2 (cl. 5.3.1(1) do EC3-1-1). Estas imperfeições originam esforços secundários que se devem ter em conta na análise global da estrutura e no dimensionamento da mesma.

Nos últimos 20 anos realizaram-se diversos estudos que ajudaram na obtenção do maior conhecimento das imperfeições geométricas e dos efeitos que elas têm nas estruturas metálicas. Em 1994, os trabalhos de Liew et al. (1994), posteriormente White e Hajjar (1997;2000), mais tarde Surovek-Maleck e White (2004), todos demonstraram que as imperfeições podem ter impacto na estabilidade dos elementos de estruturas metálicas (Mathur, 2011).

A cl. 5.3 do EC3-1-1 refere que se pode simular os diversos tipos de imperfeições num conjunto ao qual se dá o nome de "imperfeição geométrica equivalente", pois, para além das imperfeições geométricas, incorporam as não-linearidade do material (p. e. tensões residuais). No dimensionamento de estruturas metálicas, as imperfeições que se devem considerar são:

- Imperfeições globais dos pórticos;
- Imperfeições locais dos elementos:
- Imperfeições dos sistemas de contraventamento;

Uma nota importante a reter é que numa análise global de estruturas porticadas, suscetíveis a instabilizar segundo modos com deslocamentos laterais (pórticos não contraventados), estes devem considerar as imperfeições globais e as imperfeições locais dos elementos, orientadas segundo a configuração mais desfavorável (Simões, 2014). Como o nosso estudo passa por uma estrutura que resulta do conjunto de pórticos metálicos, aqui as imperfeições locais não vão ter um papel muito relevante, sendo que as mais importantes são as imperfeições globais, que se vão considerar através de uma "imperfeição geométrica equivalente", que se traduz por uma falta de verticalidade, definida pelo angulo Ø que se calcula pela seguinte expressão:

$$
\phi = \phi_0 \alpha_h \alpha_m \tag{2.7}
$$

Depois de calculado, o valor da "imperfeição geométrica equivalente" pode-se simular a mesma no programa computacional onde se está a realizar o pré-dimensionamento por sistemas de forças horizontais equivalentes, como se pode visualizar na seguinte figura.

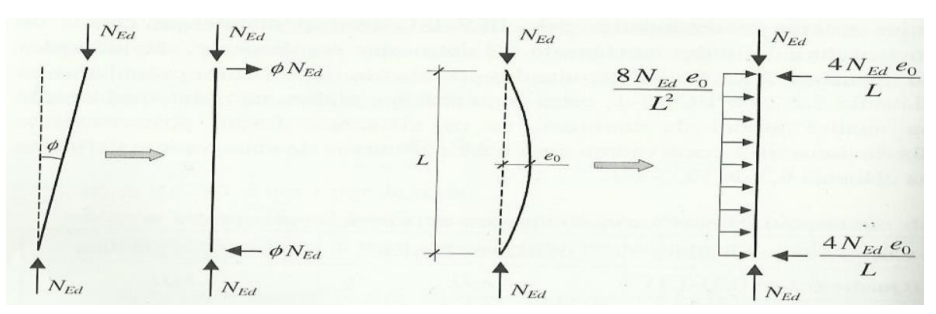

Figura 2.3- Forças horizontais equivalente às imperfeições (Simões, 2014).

#### <span id="page-25-0"></span>*2.4.2.3 Efeito das tensões residuais*

Tensões residuais numa estrutura são tensões instaladas na mesma antes de ser aplicada qualquer ação. As tensões residuais constituem, por definição, um campo de tensões auto equilibrado, ou seja, que equilibra as forças aplicadas nulas (Reis e Camotim, 2001). As tensões residuais podem ser tensões de compressão ou tração, que se mantêm num material após a conclusão do processo de fabrico (soldadura, oxicorte, fundição, maquinagem, arrefecimento após tratamento térmico, etc.) e na ausência de forças externas (diretas ou indiretas) (Ribeiro, 2006). A magnitude, o sinal e a distribuição, é que vão definir se as tensões residuais são benéficas ou prejudiciais. Na maioria dos casos estas tensões passam despercebidas até ao momento em que ocorrem falhas estruturais. Estas acontecem porque as tensões estão diretamente ligadas ao comportamento das estruturas à encurvadura e induzem rotura frágil em estruturas soldadas. A estimação das tensões residuais faz-se através da medição experimental das deformações na superfície da solda, quando sobre ela se provoca uma perturbação que resulta do relaxamento de tensões, recorrendo assim à Lei de Hooke (métodos mecânicos de libertação de tensões), com processos óticos ou ainda por ultra sons (Ribeiro, 2006). Na figura 2.4 pode-se visualizar a distribuição de tensões residuais num perfil I laminado a quente, sabendo que as zonas que arrefecem primeiro nesse género de perfil são as extremidades dos banzos e a zona central da alma.

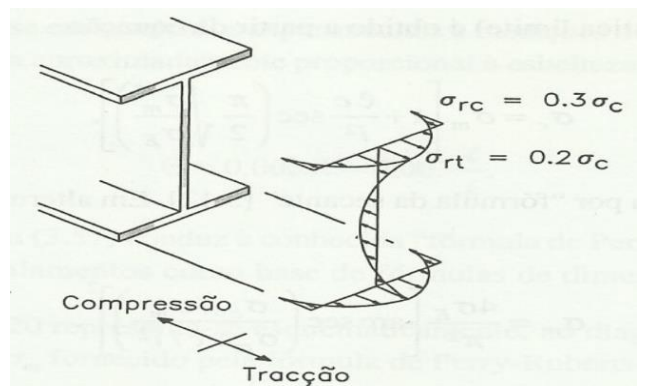

Figura 2.4-Tensões residuais instaladas num perfil em I laminado a quente (Reis e Camotim, 2001).

#### <span id="page-25-1"></span>**2.5 Modelação das propriedades do material**

Segundo a cl. C.6(1) presente no Anexo C da parte 1-5 do EC3 refere que nas escolhas das propriedades dos materiais se deve usar os valores característicos, com exceção para o módulo de elasticidade, nesse caso deve ser usado o valor nominal. Na seguinte figura pode-se visualizar os diferentes comportamentos do aço (cl. C.6(2)):

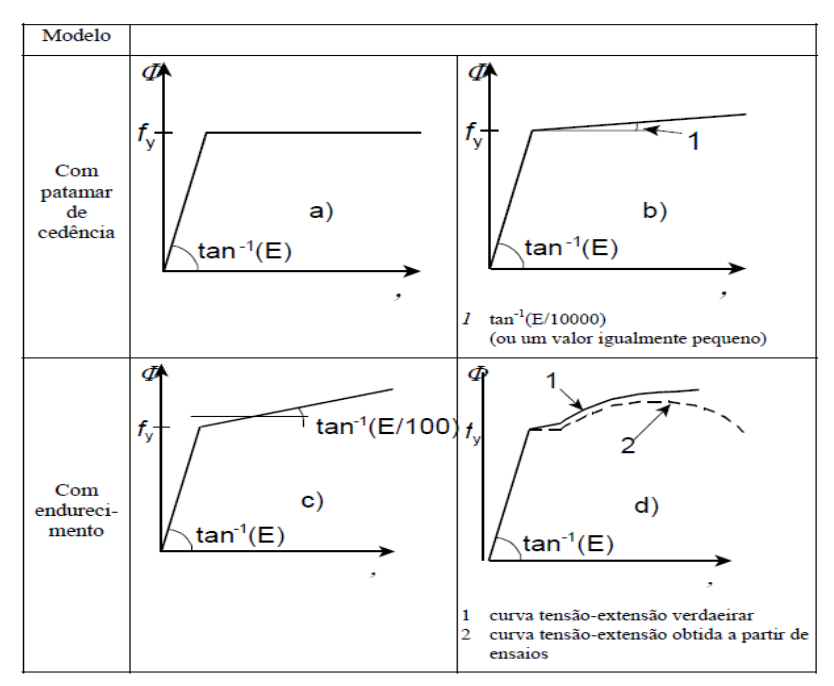

Figura 2.5- Modelação do comportamento dos materiais (Figura C.2-NP EN 1993-1-5).

O comportamento do aço depende do rigor e das extensões necessárias para as análises pretendidas, ou seja, o aço pode ter os seguintes comportamentos (Silva, 2007):

- Comportamento elasto-plástico perfeito, sem encruamento;
- Comportamento elasto-plástico perfeito, com inclinação nominal do patamar de cedência;
- Comportamento elasto-plástico perfeito, com encruamento linear;
- Curva tensão-deformação real ("true stress"), obtida a partir de resultados experimentais ("engineering stress"), definida de acordo com as seguintes equações:

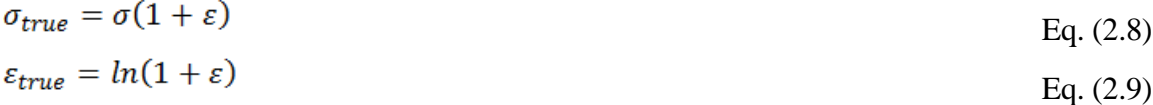

De acordo com a cl. C.6 (1) presente no Anexo C da parte 1-5 do EC3 que fornece uma informação semelhante (Silva, 2007) pudemos então verificar que a escolha dos materiais está dependente do comportamento do aço. Já a norma EN 1993-1-6 refere que as propriedades dos materiais devem seguir as seguintes regras:

- As propriedades do material em aço devem ser obtidas a partir de um padrão de aplicação relevante;
- Quando se trata de materiais com curvas tensão-extensão não-lineares, uma análise de encurvadura é realizada com base no valor característico da tensão (ver cl. 8.5 da EN 1993-1-6), o valor da tangente inicial do módulo de Young´s *E* deve ser substituído por um valor reduzido. Sendo o módulo secante o melhor método disponível, então o módu-

lo secante para uma extensão de 0,2% deve ser usado quando se pretende avaliar a carga elástica crítica ou tensão elástica crítica;

 Numa análise numérica global baseada na não-linearidade material, deve usar-se o valor característico da tensão (obtido para uma extensão de referência de 0,2%) para representar a tensão de cedência *f<sup>y</sup>* em todas as expressões relevantes. A curva da tensãoextensão deve ser obtida a partir do Anexo C da EN 1993-1-5 para os aços estruturais e do Anexo C da EN 1993-1-4 para os aços inoxidáveis;

Das análises referidas, dar-se-á especial atenção para as curvas tensão-extensão do aço estrutural que vão ser essenciais na modelação do material do pórtico em estudo. Para o aço estrutural, o modelo simplificado é muito utilizado, sabendo que a definição do material de tensãoextensão uniaxial é comandada pelo módulo de elasticidade *E*, pela tensão de cedência *f<sup>y</sup>* e pela tensão última *fu*. No patamar de plasticidade podem ser utilizados a extensão de cedência *ε<sup>y</sup>* e a extensão inicial de encruamento *εs*. O encruamento linear é assumido entre a extensão inicial de encruamento *ε<sup>s</sup>* e pela tensão última *fu*. O valor máximo de *f<sup>u</sup>* ocorre na extensão última *εu*. Já a extensão total e em qualquer instante é a soma da extensão elástica (=σ/E) e da extensão plástica (Rotter & Schmidt, 2008).

$$
Para ε ≤ εy
$$
\n
$$
σ = E ε
$$
\n
$$
Eq. (2.10)
$$
\n
$$
Para εy < ε ≤ εs (patamar de plasticidae)
$$
\n
$$
σ = fy
$$
\n
$$
Eq. (2.11)
$$
\n
$$
Para εs < ε ≤ εu
$$
\n
$$
σ = fy + hE(ε - εy)
$$
\n
$$
Eq. (2.12)
$$
\n
$$
Pq = fy + hE(ε - εy)
$$
\n
$$
Eq. (2.13)
$$

em que *h* é a razão do módulo da extensão de encruamento com o módulo de elasticidade.

$$
\varepsilon_y = f_y/E
$$
  
\n
$$
\varepsilon_u = \varepsilon_s + (f_u - f_y)/(hE)
$$
  
\nEq. (2.13)

O valor de h<sup>E</sup> para os aços de carbono estruturais, normalmente considera-se igual a 600MPa. Relativamente ao comprimento do patamar de plasticidade, este é muito variável. Para estruturas com campos de tensão unidimensionais, feitos com aço estrutural de carbono, considera-se:  $\sim 10\varepsilon_v < \varepsilon_s < \sim 15\varepsilon_v$ Eq. (2.14)

#### **Rui Emanuel Fernandes Leite** 18 and 18 and 18 and 18 and 18 and 18 and 18 and 18 and 18 and 18 and 18 and 18 and 18 and 18 and 18 and 18 and 18 and 18 and 18 and 18 and 18 and 18 and 18 and 18 and 18 and 18 and 18 and 18

#### <span id="page-28-0"></span>**2.6 Critérios de verificação de segurança**

Uma das etapas mais difíceis no dimensionamento por elementos finitos é a escolha da especificação dos critérios de verificação de segurança, estes têm de cobrir uma enorme quantidade de resultados que decorrem da análise. A especificação não é fácil pois ocorrem necessariamente violações locais de limites de tensões ou deformações que não reproduzem o que acontece na realidade, mas resultam de simplificações adotadas na modelação (Silva, 2007). A cláusula C.8(1) da norma NP EN 1993-1-5 diz que se devem utilizar os seguintes critérios gerais para os estados limites últimos:

- Para estruturas suscetíveis a fenómenos de encurvadura: atinge-se a carga máxima;
- Para as zonas tracionadas: atinge-se um valor limite da extensão de membrana principal:
- O Anexo Nacional especifica o limite da extensão principal. O valor recomendado é 5%;
- Poderão ser utilizados outros critérios como, por exemplo, atingir-se a cedência ou limitar-se a progressão da cedência;

A norma EN 1990 (2002) fornece um valor respetivo ao nível de fiabilidade que uma análise de elementos finitos deve garantir. Pode-se também consultar a norma NP EN 1990 (2009) em que no ponto 2.2 também fornece informação sobre a gestão de fiabilidade.

Abordando, agora, o ponto mais essencial dos critérios de verificação de segurança, os coeficientes parciais de segurança, estes são manifestamente explicados pela cláusula C.9 da norma NP EN 1993-1-5. Esta norma refere que o coeficiente de majoração de carga  $\alpha_{u}$  tem de ser suficiente para se obter a finalidade pretendida. Este coeficiente deverá ser formado pelos seguintes fatores:

- $\bullet$   $\alpha_1$  destinado a cobrir a incerteza do modelo de elementos finitos utilizado. Deverá ser obtido a partir de ensaios de calibração do modelo, ver Anexo D da EN 1990;
- α2 destinado a cobrir a dispersão dos modelos de carga e de resistência. Poderá ser considerado igual a γ<sub>M1</sub> no caso da encurvadura ser condicionante e a γ<sub>M2</sub> no caso de a resistência ser condicionante;
- deve-se garantir que:

#### $\alpha_u > \alpha_1 \alpha_2$

#### Eq. (2.15)

Assim, garantindo os fatores acima referidos está-se em condições para acreditar que a análise por elementos finitos realizada garante a fiabilidade necessária. Igualmente importante referir, que os valores de γ<sub>M1</sub> e de γ<sub>M2</sub> podem ser consultados no Anexo Nacional, mas a norma referida recomenda a utilização dos valores de  $\gamma_{\text{M1}}$  e  $\gamma_{\text{M2}}$  indicados nas partes relevantes da NP EN 1993-1-1.

## <span id="page-29-0"></span>**3 CASO DE ESTUDO: ROBOT**

#### <span id="page-29-1"></span>**3.1 Pré-Dimensionamento**

O edifício pré-selecionado localiza-se na cidade de Coimbra, onde a altitude é aproximadamente 150 metros. Neste caso de estudo, realizou-se um pré-dimensionamento de um pavilhão industrial pré-definido. A geometria do pavilhão vai ser semelhante a um paralelepípedo. Assim vai ter um comprimento de 40 metros e uma largura de 27,73 metros, o que dá uma área aproximada de 1100 m<sup>2</sup> . A estrutura vai ser constituída por 5 pórticos espaçados de 10 metros. A altura máxima que o imóvel vai ter no cume é de 7,95 metros e os pilares laterais vão ter uma altura de 6 metros.

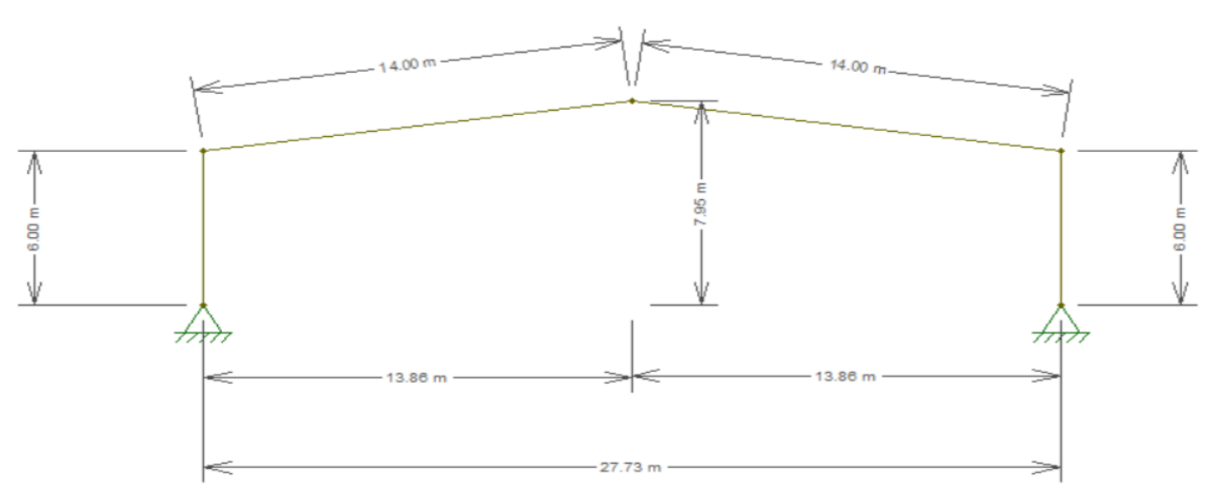

Figura 3.1-Ilustração do Pórtico em estudo recorrendo ao software "*Ftool*".

Um dos aspetos mais importantes no pré-dimensionado que se está a efetuar é a escolha das condições de apoio na base dos pilares. Esta opção recai sobre apoios rotulados. A preferência por este tipo de apoios prende-se com a menor exigência económica e com a sua menor complexidade da ligação à fundação. Em termos práticos, isto significa que numa ligação encastrada na base, muitas vezes a transferência de momentos para as fundações obriga a que a resultante das forças esteja fora do núcleo central que origina soluções mais trabalhosas, tais como sapatas combinadas ou vigas de equilíbrio. Contudo, os apoios rotulados obrigam a um aumento das secções que se estão a dimensionar. O pórtico em estudo vai ter uma condicionante estrutural muito própria, que é o uso de secção variável. Isto tem como objetivo estudar troços de uma secção que sejam de classe 1, classe 2, classe 3 ou porventura de classe 4.

### <span id="page-30-0"></span>**3.2 Quantificação de Ações**

A primeira fase é uma das mais importantes num projeto de estruturas metálicas, que é a quantificação das ações. Estas podem ser de natureza ambiental ou humana, mas independentemente da sua natureza elas vão testar as capacidades da estrutura durante o seu tempo de vida útil. Existem diversos fatores que influenciam a maneira de distinguir as ações, assim podem-se diferenciar de acordo com a sua variação no tempo, em relação à sua origem, quanto à variação espacial e à sua natureza.

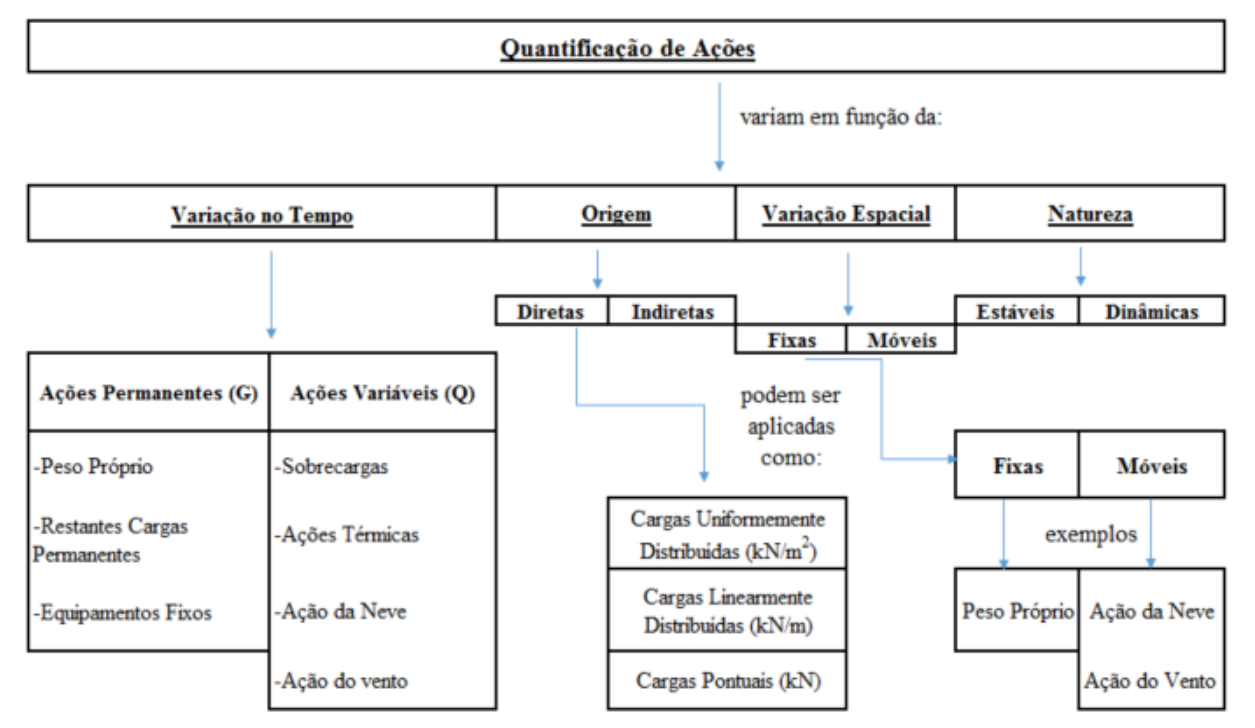

Figura 3.2-Fluxograma relativo a quantificação das ações.

Na quantificação das ações o valor característico das mesmas,  $F_k$ , é um valor simbólico especificado conforme a sua característica que pode ser um valor médio, um valor superior ou inferior, um valor nominal ou tomar outras formas, dependendo da variabilidade (EN 1990 e EN 1991). Abordando mais detalhamento a variação temporal, as ações permanentes consideradas vão ter uma certa imutabilidade no espaço e no tempo que corresponde a um valor característico, Gk. Já no caso dos valores característicos das ações variáveis, estes isoladamente, não permitem estabelecer situações de projeto significativas, sendo necessário recorrer a outros valores representativos fundamentais no cálculo dos efeitos a longo prazo, tais como:

Valor de combinação ( $\psi_0Q_k$ );

- Valor frequente  $(\psi_1 Q_k)$ ;
- Valor quase-permanente ( $\psi_2 Q_k$ );

No subcapítulo seguinte (Combinação de Ações) vai-se abordar mais detalhadamente este tema bem como os seus componentes e falar sobre eles e onde se podem consultar. As ações estimadas para este dimensionamento foram definidas a partir das seguintes normas regulamentares:

| Norma Aplicada      | Tipo de Ação                            |  |  |  |
|---------------------|-----------------------------------------|--|--|--|
| NP EN 1991-1-1-2009 | PP-Pesos Próprios                       |  |  |  |
| NP EN 1991-1-1-2009 | <b>RCP-Restantes Cargas Permanentes</b> |  |  |  |
| NP EN 1991-1-1-2009 | SC-Sobrecargas                          |  |  |  |
| NP EN 1991-1-5:2009 | T- Ações da Temperatura                 |  |  |  |
| NP EN 1991-1-4-2010 | W- Ações do Vento                       |  |  |  |
| NP EN 1991-1-3:2009 | S- Ações da Neve                        |  |  |  |
| NP EN 1990-2009     | Combinações de Ações                    |  |  |  |

Tabela 3.1- Tipos de ações conforme a regulamentação existente.

#### <span id="page-31-0"></span>**3.3 Combinações de Ações**

As combinações de ações foram efetuadas segundo a norma NP EN 1990:2009. De acordo com esta norma, deve projetar-se qualquer estrutura de forma a garantir a sua sustentabilidade estrutural, bem como garantir a durabilidade e a correta utilização da mesma. Numa análise referente às combinações de ações devem-se verificar a segurança das estruturas através do estudo dos estados limites, sendo que se devem considerar os seguintes tipos:

- Estados Limites Últimos são referentes à segurança das pessoas e à segurança da estrutura que se está a projetar;
- Estados Limites de Utilização estão relacionados com o funcionamento estrutural e são referentes às condições normais de utilização;

Os estados limites últimos dizem respeito a um estado associado ao colapso da estrutura, pondo em questão a segurança dos utilizadores da mesma. Um estado limite último pode ser afetado por algumas causas tais como (Simões, 2014):

- Perda de equilíbrio de parte ou totalidade da estrutura;
- Colapso da estrutura ou dos seus elementos e ligações;
- Colapso ou deformação excessiva das fundações;
- Rotura por fadiga;

Já os estados limites de utilização são referentes ao funcionamento da estrutura ou às condições normais de utilização, esta é a sua definição como já foi referido anteriormente. Em estruturas metálicas, como é o caso em estudo, as condições de utilização deixam de ser verificadas, passando a considerar-se os estados limites de deformação e os estados limites de vibração.

As combinações usadas nos estados limites de últimos e nos estados limites de serviço foram a combinação fundamental e a combinação característica, respetivamente. Estas foram as selecionadas, pois apresentavam os resultados mais desfavoráveis para o caso de estudo. As combinações referidas estão de acordo com a norma NP EN 1990 (2009).

#### <span id="page-32-0"></span>**3.4 Resultados**

#### <span id="page-32-1"></span>**3.4.1 Propriedades da Secção**

Neste subcapítulo apresenta-se a geometria das secções do pórtico escolhido do pavilhão industrial, inicialmente pré-dimensionado. A fim de obter valores mais concretos discretizou-se todas as secções em 10 elementos. Para a classificação de uma secção I em compressão pura ou em flexão simples para quaisquer valores dos esforços atuantes, o eixo neutro não se altera. O mesmo já não ocorre numa secção I sujeita a flexão composta, a menos que exista uma relação entre os esforços atuantes, o que pode acontecer. Pode-se verificar uma infinidade de combinações de esforços, essas podem levar a obter secções totalmente elásticas ou totalmente plásticas. A melhor maneira para executar o cálculo da classificação de secções sujeitas a flexão composta é usando o *Semi-Comp*. Trata-se de uma ferramenta de apoio ao dimensionamento de estruturas metálicas que assiste na classificação de secções em flexão composta. Contudo, esta ferramenta não possibilita o estudo de secções com a inércia variável. Foi então necessário desenvolver manualmente um ficheiro *excel* em que fosse possível discretizar os elementos e classificar as secções e o fator de utilização das mesmas. Numa secção duplamente simétrica como é o caso de uma secção em I, quando esta é submetida flexão composta plana (N e M) e usando a curva de interação plástica exata, a percentagem da alma em compressão α, pode obtido através da seguinte equação (Simões, 2014 -Equação 3.139):

$$
\alpha = \frac{1}{2} + \frac{|M_{y,Ed}|}{N_{Ed}} \left( \frac{1}{c} - \frac{1}{2c} \sqrt{\left( c \frac{N_{Ed}}{M_{y,Ed}} \right)^2 + \frac{N_{Ed}^2 (4W_{p1,y} - c^2 t_w)}{M_{y,Ed}^2 t_w}} + 4 \right)
$$
 Eq. (3.1)

Em que:

- c altura útil;
- tw espessura da alma;
- $W_{\text{pl},v}$  módulo plástico de flexão da secção me torno do eixo y;
- $N_{\text{Ed}}$  esforço axial;
- $M_{v,Ed}$  momento fletor;

Das secções adotadas (obtidas no pré-dimensionamento) apenas se vão apresentar as propriedades das secções iniciais e finais da viga e da coluna, pois as suas propriedades vão variar linearmente entre a secção inicial e a final. Posteriormente apresentam-se também as classificações das secções e os valores do respetivo fator de utilização. O cálculo do fator de utilização é realizado através da equação 3.2.

| enii da cordini, o) Beeçao finaf da cordini, c) Beeçao finenii da 115a, a) Beeçao finaf da 115 |       |                                  |       |                                    |        |                                    |       |  |  |
|------------------------------------------------------------------------------------------------|-------|----------------------------------|-------|------------------------------------|--------|------------------------------------|-------|--|--|
| <b>IPE 450</b>                                                                                 |       | <b>IPE 600</b>                   |       | IPE 750*173                        |        | <b>IPE 500</b>                     |       |  |  |
| $h$ (mm)                                                                                       | 450   | $h$ (mm)                         | 600   | $h$ (mm)                           | 762    | $h$ (mm)                           | 500   |  |  |
| $b$ (mm)                                                                                       | 190   | $b$ (mm)                         | 220   | $b$ (mm)                           | 267    | $b$ (mm)                           | 200   |  |  |
| $tw$ ( $mm$ )                                                                                  | 9.4   | $tw$ ( $mm$ )                    | 12    | $tw$ ( $mm$ )                      | 14.4   | $tw$ ( $mm$ )                      | 10.2  |  |  |
| $tf$ (mm)                                                                                      | 14.6  | $tf$ (mm)                        | 19    | $tf$ (mm)                          | 21.6   | $tf$ (mm)                          | 16    |  |  |
| $r$ (mm)                                                                                       | 21    | $r$ (mm)                         | 24    | $r$ (mm)                           | 17     | $r$ (mm)                           | 21    |  |  |
| $A$ (cm <sup>2</sup> )                                                                         | 98.82 | $A$ (cm <sup>2</sup> )           | 156   | $A$ (cm <sup>2</sup> )             | 221.3  | $A$ (cm <sup>2</sup> )             | 115.5 |  |  |
| $d$ (mm)                                                                                       | 378.8 | $d$ (mm)                         | 514   | $d$ (mm)                           | 684.4  | $d$ (mm)                           | 426   |  |  |
| Wpl, y (cm <sup>3</sup> )                                                                      | 1702  | Wpl,y $(cm3)$                    | 3512  | Wpl,y $(cm3)$                      | 6218   | Wpl,y $(cm3)$                      | 2194  |  |  |
| $Wpl, z(cm^3)$                                                                                 | 276.4 | $Wpl$ , $z$ (cm <sup>3</sup> )   | 485.6 | $Wpl, z(cm^3)$                     | 809.9  | $Wpl, z(cm^3)$                     | 335.9 |  |  |
| Iy $(cm4)$                                                                                     | 33740 | Iy $(cm4)$                       | 92080 | Iy $(cm4)$                         | 205800 | Iy $(cm4)$                         | 48200 |  |  |
| $Iz(cm^4)$                                                                                     | 1676  | $Iz(cm^4)$                       | 3387  | $Iz(cm^4)$                         | 6873   | $Iz(cm^4)$                         | 2142  |  |  |
| Iw *10 $^{\circ}$ -3 (cm <sup>6</sup> )                                                        | 791   | Iw *10^-3 $\text{(cm}^6\text{)}$ | 2846  | Iw *10 $\sim$ 3 (cm <sup>6</sup> ) | 9391   | Iw *10 $\sim$ 3 (cm <sup>6</sup> ) | 1249  |  |  |
| G(Kg/m)                                                                                        | 77.6  | G(Kg/m)                          | 122   | G(Kg/m)                            | 173    | G(Kg/m)                            | 90.7  |  |  |
| Wel, $y$ (cm <sup>3</sup> )                                                                    | 1500  | Wel,y $(cm3)$                    | 3069  | Wel,y $(cm3)$                      | 5402   | Wel, $y$ (cm <sup>3</sup> )        | 1928  |  |  |
| a)                                                                                             |       | b)                               |       | $\mathbf{c})$                      |        | $d$ ).                             |       |  |  |

Tabela 3.2 - Propriedades e geometria das secções respetivas às colunas do pórtico: a) Secção inicial da coluna; b) Secção final da coluna; c) Secção inicial da viga; d) Secção final da viga.

Tabela 3.3 - Classificação das secções do pórtico em análise:

| Clasificação das Secções |             |          |          | Clasificação das Secções |           |            |          |          |               |
|--------------------------|-------------|----------|----------|--------------------------|-----------|------------|----------|----------|---------------|
|                          | Elementos   | Alma     | Banzo    | Classificação            | Elementos |            | Alma     | Banzo    | Classificação |
| $n=1$                    | $X=0$ m     | Classe 4 | Classe 1 | Classe 4                 | $n=1$     | $X=0$ m    | Classe 1 | Classe 1 | Classe 1      |
| $n=1$                    | $X=0.6$ m   | Classe 3 | Classe 1 | Classe 3                 | $n=1$     | $X=1.4 m$  | Classe 1 | Classe 1 | Classe 1      |
| $n=2$                    | $X=0.6$ m   | Classe 3 | Classe 1 | Classe 3                 | $n=2$     | $X=1.4 m$  | Classe 1 | Classe 1 | Classe 1      |
| $n=2$                    | $X=1.2 m$   | Classe 3 | Classe 1 | Classe 3                 | $n=2$     | $X=2.8$ m  | Classe 1 | Classe 1 | Classe 1      |
| $n=3$                    | $X=1.2 m$   | Classe 3 | Classe 1 | Classe 3                 | $n=3$     | $X=2.8$ m  | Classe 1 | Classe 1 | Classe 1      |
| $n=3$                    | $x=1.8$ m   | Classe 2 | Classe 1 | Classe 2                 | $n=3$     | $x=4.2$ m  | Classe 1 | Classe 1 | Classe 1      |
| $n=4$                    | $X=1.8$ m   | Classe 2 | Classe 1 | Classe 2                 | $n=4$     | $x=4.2$ m  | Classe 1 | Classe 1 | Classe 1      |
| $n=4$                    | $x=2.4$ m   | Classe 1 | Classe 1 | Classe 1                 | $n=4$     | $x=5.6$ m  | Classe 3 | Classe 1 | Classe 3      |
| $n=5$                    | $X=2.4 m$   | Classe 1 | Classe 1 | Classe 1                 | $n=5$     | $x=5.6$ m  | Classe 3 | Classe 1 | Classe 3      |
| $n=5$                    | $x=3.0$ m   | Classe 1 | Classe 1 | Classe 1                 | $n=5$     | $x=7.0$ m  | Classe 3 | Classe 1 | Classe 3      |
| $n=6$                    | $X=3$ m     | Classe 1 | Classe 1 | Classe 1                 | $n=6$     | $x=7.0$ m  | Classe 3 | Classe 1 | Classe 3      |
| $n=6$                    | $x=3.6$ m   | Classe 1 | Classe 1 | Classe 1                 | $n=6$     | $x=8.4$ m  | Classe 3 | Classe 1 | Classe 3      |
| $n=7$                    | $X=3.6$ m   | Classe 1 | Classe 1 | Classe 1                 | $n=7$     | $x=8.4$ m  | Classe 3 | Classe 1 | Classe 3      |
| $n=7$                    | $x=4.2$ m   | Classe 1 | Classe 1 | Classe 1                 | $n=7$     | $x=9.8$ m  | Classe 3 | Classe 1 | Classe 3      |
| $n=8$                    | $X=4.2 m$   | Classe 1 | Classe 1 | Classe 1                 | $n=8$     | $x=9.8$ m  | Classe 3 | Classe 1 | Classe 3      |
| $n=8$                    | $x=4.8$ m   | Classe 1 | Classe 1 | Classe 1                 | $n=8$     | $x=11.2 m$ | Classe 2 | Classe 1 | Classe 2      |
| $n=9$                    | $X=4.8$ m   | Classe 1 | Classe 1 | Classe 1                 | $n=9$     | $x=11.2 m$ | Classe 2 | Classe 1 | Classe 2      |
| $n=9$                    | $x=5.4$ m   | Classe 1 | Classe 1 | Classe 1                 | $n=9$     | $x=12.6$ m | Classe 2 | Classe 1 | Classe 2      |
| $n=10$                   | $X = 5.4 m$ | Classe 1 | Classe 1 | Classe 1                 | $n=10$    | $x=12.6$ m | Classe 2 | Classe 1 | Classe 2      |
| $n=10$                   | $x=6$ m     | Classe 1 | Classe 1 | Classe 1                 | $n=10$    | x=14 m     | Classe 2 | Classe 1 | Classe 2      |

a) Coluna b) Viga.

Segundo Simões (2014) e de acordo com o âmbito do projeto *Semi-Comp+* foi proposto que a estabilidade dos elementos deveria ser verificada considerando classe da secção, ao longo do elemento, com o maior fator de utilização U<sub>F</sub>. Assim e de acordo com os gráficos da figura 3.3 pode-se concluir que a coluna e a viga vão ser ambas de classe 1. O fator de utilização é a relação entre os esforços atuantes e resistentes e pode ser calculado segundo a seguinte equação:

$$
U_F = \frac{R_{Ed}}{R_{Rd}} = \frac{M_{y,Ed}}{M_{y,1}} = \frac{N_{Ed}}{N_1}
$$

Eq. (3.2)

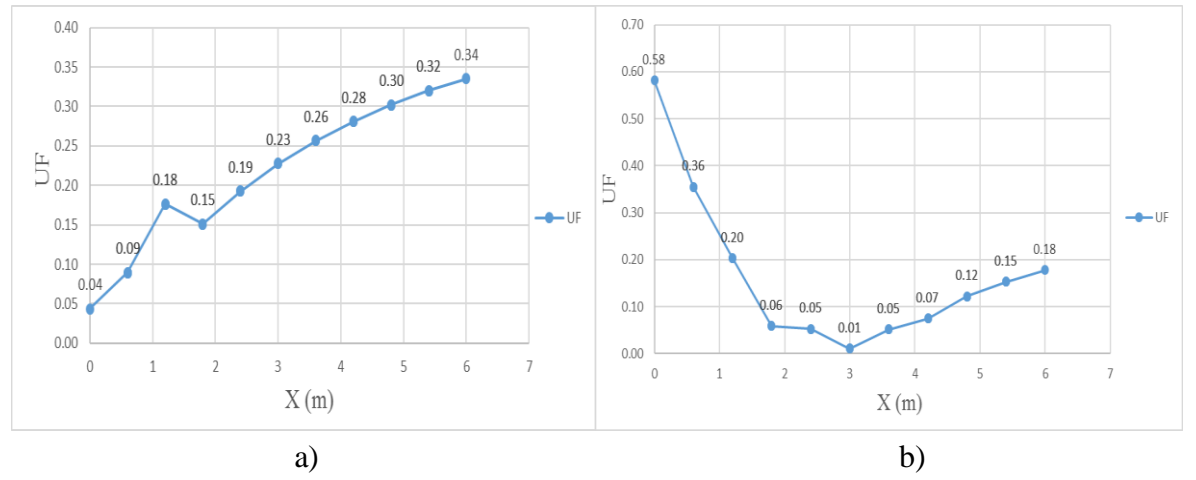

Figura 3.3. - Gráficos do grau de utilização das secções transversais ao longo dos elementos: a) Coluna; b) Viga.

#### <span id="page-34-0"></span>**3.4.2 Esforços de dimensionamento**

Aplicando as ações definidas e quantificadas anteriormente a um modelo de peças lineares pode-se obter assim os esforços de primeira ordem, para posteriormente adicionar as imperfeições geométricas.

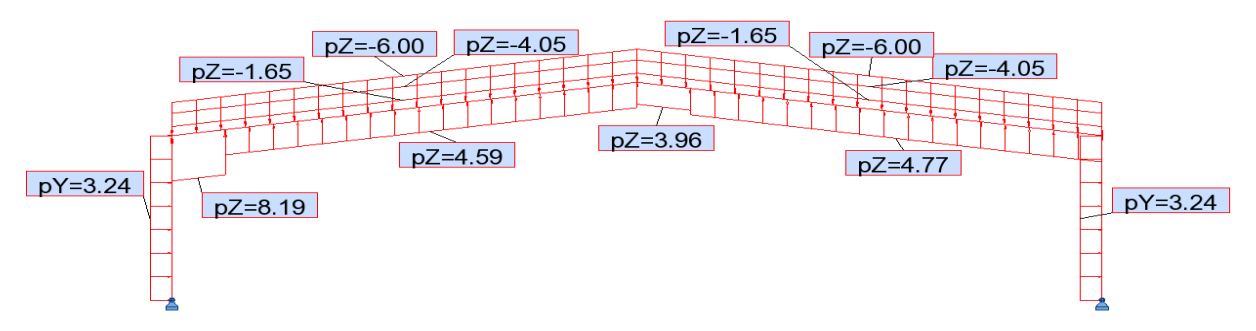

Figura 3.4- Aplicação das cargas nos elementos lineares.

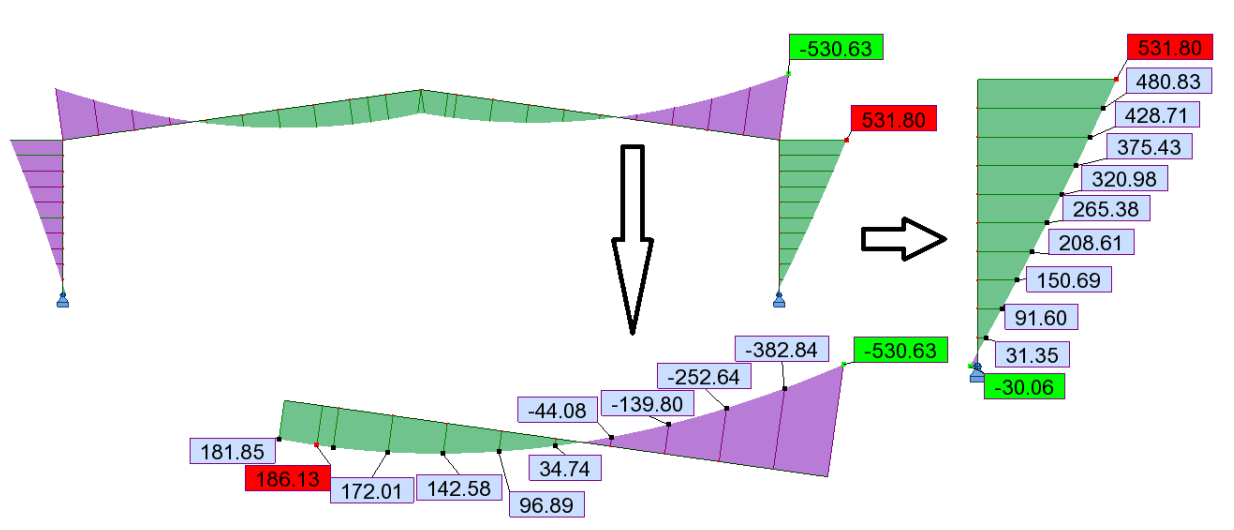

Figura 3.5- Esforços de 1ª ordem (momento fletor) sem a aplicação de imperfeições globais equivalentes.

Como anteriormente referido, os apoios da base das colunas são apoios duplos ("pinned"), e assim na base não vai haver transmissão de momentos à fundação. Tal não se verifica como se pode ver na figura 3.5. Isto acontece, devido ao uso de secções com uma inércia variável e o software usado não calcula corretamente os esforços na base dos elementos referidos. Contundo, no cálculo da classificação das secções e do fator de utilização, desprezou-se este valor obtido e considerou-se um momento fletor de zero nos apoios.

Relativamente às imperfeições globais, estas foram consideradas através de uma imperfeição geométrica equivalente, esta é uma imperfeição que simula todas as imperfeições existentes como sugere a cláusula 5.3 do EC3-1-1. Para o cálculo da imperfeição global é necessário determinar primeiro o valor da inclinação das colunas que é dado pela equação 2.9, em que:

- $\phi_0$  -toma um valor base de 1/200;
- $\bullet$   $\alpha_h$  -o coeficiente de redução e é igual a subtração de 2 por raiz de h sendo que este valor tem de estar num intervalo entre 2/3 e 1;
- h -altura da estrutura em m;
- $\alpha_{\rm m}$ -o coeficiente de redução associado ao número de colunas num piso é dado por:

$$
\alpha_m = \sqrt{0.5\left(1 + \frac{1}{m}\right)}
$$

Eq. (3.3)

 m - número de colunas num piso, incluindo apenas aqueles que estão submetidos a um esforço axial NEd superior a 50% do valor médio por coluna no plano vertical considerado;
Assim obteve-se um valor de ∅=0.003072, o que corresponde a uma carga horizontal a aplicar no topo do pórtico. Com a introdução das imperfeições pode-se obter os efeitos finais de 1ª ordem, que se apresenta na figura 3.6.

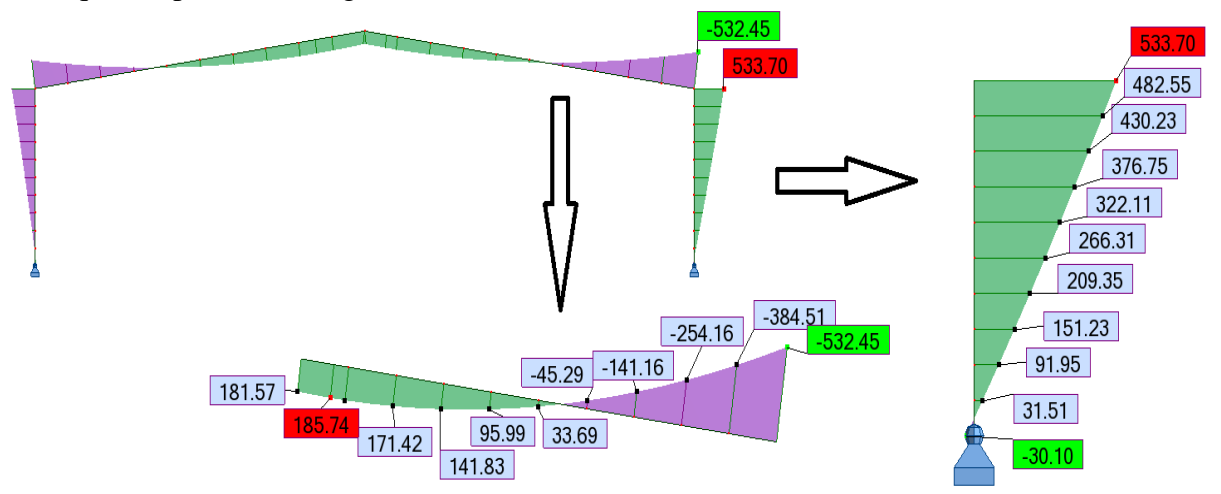

Figura 3.6 - Esforços de 1ª ordem (momento fletor) com a aplicação de imperfeições globais equivalentes.

### **3.4.3 Tensões e Deslocamentos**

As tensões que resultam do software *Robot Structural Analysis* são calculadas assumindo uma distribuição linear de tensões na secção. Depois de verificada qual a secção com maior tensão foi realizado um cálculo manual da tensão elástica nessa mesma secção para se comparar os valores. Esse cálculo é dado pela seguinte fórmula da Resistência dos Materiais:

$$
\sigma_{el} = \frac{N}{\Omega} + \frac{M}{I_{\partial}}
$$
 Eq. (3.4)

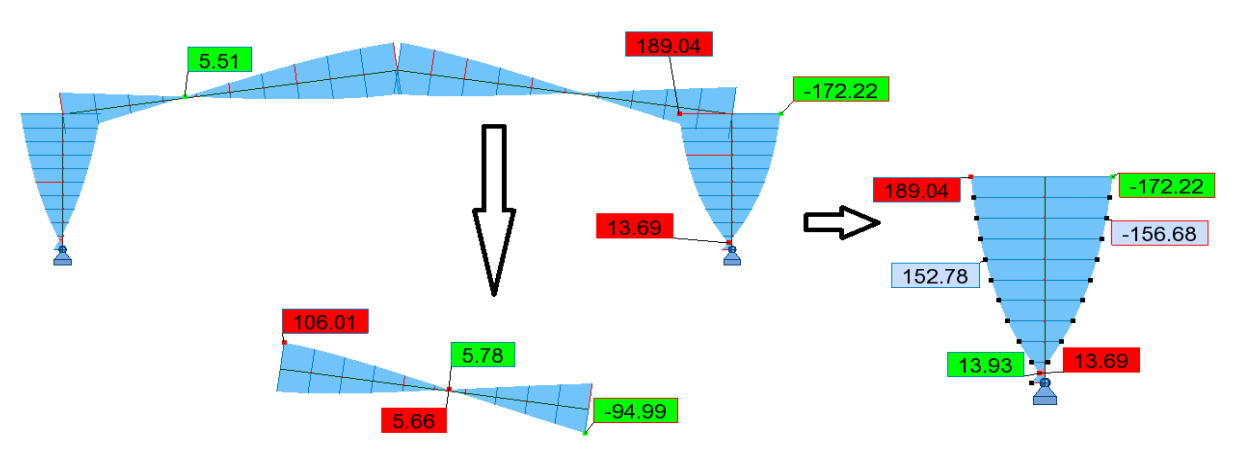

Figura 3.7 - Tensões obtidas pelo software Robot *Structural Analysis* em MPa.

Relativamente aos deslocamentos, os mesmos apresentados na figura 3.8, são deslocamentos obtidos através do modelo de peças lineares.

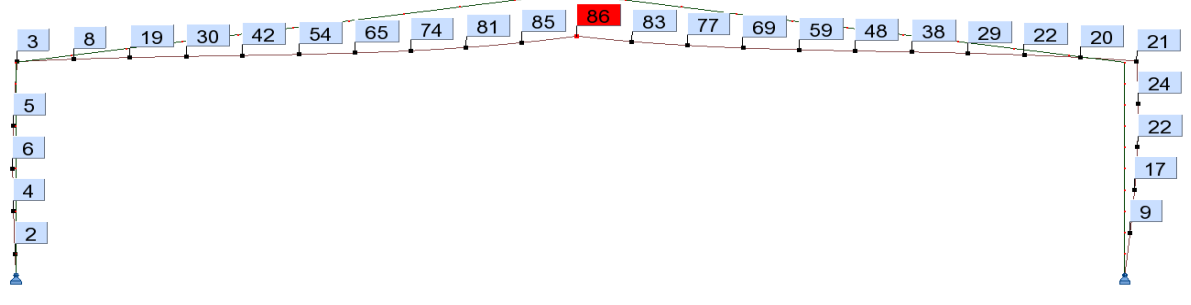

Figura 3.8 - Deslocamentos obtidos pelo software Robot *Structural Analysis* em mm.

Conforme os resultados visíveis na figura ilustrada pudemos verificar a segurança da estrutura, concluindo assim que, o dimensionamento foi conservativo, como pretendido, para posteriormente podermos otimizar o pórtico em estudo, desenvolvendo soluções que iram ser modeladas pelo método dos elementos finitos.

# **4 CASO DE ESTUDO: ABAQUS**

### **4.1 Introdução**

A estrutura em análise é semelhante à estrutura pré-dimensionada, exceto alguns parâmetros, os quais vão ser posteriormente enumerados. Isto porque, o objetivo do pré-dimensionamento passa por encontrar uma solução para se poder ter uma noção base da estrutura a modelar, e perceber que essa estrutura apesar de ser apenas pré-dimensionada pode ser construída. O esquema estrutural pode-se visualizar na figura 4.1. De referir que se desprezou a existência de cordões de soldadura (perfis soldados).

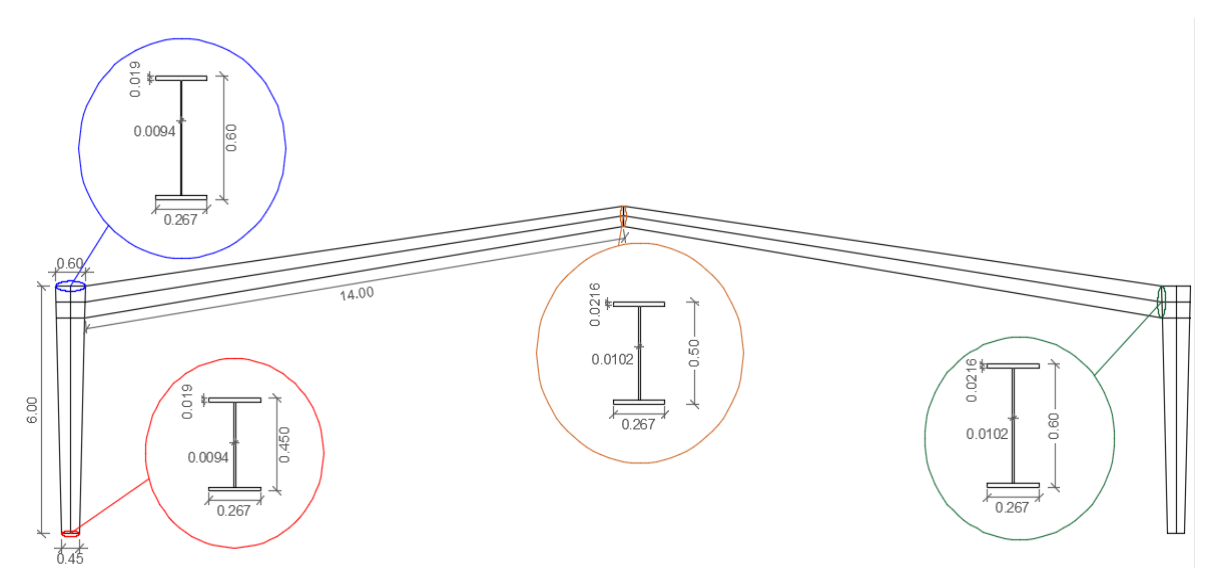

Figura 4.1 - Esquema estrutural e geometria das secções transversais (medidas em metros).

Os aspetos relativos à geometria que diferem do pré-dimensionamento realizado são os seguintes:

- Espessura dos banzos e das almas constantes: optou-se pela maior espessura para o banzo e pela menor para a alma das secções pré-dimensionadas;
- Largura dos banzos da viga e do pilar constantes: optou-se por considerar o maior valor da largura dos banzos;
- Largura dos banzos do pilar igual à largura dos banzos da viga: optou-se por utilizar a largura dos banzos da viga em ambos os elementos;

### **4.2 Tipos de análise**

O tipo de análise é de extrema importância. Existem vários tipos de análise que carecem de diferentes níveis de complexidade. A diferenciação das análises é definida na linearidade ou nãolinearidade das mesmas recorrendo a elementos finitos. A análise por elementos finitos inclui vários tipos de não-linearidade: a materialmente não-linear (cedência, plasticidade, encruamento, rotura etc.), a geometricamente não-linear (grandes deslocamentos, efeitos geométricos de segunda ordem e imperfeições, etc.), a de contacto (fricção), a de efeitos temperatura (expansão térmica), entre outras. As respetivas análises de não-linearidade referidas são as seguintes e estão em conformidade com a informação referida na secção 2.4.

- Análise elástica linear (LA):
- Análise elástica bifurcacional (LBA);
- Análise elástica geometricamente não linear (GNA);
- Análise materialmente não linear (MNA);
- Análise geométrica e materialmente não linear (GMNA);
- Análise elástica geometricamente não linear com imperfeições (GNIA);
- Análise geométrica e materialmente não linear com imperfeições (GMNIA);

Como se pode observar, existe uma grande complexidade de análises que se pode realizar, no entanto, nesta dissertação não vão ser todas analisadas, e algumas vão ter uma maior importância que outras. Das análises referidas só algumas é que vão ser estudadas, essas vão ser referenciadas ao longo deste capítulo, são elas a análise LA, a análise LBA, a análise MNA, a análise GMNA e por último a análise GMNIA.

### **4.2.1 Análise LBA**

O objetivo de uma análise linear de estabilidade passa por obter os valores das cargas de bifurcação e os modos de encurvadura, pois esta análise não fornece dados sobre o comportamento pós-encurvadura. A análise elástica bifurcacional (LBA) diz respeito à resolução de um problema que envolve valores e vetores próprios, ou seja, em que o objetivo passa por determinar as cargas em que a matriz de rigidez se torna singular. Em termos mais simplificativos, a análise referida procura resolver a seguinte inequação, referente a rigidez material e a rigidez geométrica:

$$
(K + \lambda \Delta K)\nu = 0
$$
 Eq. (4.1)

Em que:

- K-matriz de rigidez material;
- ΔK- matriz de rigidez geométrica;
- λ- fatores de carga (valores próprios);
- ν-deslocamentos nodais (vetores próprios);

Nesta dissertação recorreu-se ao software *ABAQUS* para resolver esse problema, usando nesse mesmo software o algoritmo "Subspace", com um *step* do tipo "Linear Pertubation-Buckle". O programa computacional não fornece diretamente o valor da carga crítica elástica do pórtico (F<sub>cr</sub>) em estudo, mas sim o valor de um fator crítico ( $\alpha_{cr}$ ) que, multiplicado pelo carregamento (FEd) aplicado dá o valor pretendido, ou seja:

$$
\alpha_{cr} = \frac{F_{cr}}{F_{Ed}} \tag{4.2}
$$

Por outro lado, o *ABAQUS* fornece também o valor dos modos de encurvadura do pórtico que serviram para ser inseridos como padrão no cálculo das imperfeições iniciais equivalentes, que se vai desenvolver mais à frente.

#### **4.2.2 Análise LA**

A análise elástica linear (LA) vai ser a análise de referência na comparação com os resultados obtidos pelo software utilizado no anterior caso de estudo. Assim, esta análise tem como principal objetivo a obtenção dos valores das tensões e das flechas máximas obtidas no pórtico em estudo.

A resolução da estrutura assentou para esta análise num procedimento baseado no o algoritmo de Newton-Raphson (aqui apenas tem 1 incremento) que no *ABAQUS* é considerado através de uma análise Static-General, para avaliar o comportamento da estrutura no ponto máximo da curva carga-deslocamento permitido pelo método.

Esta análise pode também ser importante para o cálculo das imperfeições, isto é, em alternativa ou em conjunto com a análise LBA pode-se obter as imperfeições usando o modelo da análise LA, simulando o modo de encurvadura com deslocamentos horizontais através de uma força equivalente que origine um deslocamento no topo do pórtico igual ao calculado analiticamente. Ou seja, obter um deslocamento no topo do pórtico igual ao dado pela multiplicação da altura do pórtico em questão pelo valor da inclinação inicial das colunas desse mesmo pórtico.

#### **4.2.3 Análise MNA**

A análise materialmente não linear (MNA) é diferente das duas análises anteriormente abordadas, pois esta é uma análise não-linear e onde o material já vai ter plasticidade. Esta análise baseia-se na teoria da flexão de cascas (Shell Bending Theory) aplicada a uma estrutura perfeita com a utilização da hipótese de pequenas deformações (Rotter & Schmidt, 2008).

De acordo com a norma EN 1993-1-6 a análise não-linear tem como objetivo determinar a resistência plástica de referência, ou seja, pode usar-se esse valor para avaliar o estado limite de plasticidade do pórtico em estudo. Também auxilia na determinação da deformação plástica da estrutura com alterações incrementais que estão associadas a avaliação do estado limite de plasticidade cíclica. Como já se referiu, a análise MNA serve para obter o valor da resistência plástica que também tem extrema importância na avaliação do estado limite de encurvadura. Em suma pode-se verificar que a análise referida vai ter importância na avaliação do estado limite de plasticidade, do estado limite de plasticidade cíclica e do estado limite de encurvadura.

Esta análise foi realizada no *ABAQUS* de maneira semelhante a análise LA, com a inserção da plasticidade no material como já se referiu, o que torna assim esta análise diferente das anteriores, passando a ser uma análise materialmente não-linear.

### **4.2.4 Análise GMNA**

As diferentes análises referidas servem para mostrar os diferentes níveis de complexidade das mesmas e a evolução dos resultados do pórtico em estudo para as análises, ou seja, verificar o comportamento e os resultados perante análises lineares, e perante análises não-lineares. Assim, realiza-se também uma análise geométrica e materialmente não-linear (GMNA), esta é mais complexa que a anterior pois além da não-linearidade do material tem também associado a nãolinearidade geométrica.

A análise GMNA baseia-se, tal como a análise MNA, na teoria de flexão de cascas aplicada a uma estrutura perfeita, utilizando os pressupostos da teoria de deformação não-linear para os deslocamentos. Os resultados obtidos por uma análise GMNA dá-nos carga limite de plasticidade geométrica não-linear de uma estrutura perfeita e o incremento da deformação plástica. Este último vai ser bastante útil para verificar o estado limite de plasticidade. No caso de haver uma predominância de tensões de compressão ou tensões de corte, a análise referida fornece o valor da carga de encurvadura da estrutura elásto-plástica perfeita, que ajuda no controlo do estado limite de encurvadura. Utilizando esta análise para obter a carga de encurvadura é necessário verificar os valores próprios do sistema para que o processo numérico não deixe de detetar bifurcações no caminho de carga. Para reproduzir esta análise no programa computacional, é necessário informar o software que esta é uma análise não-linear, em que o material tem um comportamento elásto-plástico e que o algoritmo utilizado na resolução é o de Newton-Raphson que no *ABAQUS* é considerado através de uma análise Static-General. Posto isto, é necessária a criação de um *Step* para a realização de uma análise Static-General. Já relativamente à introdução da informação do material ser não-linear é semelhante à análise anterior, onde se definiu propriedades elásticas e plásticas para o material. Por último, é necessário inserir a geometria não-linear, para isso na edição do Step criado inseriu-se a não-linearidade geométrica.

### **4.2.5 Análise GMNIA**

Posteriormente às análises LBA, LA, MNA e GMA que são análises com um nível de complexidade inferior, irá ser realizada uma análise mais sofisticada. A análise GMNIA permite analisar simultaneamente fenómenos de encurvadura e plastificação com a presença de imperfeições iniciais, algo que não seria possível sem os programas de cálculo numérico atualmente disponíveis, pois, são dois fenómenos complexos, e cuja interação é complexa de definir. É essencial fazer uma análise minuciosa, tentando, em cada etapa, perceber bem o que está a acontecer aos elementos em estudo. Menciona-se, por fim, que as imperfeições citadas na norma EN 1993-1-6 estão de acordo com as tolerâncias de fabrico e construção, ou seja, são imperfeições que realmente podem ocorrer nas estruturas.

Em problemas não lineares com trajetórias de equilíbrio (carga-deslocamento) monotónicos, o método de referência a utilizar baseia-se no algoritmo de resolução de Newton-Raphson que, no software usado é considerado através de uma análise Static-General. Em problemas geometricamente não lineares com rigidez negativa, ou seja, problemas que envolvam perda de energia do sistema, característica de problemas de encurvadura, aí a trajetória de equilíbrio já não é monotónica, como tal, já não pudemos usar o algoritmo de Newton-Raphson. Este algoritmo revela dificuldades na convergência quando o declive da trajetória de equilíbrio se anula, assim, é necessário aplicar um algoritmo de resolução que consiga traduzir, o mais real possível, comportamento de um problema geometricamente não linear. A solução mais credível passa pela utilização do método de Riks, que é habitualmente usado em problemas de pós-encurvadura. Este método é reproduzido no software a partir de uma análise Static-Riks. Este método recorre ao chamado comprimento de arco ("arc-length") para resolver os problemas da sincronização das incógnitas carga e deslocamento, que o método propõe em cada interação que se modifica o fator de carga.

Na presente dissertação, realizou-se uma análise Static-General para avaliar o comportamento da estrutura no ponto correspondente à total aplicação das cargas definidas anteriormente, ou seja, no ponto máximo permitido pelo método. Posteriormente, realizou-se uma avaliação da estrutura a seguir ao ponto correspondente à total aplicação das cargas, até ao ponto em que se atinge a carga crítica e posteriormente, na fase de pós-encurvadura. Nessa segunda etapa houve necessidade de recorrer a uma análise Static-Riks. Espera-se que os resultados obtidos pelas duas análises sejam semelhantes no ponto comum, ou seja, no ponto correspondente à total aplicação das cargas.

# **4.3 Comportamento do material**

O comportamento do material numa análise de elementos finitos é um dos pontos mais cruciais para a correta modelação da estrutura e das diferentes análises. O material utilizado na análise da estrutura foi o aço S355JR. Na análise GMNIA considerou-se que o material vai ter um comportamento elástico perfeitamente plástico, o que não acontece na análise LBA, onde o comportamento é elástico-linear. Na análise LA, o comportamento do material é igual ao da análise LBA, já para a análise MNA o comportamento do material vai ser elasto-plástico à semelhança da análise GMNA. No software de elementos finitos, criou-se um material onde lhe foi atribuído valores relativos à densidade, à elasticidade e à plasticidade do material, dependendo da análise em questão. Os dois primeiros não necessitam de estudos pois são obtidos diretamente do aço escolhido, isto é, a densidade do aço é de 76982.2  $N/m<sup>3</sup>$ , o módulo de elasticidade continua a ser 210 GPa, tal como no *ROBOT* e o coeficiente de poisson (ν) é de 0.3. As propriedades plásticas necessitaram de um estudo mais qualificado, para assim, inserir corretamente o comportamento do material ao longo da análise. Para esse estudo, consultou-se a publicação nº125 do ECCS que nos faculta uma marcha de cálculo das propriedades pretendidas e recorreu-se também ao Anexo C da NP EN 1993-1-5.

# **4.4 Considerações das imperfeições**

As imperfeições é um dos temas mais abordados nesta dissertação. É abordado nos dois casos de estudo, sendo que neste caso de estudo vai ter uma importância mais significativa. O EC3-1- 1 estipula que uma análise estrutural deverá incorporar o efeito das imperfeições, quer geométricas quer materiais. Estas imperfeições podem-se considerar através das imperfeições geométricas equivalentes que expressam o efeito de todas as imperfeições. Assim, nos pórticos e em sistemas de contraventamento deve-se considerar imperfeições globais, já em elementos considerados individualmente deve-se considerar imperfeições locais.

Existem vários procedimentos de cálculo das imperfeições, um dos quais consiste em considerar as imperfeições geométricas separadamente das imperfeições materiais. Outra metodologia que pode ser usada é a que o EC3-1-1 indica. Tem como base a consideração das imperfeições globais e locais obtidas a partir dos modos de encurvadura elástico dos pórticos da estrutura em estudo no plano da encurvadura considerado. Isto de forma mais explicita corresponde a utilizar os modos de encurvadura adequados obtidos a partir da análise linear de estabilidade (LBA).

# **4.4.1 Imperfeições globais**

O pórtico em estudo é um pórtico onde pode existir a ocorrência de modos de encurvadura com deslocamentos laterais, assim, deve-se incorporar os efeitos das imperfeições na análise global da estrutura através de uma imperfeição equivalente com a forma da inclinação inicial das colunas do pórtico (relativa à imperfeição global), e de deformadas iniciais dos seus elementos (relativa às imperfeições locais). Para a imperfeição global foi-se verificar qual o primeiro modo de encurvadura com deslocamentos laterais resultantes da análise LBA. Contudo, não se conseguiu verificar esses deslocamentos na referida análise, pois não havia deslocamentos laterais significativos nos 100 primeiros modos. Assim, simulou-se o deslocamento provocado pela imperfeição global no topo do pilar através da análise LA (Figura 4.2). O cálculo da imperfeição geométrica equivalente é igual ao anteriormente realizado no outro caso de estudo, sendo por isso não necessário voltar a explicar o processo de cálculo do mesmo e sabendo que o angulo ∅ vai ter um valor de 0.003072. Já o deslocamento no topo vai ser a resultante da multiplicação do angulo ∅ pela altura do pórtico em estudo, ou seja, vai ser igual a 0.02441 metros. Para inserir no software esta imperfeição é preciso extrair os deslocamentos (U) de todos os nós de cada um dos modos de encurvadura da análise LBA, mas como não se obteve deslocamentos laterais nesta análise, não é possível usar a mesma com o objetivo pretendido. Assim, inseriu-se esta imperfeição com os deslocamentos dos nós obtidos através do modo de encurvadura simulado na análise LA.

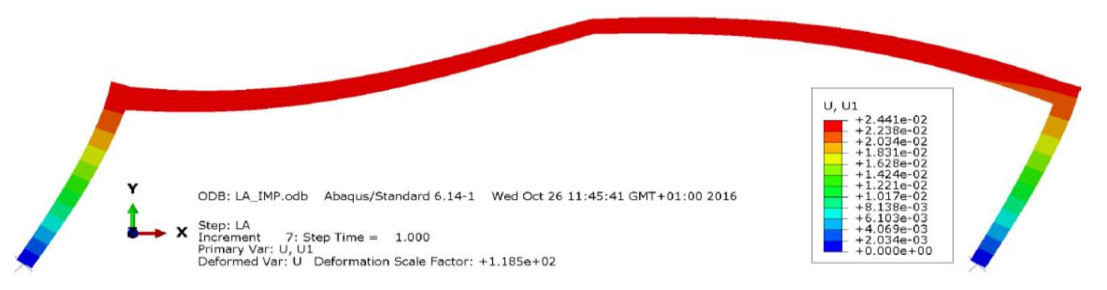

Figura 4.2- Modo de encurvadura global (com deslocamentos laterais) através da análise LA.

Posteriormente deve-se inserir a respetiva imperfeição na análise GMNIA (*Keyword*  \*IMPERFECTION), através do deslocamento do modo de encurvadura com o correspondente valor desejado para a amplitude. A sintaxe *keyword* contém o ficheiro (FILE) de origem da análise LA e o respetivo *Step* em que os deslocamentos são lidos. Assim, deve-se inserir um código, onde se possa visualizar na segunda linha introduzida, o modo de encurvadura respetivo a análise LA e a escala desse deslocamento. Importante salientar que o deslocamento máximo nos modos de encurvadura apresenta um valor unitário, assim a escala corresponde ao valor em metros para a amplitude pretendida. Contudo, optou-se por não simular as imperfeições globais na análise GMNIA através da sintaxe referida com ligação a análise LA, utilizou-se assim um processo alternativo com maior velocidade de execução e que permite ao software facultar os resultados mais facilmente. Este processo passa por inserir uma força horizontal que reproduz a imperfeição equivalente no topo do pilar, provocando assim a imperfeição global pretendida, como se pode ver na figura 4.3.

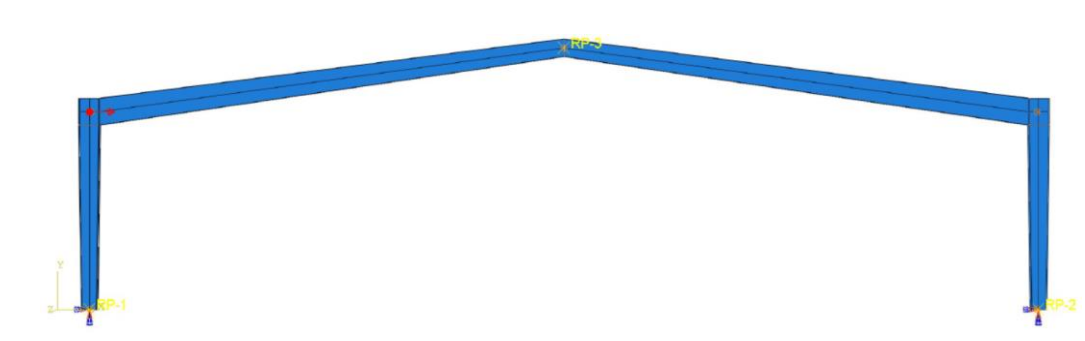

Figura 4.3- Aplicação da imperfeição global equivalente na estrutura.

### **4.4.2 Imperfeições locais**

As imperfeições locais são um fator novo neste caso de estudo, pois estas não foram consideradas no anterior. Estas imperfeições devem ser traduzidas por uma imperfeição do tipo curvatura inicial, definida por  $e_0/L$ , em que  $e_0 \notin a$  amplitude máxima do deslocamento inicial e L representa o comprimento do elemento. O quadro 5.1 da norma NP EN 1993-1-1 fornece os valores de cálculo das amplitudes das imperfeições locais  $e_0/L$  para os elementos, quer seja uma análise plástica ou elástica como se pode verificar na figura 4.4.

| Curva de<br>encurvadura       | Análise elástica | Análise plástica |  |  |
|-------------------------------|------------------|------------------|--|--|
| de acordo com o<br>Ouadro 6.2 | $e_0/L$          | $e_0/L$          |  |  |
| ao                            | 1/350            | 1/300            |  |  |
| a                             | 1/300            | 1/250            |  |  |
| ь                             | 1/250            | 1/200            |  |  |
| e                             | 1/200            | 1/150            |  |  |
|                               | 1 / 150          | 1/100            |  |  |

Figura 4.4- Imperfeições do tipo de curvatura inicial em elementos metálicos (NP EN 1993-1-1).

A mesma norma estabelece que se os elementos forem posteriormente dimensionados à encurvadura com base nas curvas de encurvadura definidas pela cláusula 6.3 do EC3-1-1, então estas imperfeições não podem ser consideradas na análise global do pórtico. Como se pode verificar na geométrica dos elementos, estes são soldados e a espessura dos mesmos é sempre inferior a 40mm, o material é S355, então a partir da figura 4.5 pode-se verificar que as curvas de encurvadura são "b" e "c" para o eixo de maior inércia e menor inércia, respetivamente.

| soldados<br>士t.                    | $\pm t$ | $t_f \leq 40$ mm | $y - y$<br>$Z - Z$ | с                  |        |  |
|------------------------------------|---------|------------------|--------------------|--------------------|--------|--|
| $\overline{\phantom{0}}$<br>Perfis |         | $\mathbf{v}$     | $t_f$ > 40 mm      | $y - y$<br>$Z - Z$ | ∼<br>a |  |

Figura 4.5- Curvas de encurvadura em função da secção transversal (Quadro 6.2 da NP EN 1993-1-1).

Assim para uma análise elástica tem-se uma amplitude para a imperfeição local de L/250 e L/200 no eixo de maior inércia e menor inércia, respetivamente. Na análise plástica, o eixo de maior inércia vai ter uma amplitude para a imperfeição de L/200, já no eixo de menor inércia vai ser de L/150. De forma conservativa, considerou-se uma análise plástica relativa ao eixo de menor inércia, ou seja, usou-se uma amplitude para a imperfeição de L/150. Assim, para as colunas obtém-se um valor de 6/150=0.04 metros, já para as vigas o valor vai ser de 14/150=0.0933 metros. Posto isto, deve-se analisar e verificar quais os modos de encurvadura mais desfavoráveis a utilizar no padrão das imperfeições nos pilares e nas vigas. Com as imperfeições definidas (globais e locais), pode-se realizar a combinação linear dos modos de encurvadura locais, dos pilares e das vigas, com as respetivas amplitudes. A estas imperfeições juntase a imperfeição global.

### **4.5 Tipo de elemento de malha**

A escolha da malha de elementos finitos parece um dos processos mais acessíveis e mais rápidos, mas isso não é real, pois a escolha da malha engloba vários aspetos que devem ser tidos em conta. Para modelar corretamente a estrutura deve-se saber responder às três seguintes perguntas:

- Que elemento finito se deve escolher?
- Como escolher a malha de elementos finitos e qual o nível de refinação que ela exige?
- Qual o grau de interpolação a escolher para os elementos?

Quando estiver bem definida a resposta às três questões referenciadas, a escolha do elemento finito será apropriada para modelar a estrutura em questão.

A escolha do elemento finito deve ter em conta a formulação do elemento, a convergência do mesmo, os graus de liberdade dos nós, a compatibilidade dos elementos e das limitações. Assim optou-se por elementos finitos quadrilaterais que fornecem resultados mais precisos que os elementos triangulares. Os elementos finitos quadrilaterais apresentam 4 nós com 6 graus de liberdade por nó em que 3 desses são respetivos a translações e outros 3 a rotações. Uma malha de elementos finitos deve ser regular sem desproporções geométricas, não deve existir sobreposições nem cruzamentos da malha. Sendo essencial garantir transições suaves entre zonas da malha mais largas para zonas mais apertadas e vice-versa. Para o número de graus de liberdade iguais, os elementos de grau mais elevado fornecem melhores resultados, contudo, em problemas lineares e não lineares, os elementos de grau mais elevado aumentam a largura da banda do sistema global de equações, tornado assim o tempo de resolução muito demorado.

No *ABAQUS* o elemento adotado que representa o elemento finito escolhido (quadrilateral) é o elemento S4R. O *ABAQUS* define cada elemento com um nome que caracteriza o próprio, como o S4R (Shell, 4-node, Reduced integration elements), isto significa que o elemento é composto por 4 nós e que os elementos são de integração reduzida. O elemento escolhido é um quadrilateral robusto com aplicação geral que pode ser adotado a várias aplicações. Estes elementos são geralmente utilizados para problemas de cascas, quer sejam finas ou grossas. A membrana cinemática está totalmente integrada em S4 e baseia-se na formulação da deformação assumida que fornece soluções precisas sobre o comportamento de flexão no plano. A maior vantagem do elemento S4R é ser adequado para a análise de grandes deformações e rotações arbitrariamente grandes pela compatibilização finita da membrana. Para análises materialmente não lineares a secção tem de ser integrada durante a análise pela regra de integração de Simpson, com 7 pontos de integração total da espessura selecionada.

De modo a poder ter um processo que garanta qualidade e segurança, mas que não tenha uma resolução muito demorada, decidiu-se realizar um estudo de convergência da malha onde se relaciona o valor de  $\alpha_{\text{crtico}}$  para análise LBA e do deslocamento num determinado ponto para as restantes análises com o número de elementos presentes na malha.

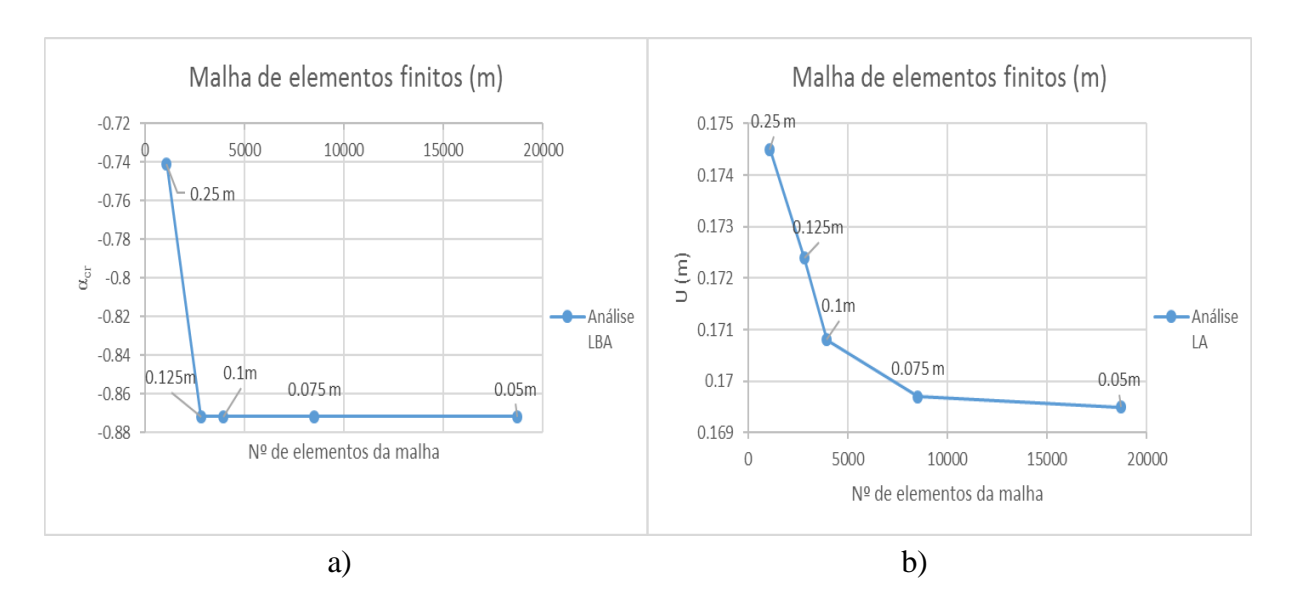

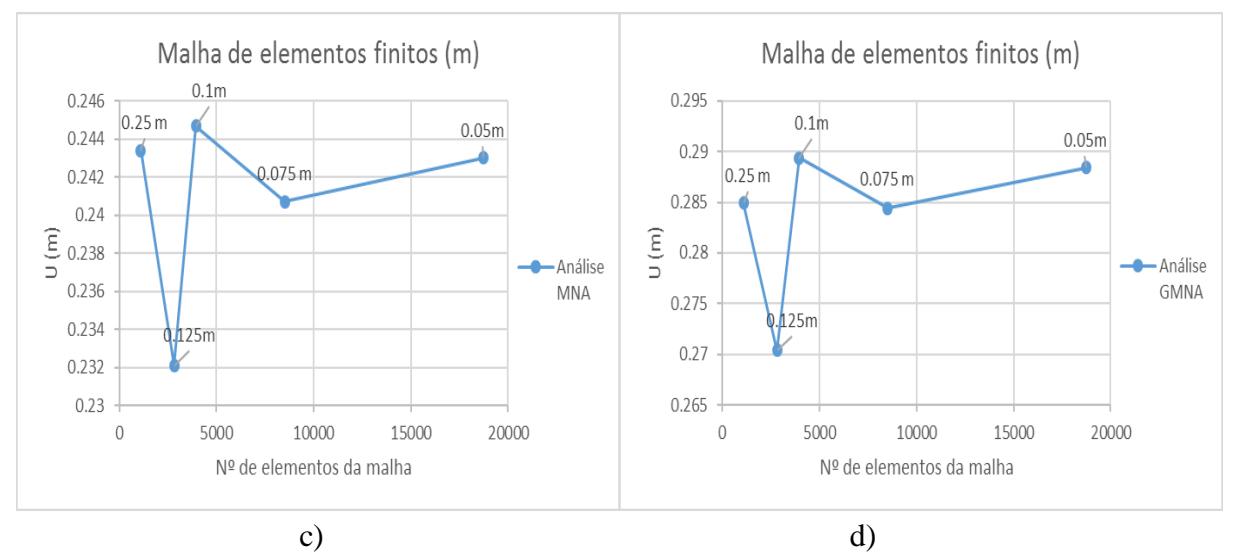

Figura 4.6- Gráfico de convergência da malha de elementos finitos: a) Convergência para a análise LBA; b) Convergência para a análise LA; c) Convergência para a análise MNA; d) Convergência para a análise GMNA.

Como se pode visualizar a partir dos gráficos relativos aos estudos de convergência das análises, existe uma clara convergência da linha quando atinge o valor de 0.05 metros para a malha de elementos finitos. Assim, definiu-se esse valor para a malha das diversas análises, apesar de na análise LBA poder ser utilizada uma malha maior como é possível ver na figura 4.6-a. Por fim, de referir que não se realizou um estudo de convergência para a análise GMNIA, pois adotou-se a mesma malha que na análise LA e GMNA. Na figura 4.7 apresenta-se uma pormenorização da malha escolhida, a partir mesma é então possível definir as condições de fronteira e os nós respetivos ao carregamento atuante na estrutura.

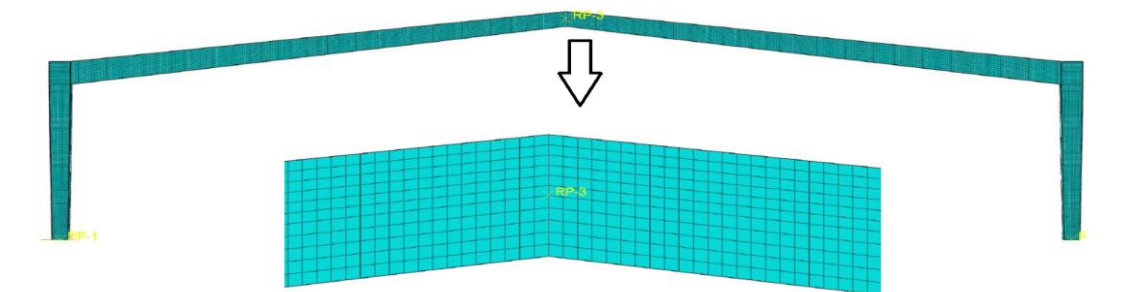

Figura 4.7- Pormenor da discretização da malha de elementos finitos.

# **4.6 Condições de fronteira**

Em conformidade com o anterior caso de estudo, aqui também se tentou reproduzir as mesmas condições de fronteira. No *ROBOT* indicou-se que as condições de apoio eram rotuladas (*pinned*). Aqui indicou-se ao programa que os apoios considerados bloqueiam as translações nas

três direções. Já relativamente às rotações considerou-se as mesmas também bloqueadas à exceção da rotação do plano da estrutura como se pode ver na figura 4.8-b). Para a criação das condições de apoio referidas foi necessário criar um *Rigidy Body* em que se definiu que os nós das secções da base (definidos pela discretização da malha, ver figura 4.8-a)) estão rigidamente ligados ao ponto referência instalado a meio do banzo da extremidade da coluna, como se pode igualmente (ver na figura 4.8-a). Assim, garante-se que a secção se mantém plana mesmo quando ela roda sobre o apoio, rodando como um todo, tendo qualquer ponto da extremidade a mesma rotação.

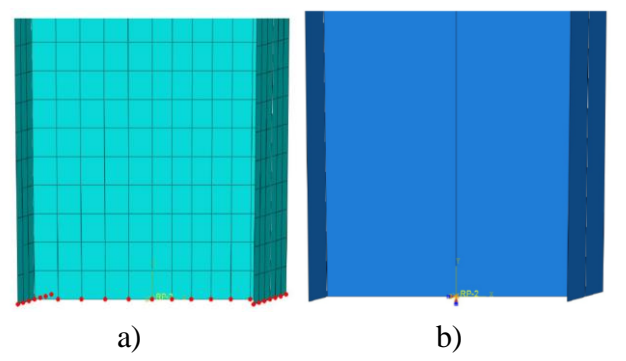

Figura 4.8- Modelação das condições de apoio: a) Pontos da secção do apoio ligados rigidamente ao ponto de referência; b) Apoio da secção no ponto de referência.

Relativamente às ligações entre as colunas e as vigas considerou-se uma ligação soldada em que a espessura do cordão de soldadura foi desprezada na modelação. Importa salientar que na modelação houve o cuidado de evitar a sobreposição dos elementos, para assim evitar erros de convergência no programa. Como todas as partes do programa eram independentes, ou seja, os banzos da coluna eram independentes da alma, os banzos das vigas independentes da alma das vigas, etc., foi necessário recorrer a um comando designado por "*Constraint*" para criar um tipo de constrangimento nomeado por "*Tie*" para assim criar uma ligação rígida entre as partes independentes. Aplicou-se "*Ties*" em todas as arestas dos elementos, quer entre almas e banzos, como entre banzos e banzos como se pode ver na figura 4.9.

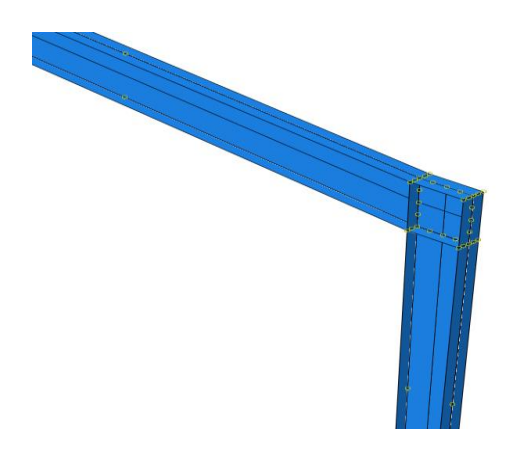

principal função, desprezando-se assim esse fator.

Figura 4.9- Aplicação de "Ties" entre as arestas de elementos finitos. Considerou-se também contraventamentos no pórtico para impedir os deslocamentos perpendiculares ao plano da estrutura, colocando-se assim contraventamentos nos cantos do pórtico e na cumeeira do mesmo, como é visível na figura 4.10. Em termos reais, esses contraventamentos estão a simular as vigas secundárias de um pavilhão industrial, que têm um papel fundamental no dimensionamento da estrutura. Decidiu-se não colocar contraventamentos simulares nas madres, pois as madres também ajudam no contraventamento da estrutura. Mas essa não é a sua

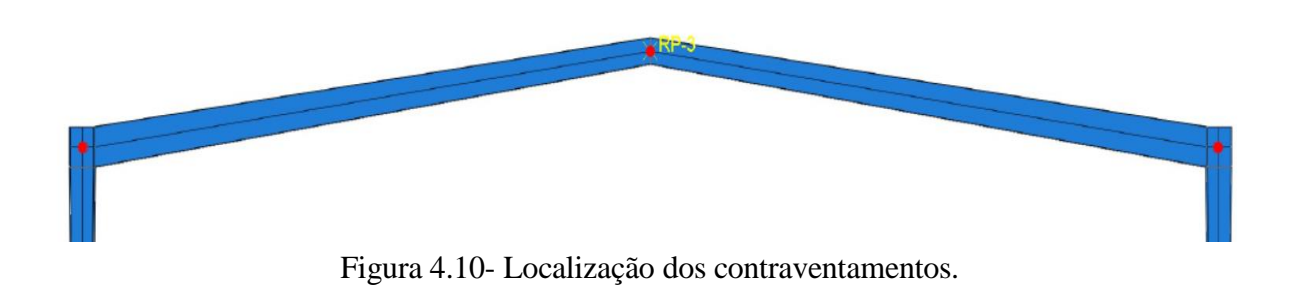

# **4.7 Aplicação do carregamento**

O carregamento aplicado neste caso de estudo é semelhante ao aplicado ao caso de estudo 1 com a inclusão do peso próprio que no *ROBOT* já e atribuído nos perfis selecionados. Assim o carregamento é composto pelo peso próprio, pelas restantes cargas permanentes, pela carga do vento, pela carga da neve e pelas sobrecargas. Sendo que estas cargas estão de acordo com a combinação crítica (ULS- Ação Variável Base Sobrecarga) do *ROBOT*, ou seja, multiplicou-se o valor da carga pelo coeficiente da respetiva combinação.

# **Peso Próprio**

O peso próprio do pórtico foi considerado diretamente através do software, recorrendo a uma carga do tipo gravidade associada a definição da densidade do material 76982.2 N/m<sup>3</sup> e ao campo gravítico de 9.81 m/s<sup>2</sup> na direção vertical.

# **Cargas Verticais Uniformemente Distribuídas: RCP, Neve e Sobrecarga**

Como se trata de cargas verticais uniformemente distribuídas decidiu-se agrupar as restantes cargas permanentes com a ação da neve e com a sobrecarga e somar os valores de modo a obter um valor global a aplicar nos nós definidos pela discretização da malha ao longo das vigas, como se pode verificar na figura 4.11-a. De notar que os nós definidos na discretização da malha ao longo da viga englobam, também, metade do canto da ligação viga-coluna (Figura 4.11-b)).

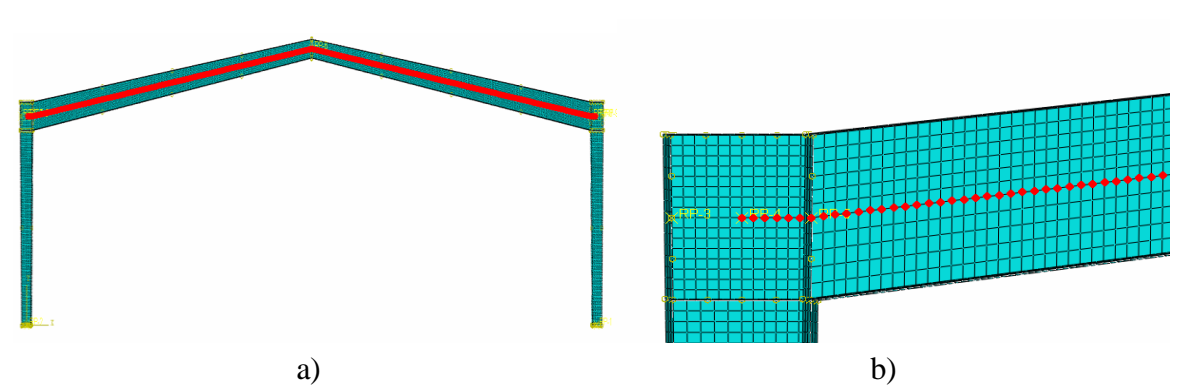

Figura 4.11- Pontos para a aplicação da carga vertical uniformemente distribuída: a) Vista geral dos pontos do pórtico; b) Pormenor dos pontos da ligação viga-coluna.

Para aplicar as cargas referidas no software, como forças concentradas nos nós, é necessário determinar a força a aplicar em cada nó. O processo de cálculo é o seguinte:

- 1. Força vertical total: 11.7kN/m \*27.73m=324.412 kN
- 2. Número de nós existentes ao longo da viga: 281 nós
- 3. Carga por nó: 324.412 kN/ 281 nós = 0.5829 kN/nó = 582.9 N/nó

Posto isto, pode-se concluir que cada ponto presente na figura 4.11-a vai ter uma carga vertical descendente concentrada de 582.9 N.

### **Carga Uniformemente Distribuída: Vento**

O vento vai ter cargas verticais uniformemente distribuídas e cargas horizontais uniformemente distribuídas, sendo assim, o vento é a única carga horizontal a atuar na estrutura. O valor da carga do vento difere de zona para zona, pois considerou-se que o vento tinha o sentido da esquerda do leitor para a sua direita, e assim a NP EN 1991-1-4 propõe coeficientes para o cálculo da ação do vento nas diferentes zonas.

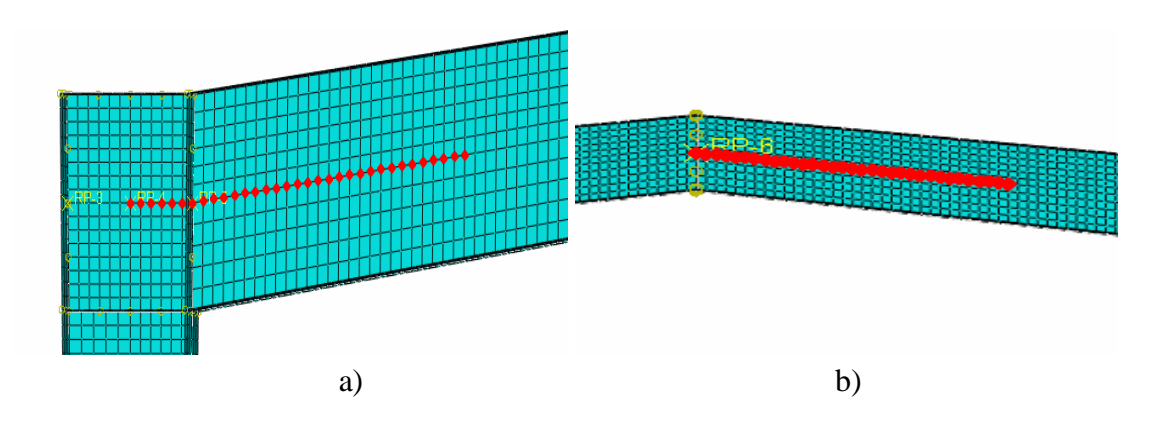

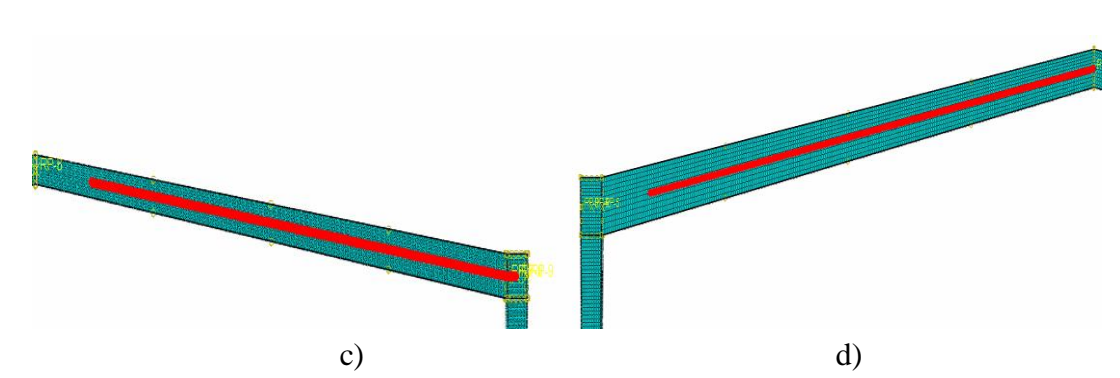

Figura 4.12- Pontos para a aplicação da carga vertical uniformemente distribuída: a) Vista geral dos pontos refente à zona G da ação do vento; b) Vista geral dos pontos refente à zona J da ação do vento; c) Vista geral dos pontos refente à zona I da ação do vento; d) Vista geral dos pontos refente à zona H da ação do vento.

Relativamente à zona de carga horizontal uniformemente distribuída, esta foi considerada de igual forma à horizontal, isto é, em cada nó definido pela discretização da malha ao longo da coluna (da base até meio da ligação viga-coluna) como se pode visualizar na figura 4.13.

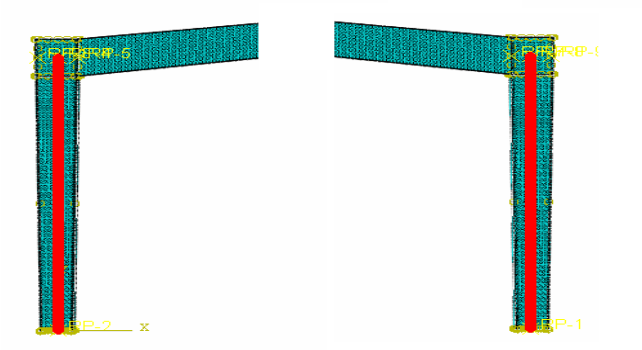

Figura 4.13- Pontos para a aplicação da carga vertical uniformemente distribuída: Vista geral dos pontos refente ao pilar esquerdo (esquerda) e pilar direito (direita).

O processo de cálculo da carga por nó é idêntico ao anterior, assim sendo, apenas se expõem os resultados que podem ser consultados na tabela 4.1.

Tabela 4.1-Valores das cargas a aplicar nos nós das diferentes zonas associadas a carga do vento.

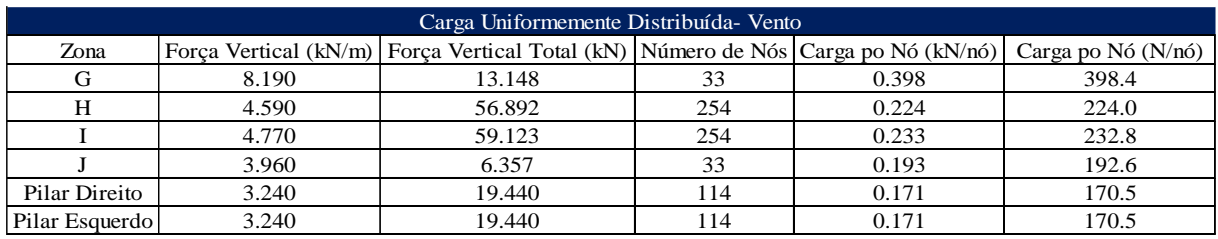

### **4.8 Resultados numéricos**

### **4.8.1 Linear Pertubation- Buckle**

Em conformidade com a informação anteriormente referida, quando se abordou a análise LBA, mencionou-se que a sua resolução passa pela resolução de um problema que envolve valores e vetores próprios, ou seja, em que o objetivo passa por determinar as cargas em que a matriz de rigidez se torna singular. A resolução desse problema no *ABAQUS* é através de um algoritmo que está associado a um *Step:Linear Pertubation-Buckle*, este como o próprio nome indicada está associado à encurvadura da estrutura. A partir de uma análise elástica bifurcacional (LBA), pode-se obter os modos de encurvadura definidos pelo *Step* criado no programa computacional. O software fornece o número de modos de encurvadura que lhe forem pedidos. De maneira a conhecer melhor o comportamento da estrutura, pediu-se 50 modos de encurvadura para verificar o seu comportamento global e local. Além dos modos de encurvadura, o software fornece igualmente os valores do fator crítico ( $\alpha_{cr}$ ), valores estes que serão importantes na verificação da necessidade de uma análise de 2ª Ordem.

| Análise LBA-Modos de Encurvadura |                   |      |                   |      |                   |      |                   |      |                   |
|----------------------------------|-------------------|------|-------------------|------|-------------------|------|-------------------|------|-------------------|
| Modo                             | $\alpha_{\rm cr}$ | Modo | $\alpha_{\rm cr}$ | Modo | $\alpha_{\rm cr}$ | Modo | $\alpha_{\rm cr}$ | Modo | $\alpha_{\rm cr}$ |
|                                  | $-0.8717$         | 11   | 2.4731            | 21   | $-4.2683$         | 31   | $-5.1316$         | 41   | 5.8568            |
| 2                                | 1.0149            | 12   | $-2.5209$         | 22   | 4.314             | 32   | 5.3123            | 42   | 5.9027            |
| 3                                | $-1.336$          | 13   | 2.5253            | 23   | $-4.525$          | 33   | 5.4105            | 43   | 5.943             |
| $\overline{4}$                   | 1.5165            | 14   | 2.7523            | 24   | $-4.6068$         | 34   | 5.4154            | 44   | $-6.0249$         |
| 5                                | 1.7255            | 15   | 2.8034            | 25   | $-4.6249$         | 35   | 5.4714            | 45   | 6.0532            |
| 6                                | $-2.0488$         | 16   | $-2.9263$         | 26   | 4.9007            | 36   | 5.4916            | 46   | 6.0778            |
| 7                                | 2.0932            | 17   | 3.1545            | 27   | 4.947             | 37   | 5.5619            | 47   | 6.1603            |
| 8                                | $-2.1994$         | 18   | $-3.2992$         | 28   | 5.0141            | 38   | 5.6591            | 48   | 6.1703            |
| 9                                | $-2.2586$         | 19   | 3.7312            | 29   | $-5.0556$         | 39   | $-5.6664$         | 49   | 6.5235            |
| 10                               | $-2.3585$         | 20   | 3.8406            | 30   | 5.1189            | 40   | 5.6665            | 50   | 6.5378            |

Tabela 4.2- Valores dos fatores críticos correspondeste ao respetivo modo de encurvadura.

Como se pode averiguar na tabela 4.2, os 50 primeiros modos revelam valores inferiores à dezena, o que nos leva a concluir que é essencial fazer uma análise de 2ª ordem. A norma NP EN 1993-1-1 refere que a determinação dos efeitos de 2ª ordem pode ser realizada de forma aproximada ou através de uma análise de 2ª ordem mais rigorosa. De acordo com a cláusula 5.2.2(5)B da mesma norma, refere que para valores de  $\alpha_{cr}$  inferiores ou iguais a 3 deve-se realizar uma análise de 2ª ordem mais rigorosa. Assim, o pórtico em estudo vai requerer uma análise rigorosa, para que se possa obter os efeitos de 2ª ordem, pois a estrutura revela-se bastante suscetível, revelando vários modos de encurvadura com valores inferiores a três.

### *4.8.1.1 Modos de Encurvadura*

Na figura 4.14 apresentam-se alguns modos de encurvadura que se consideram importantes na análise e na compreensão do comportamento da estrutura. Os modos de encurvadura apresentados estão de acordo com os valores do fator crítico presentes na tabela 4.2. De salientar que, os modos utilizados relativamente as imperfeições locais, foram os modos 1 e 25, que correspondem ao 1º modo de encurvadura mais desfavorável nas vigas e nos pilares, respetivamente.

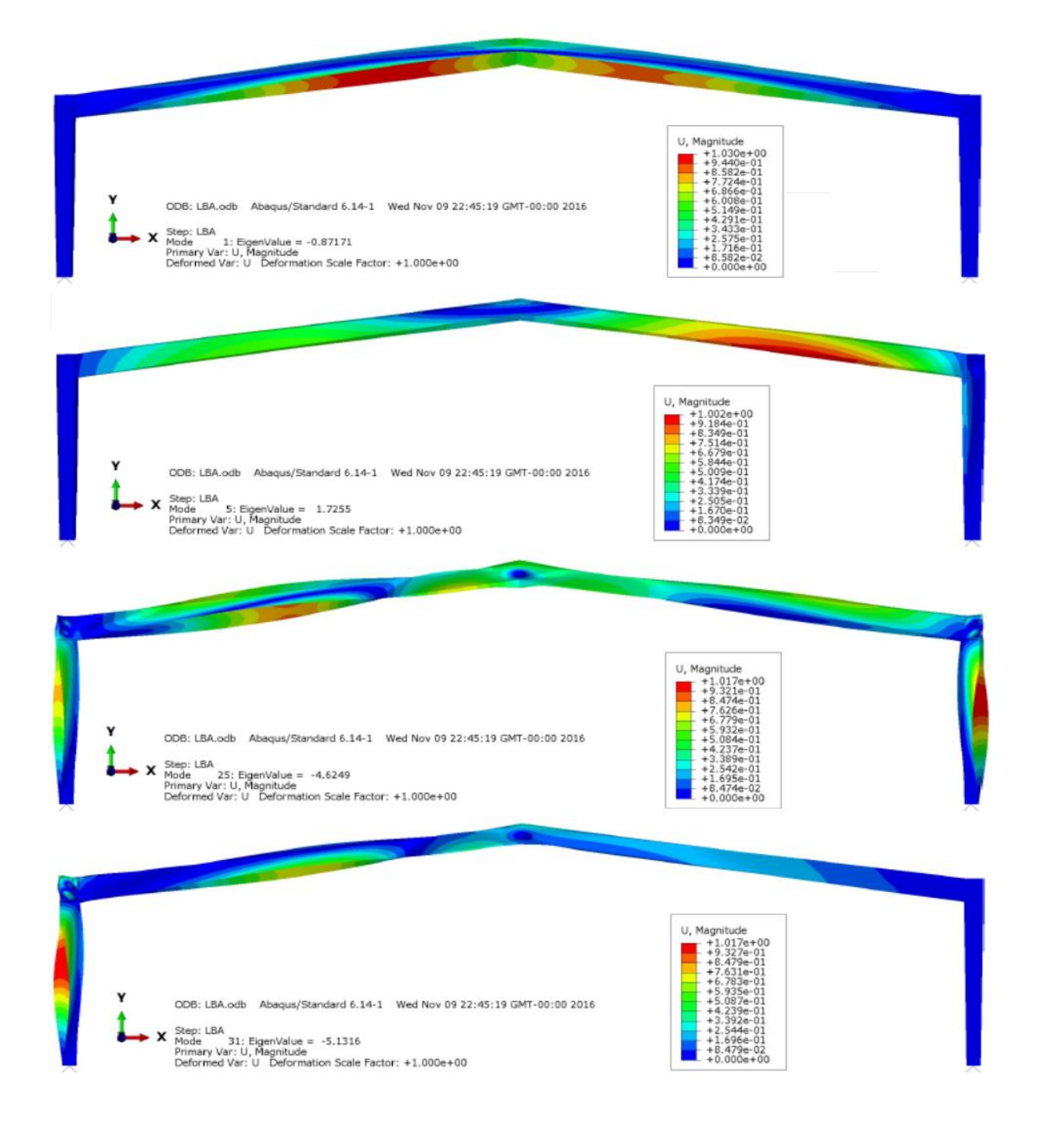

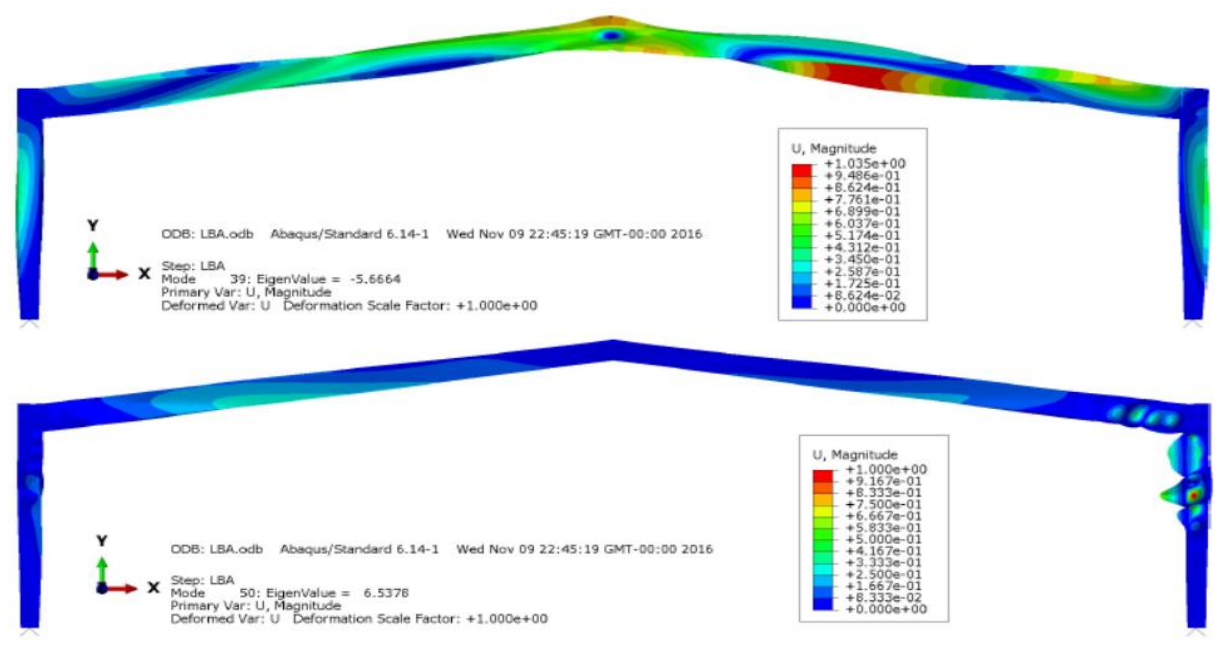

Figura 4.14- Modos de Encurvadura com maior relevância e respetivos valores de  $\alpha_{cr.}$ 

Na dissertação, apenas se apresentam os principais modos de encurvadura entre os 50 modos estudados. Estes modos correspondem aos usados nas imperfeições locais, como é o caso das 4 primeiras imagens, em que ao modo 1 corresponde o 1º modo de encurvadura mais desfavorável da viga esquerda, já o modo 5 corresponde ao modo de encurvadura mais desfavorável para a viga direita. Em relação aos pilares, os modos críticos não aparecem nos primeiros 20, foi então necessário estudar 50 modos de encurvadura. No modo 25 obteve-se o primeiro modo de encurvadura mais desfavorável para os pilares, neste caso para o pilar direito. Já para o pilar esquerdo, isso só aconteceu no modo 31. Apresenta-se, ainda, o modo com maior valor de deslocamento (U) e o modo com maior  $\alpha_{cr}$  que correspondem ao modo 39 e 50, respetivamente.

Alguns modos apresentam valores de  $\alpha_{cr}$  negativos, isso significa que esses modos são atingidos quando o valor da carga aplicada toma o sentido contrário ao que se definiu na aplicação do carregamento. Se assumirmos que a carga apresentada não é suscetível de ser alterada, esses modos perdem o seu significado real. Foi também possível verificar que os 50 modos de encurvadura correspondiam a encurvaduras locais, isso acontece devido ao pórtico ser constituído por pilares com uma grande inércia e o carregamento vertical ser bastante superior ao horizontal. Algumas das encurvaduras locais são relativas aos painéis das almas ou dos banzos, o que está relacionado com a elevada esbelteza das secções adotadas no dimensionamento do pórtico, como se verificou quando se classificou o pórtico do caso de estudo anterior, e se verificou as classes 3 e 4 em alguns troços da discretização dos elementos.

### **4.8.2 Static-General**

Nas análises utilizou-se o conceito de "Load Proportionality Factor" (LPF) que representa o escalar, pelo qual a carga aplicada está multiplicada num determinado incremento respetivo à análise. Nas análise Static-General, a carga aplicada vai sendo aumentada em cada incremento até à carga ser totalmente aplicada, ou seja, até se obter um LPF igual à unidade. Nesse patamar de carga a análise encontra-se concluída. As análises LA, MNA, GMNA e GMNIA são análises que estão englobadas na análise Static-General. Posto isto, apresenta-se posteriormente os resultados de cada análise, uma tabela comparativa das análises que abrangem a Static-General.

### *4.8.2.1 Tensões*

Relativamente aos resultados acerca das tensões, de modo a facilitar a interpretação dos mesmos, apresentam-se separadamente as tensões de compressão, tração e tangenciais de cada análise. O software facilita também na reprodução dos resultados, pois separa as tensões verticais (S22) das tensões horizontais (S11), o que também ajuda na compreensão dos resultados.

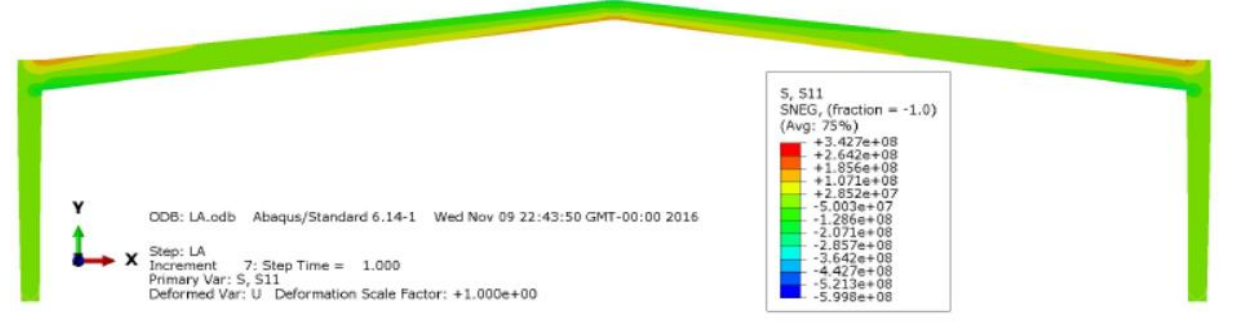

Figura 4.15- Tensões de compressão e tração horizontais no plano da estrutura para um LPF=1.0 relativo a análise LA [Pa].

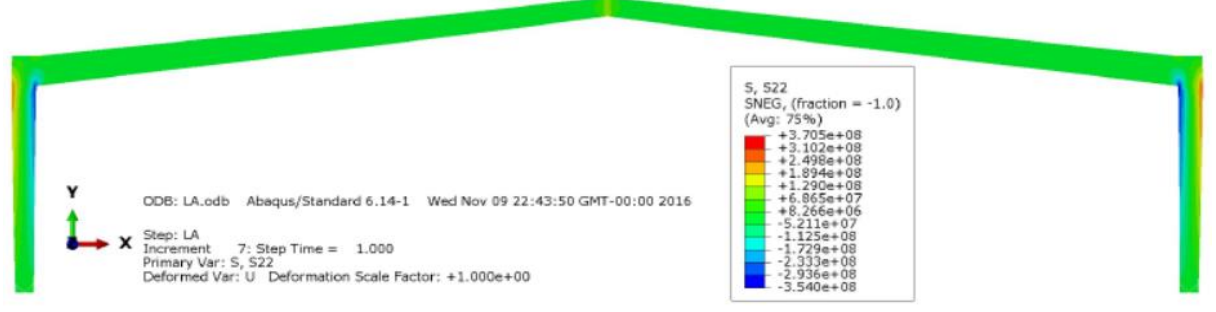

Figura 4.16- Tensões de compressão e tração verticais para um LPF=1.0 relativo a análise LA [Pa].

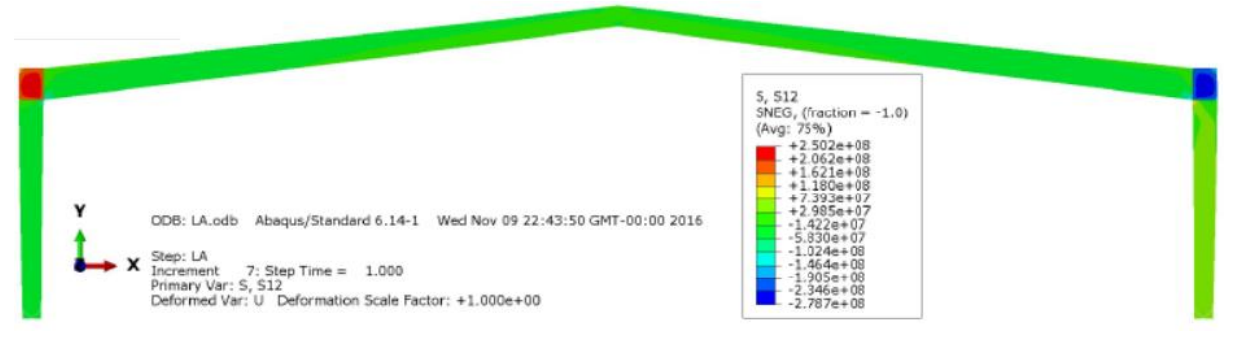

Figura 4.17- Tensões de tangenciais para um LPF=1.0 relativo a análise LA [Pa].

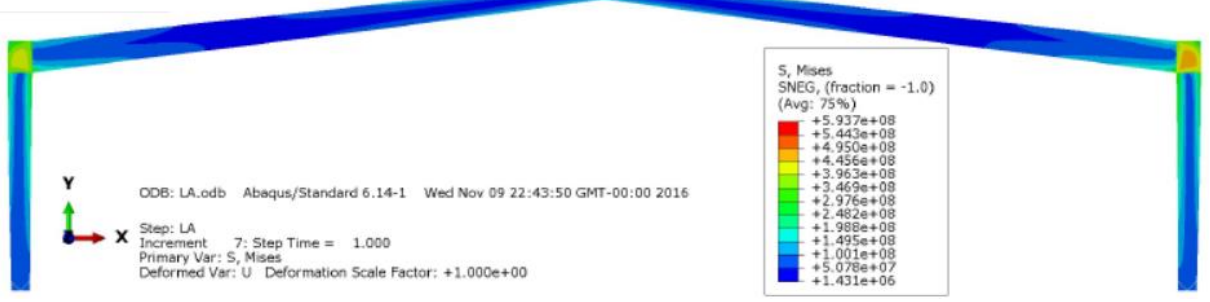

Figura 4.18- Tensões de Von Mises obtidas da análise Static-General para um LPF=1.0 relativo a análise LA [Pa].

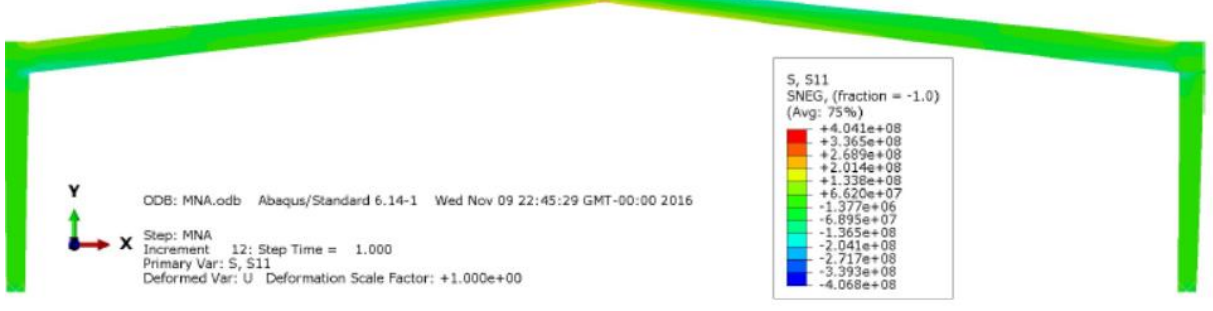

Figura 4.19- Tensões de compressão e tração horizontais no plano da estrutura para um LPF=1.0 relativo a análise MNA [Pa].

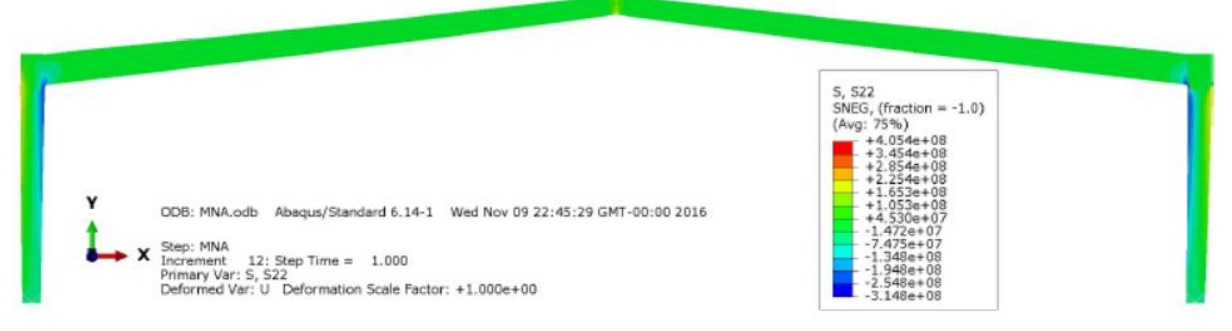

Figura 4.20- Tensões de compressão e tração verticais para um LPF=1.0 relativo a análise MNA [Pa].

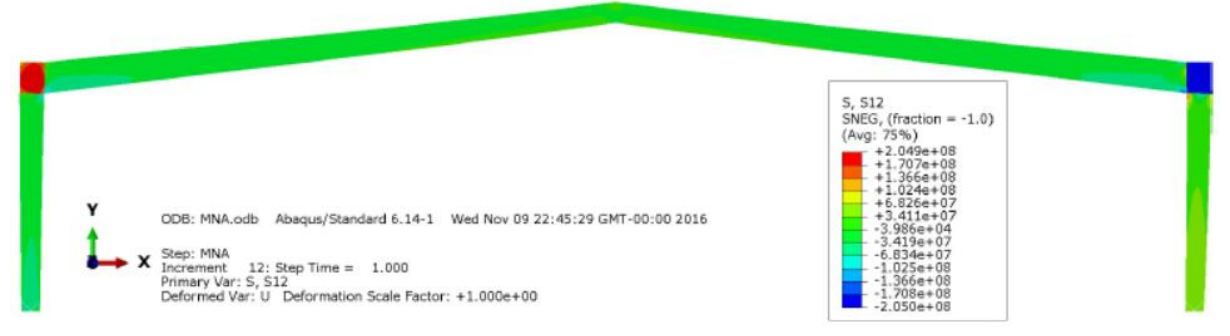

Figura 4.21- Tensões de tangenciais para um LPF=1.0 relativo a análise MNA [Pa].

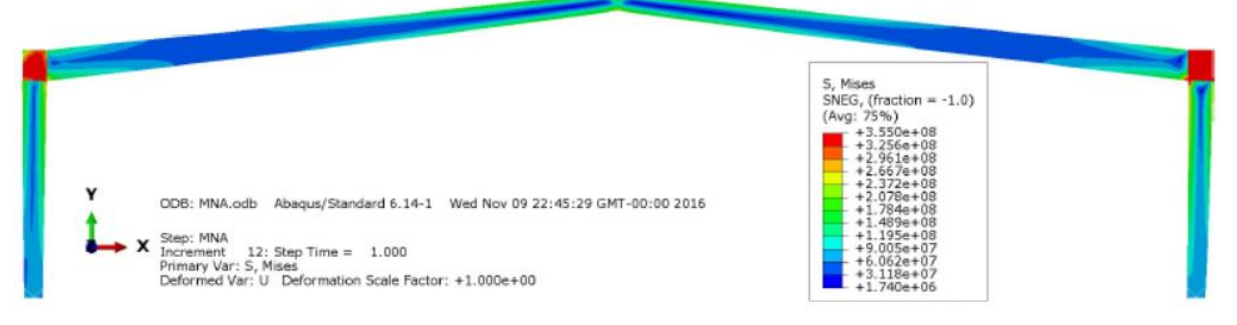

Figura 4.22- Tensões de Von Mises obtidas da análise Static-General para um LPF=1.0 relativo a análise MNA [Pa].

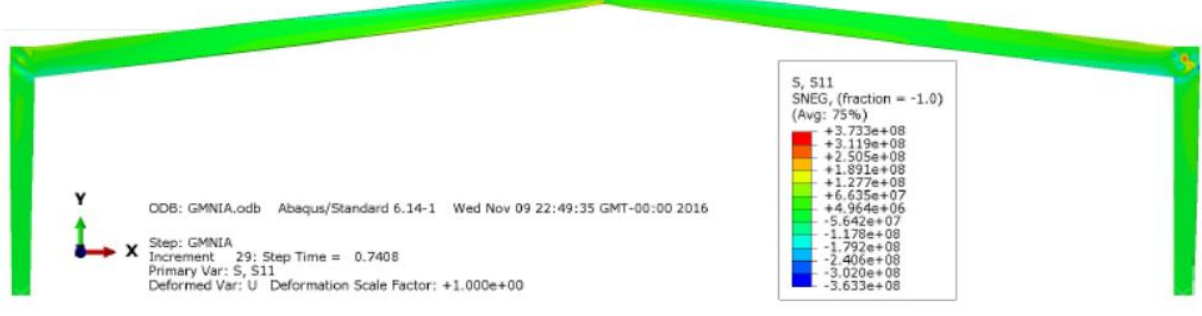

Figura 4.23- Tensões de compressão e tração horizontais no plano da estrutura para um LPF=0.7408 relativo a análise GMNIA [Pa].

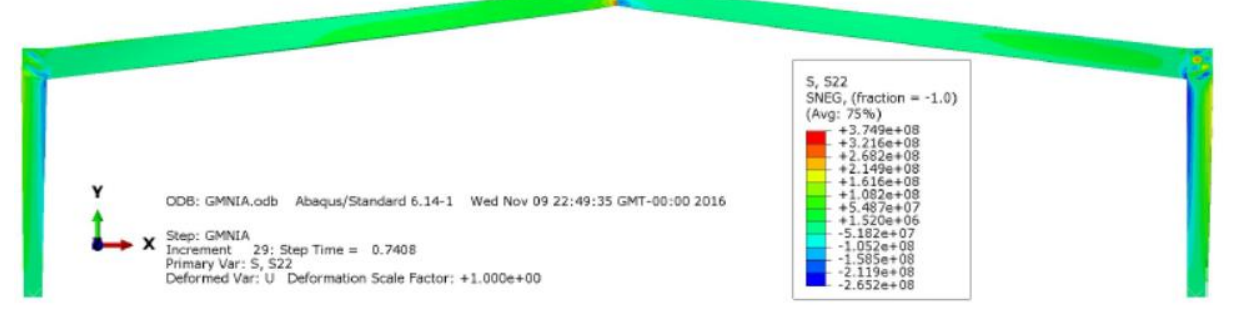

Figura 4.24- Tensões de compressão e tração verticais para um LPF=0.7408 relativo a análise GMNIA [Pa].

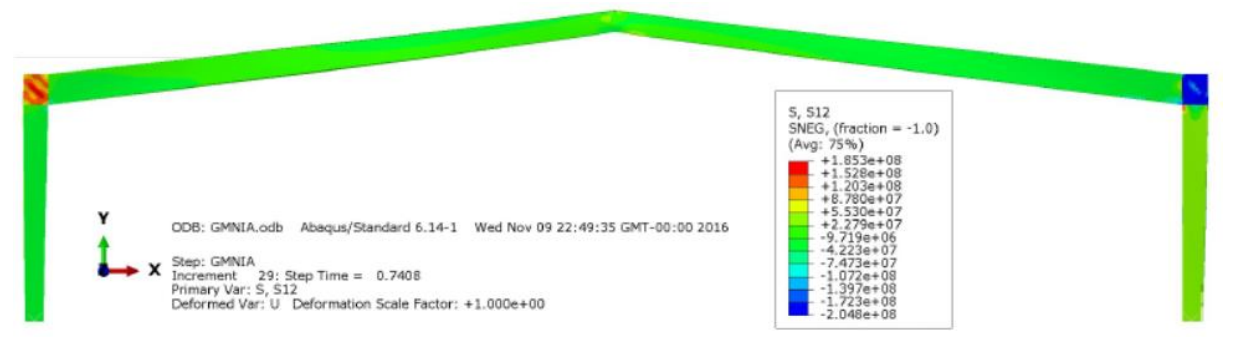

Figura 4.25- Tensões de tangenciais para um LPF=0.7408 relativo a análise GMNIA [Pa].

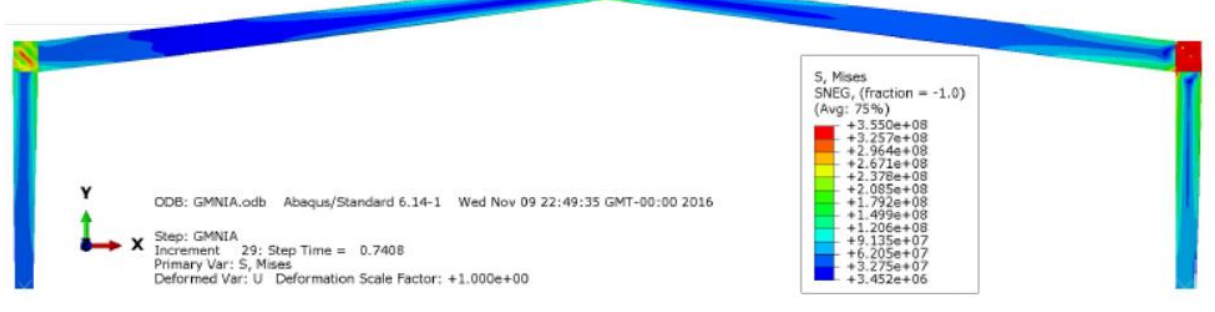

Figura 4.26- Tensões de Von Mises obtidas da análise Static-General para um LPF=0.7408 relativo a análise GMNIA [Pa].

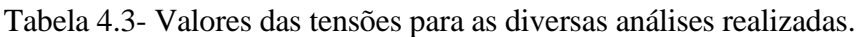

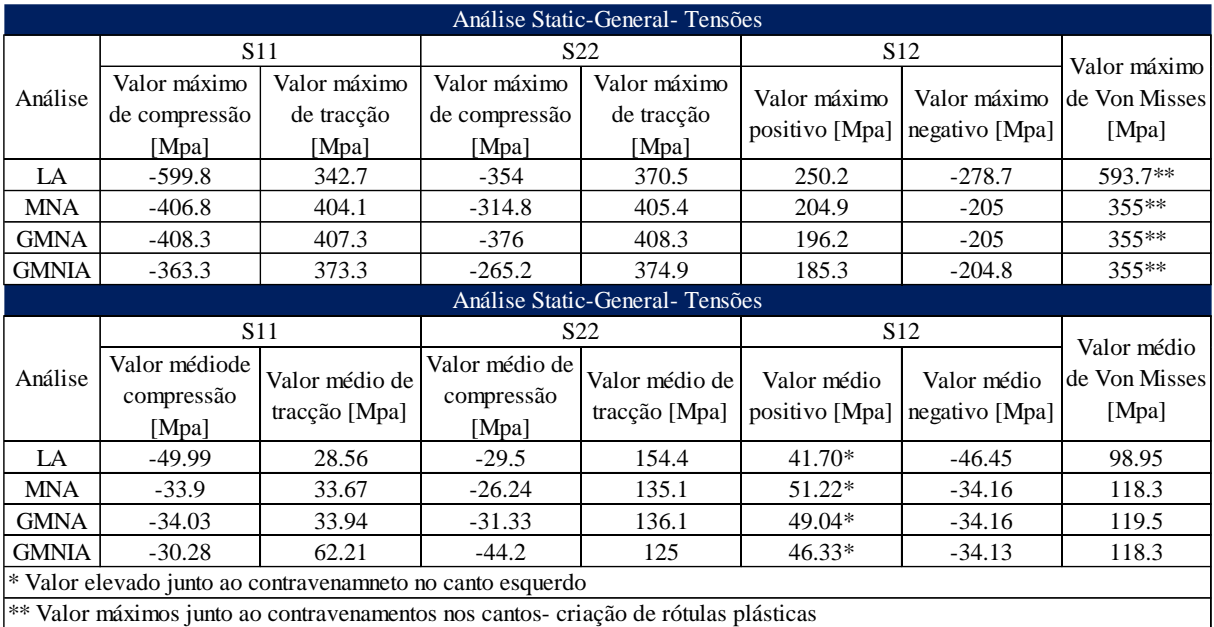

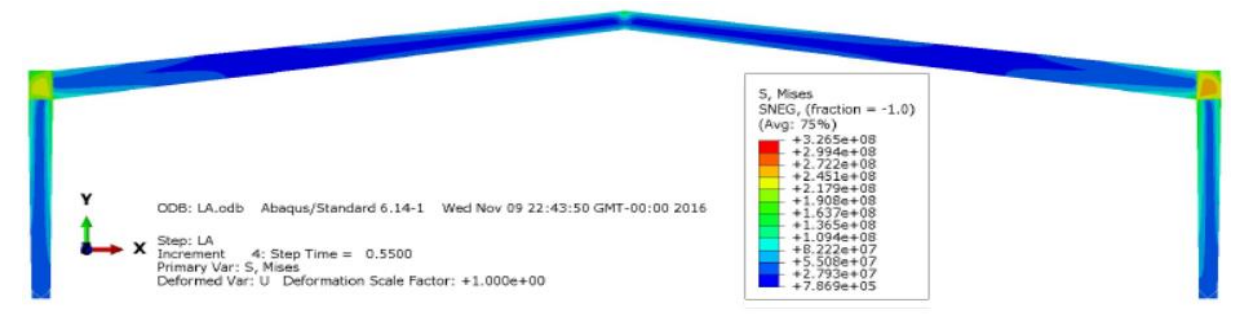

Figura 4.27- Tensões de Von Mises obtidas da análise Static-General para um LPF=0.55 relativo a análise LA [Pa].

#### *4.8.2.2 Deslocamentos*

Os deslocamentos devem estar de acordo com a informação presente na norma NP EN 1993-1- 1. A norma referida expressa que os deslocamentos correspondentes à flecha máxima de uma viga devem ser inferiores a L/200, considerando que as vigas pertencem a uma cobertura em geral. Já no caso dos deslocamentos laterais do pórtico, a norma estipula que estes não devem ser superiores a h/150, considerando o pórtico sem aparelhos de elevação. De referir que L representa o comprimento da viga em análise e h representa a altura do pórtico em análise.

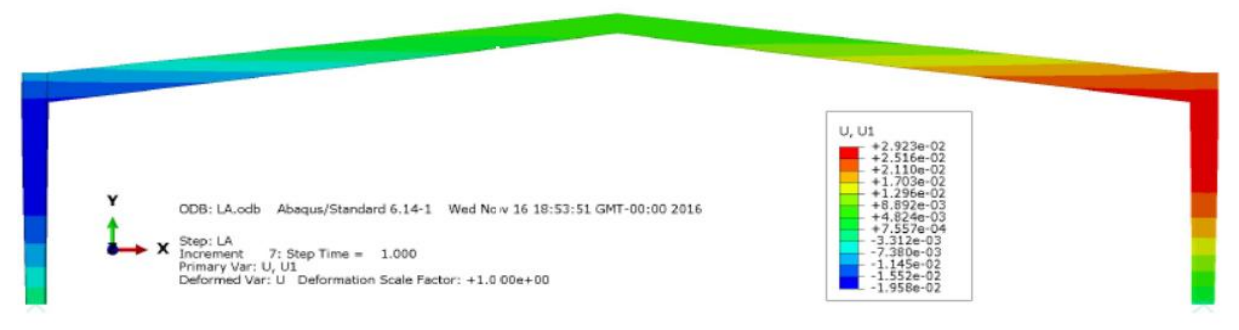

Figura 4.28- Deslocamentos horizontais no plano do pórtico (direção X) para um LPF=1.0 relativo a análise LA [m].

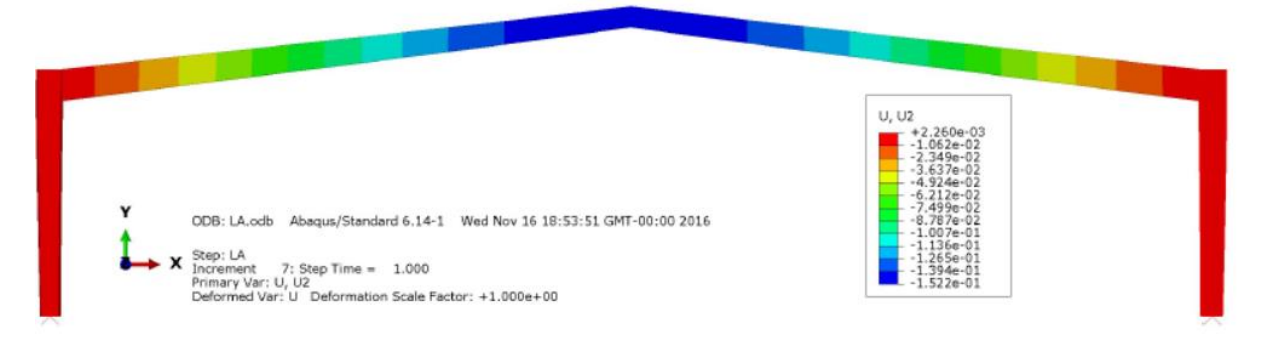

Figura 4.29- Deslocamentos verticais (direção Y) para um LPF=1.0 relativo a análise LA [m].

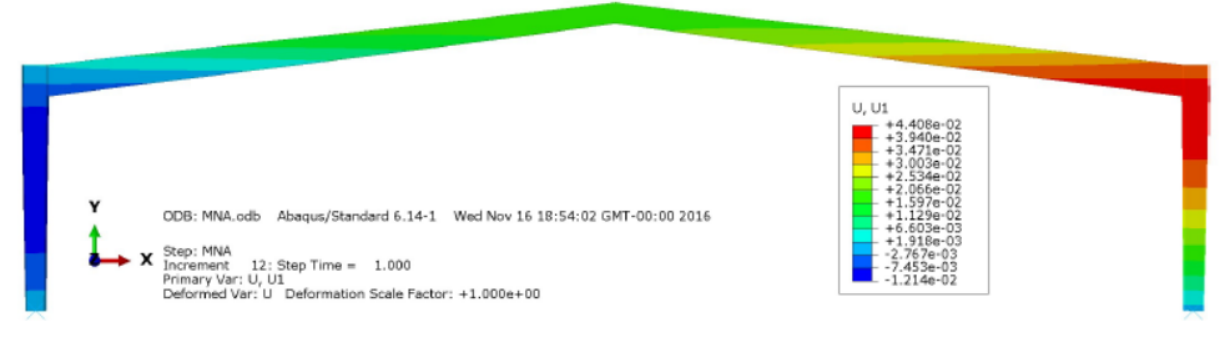

Figura 4.30- Deslocamentos horizontais no plano do pórtico (direção X) para um LPF=1.0 relativo a análise MNA [m].

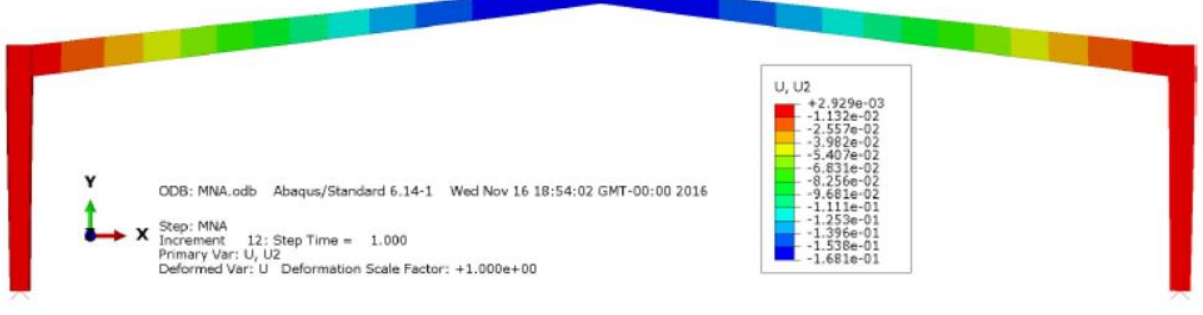

Figura 4.31- Deslocamentos verticais (direção Y) para um LPF=1.0 relativo a análise MNA [m].

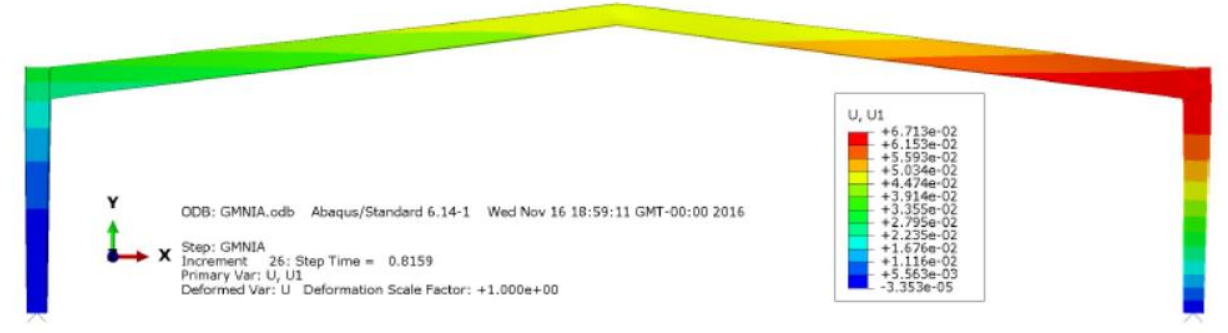

Figura 4.32- Deslocamentos horizontais no plano do pórtico (direção X) para um LPF=0.8159 relativo a análise GMNIA [m].

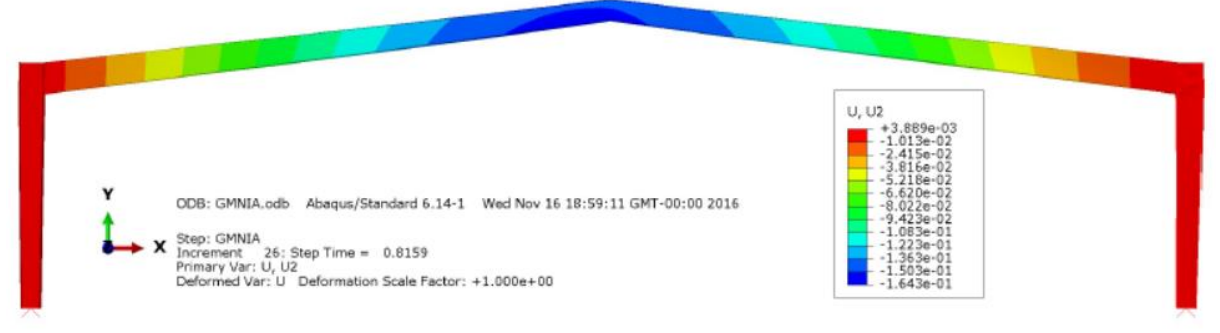

Figura 4.33- Deslocamentos verticais (direção Y) para um LPF=0.8159 relativo a análise GMNIA [m].

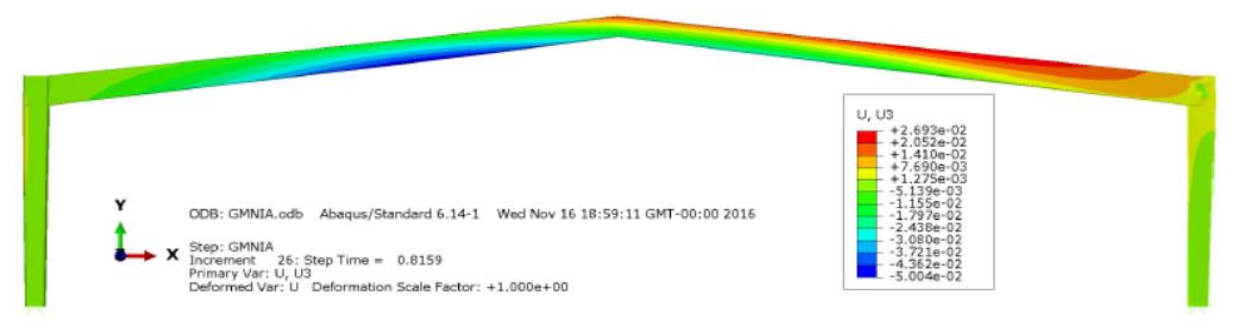

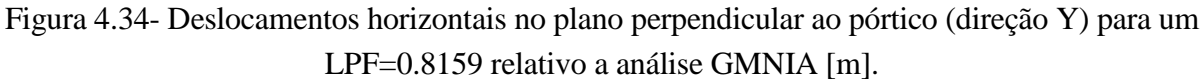

| Análise Static-General- Deformações |          |           |            |  |  |
|-------------------------------------|----------|-----------|------------|--|--|
| Análise                             | $U1$ [m] | $U2$ [m]  | $U3$ [m]   |  |  |
| LA                                  | 0.02923  | 0.00226   | 6.074E-05  |  |  |
|                                     |          | $-0.1522$ |            |  |  |
| <b>MNA</b>                          | 0.04408  | 0.052929  | 8.023E-05  |  |  |
|                                     |          | $-0.1681$ |            |  |  |
| <b>GMNA</b>                         | 0.05516  | 0.00341   | 9.356E-05  |  |  |
|                                     |          | $-0.1824$ |            |  |  |
| <b>GMNIA</b>                        | 0.06713  | 0.003889  | 0.02693    |  |  |
|                                     |          | $-0.1643$ | $-0.05004$ |  |  |

Tabela 4.4- Valores dos deslocamentos para as diversas análises realizadas.

Os resultados numéricos obtidos não foram os ideais tendo em conta a verificação aos estados limites últimos e aos estados limites de serviço, pois os mesmos não garantem totalmente a segurança. Contudo, este facto já era esperado pois no pré-dimensionamento não se calculou os efeitos de 2ª ordem, logo o dimensionamento é um pouco irrealista. Os esforços de 2ª ordem devem ser considerados, através de uma análise de segunda ordem, se os mesmos aumentarem significativamente os esforços. Neste caso de estudo já se teve em conta os esforços de 2<sup>ª</sup> ordem, bem comos as imperfeições globais e locais. Este conjunto de fatores foi fundamental para este dimensionamento não ser viável para execução.

Relativamente às análises realizadas, as mesmas mostram o faseamento que ocorre na estrutura perante diversas análises. Foi possível verificar que na análise geométrica e materialmente não linear com imperfeições geométricas, a estrutura não suportou a totalidade da carga, suportando assim apenas 74.08% para os estados limites últimos e 81.59% para os estados limites de serviço. Estes valores já eram previstos, pois de acordo com a figura 4.18 verificou-se tensões de *Von-Misses* para a análise elástica linear na ordem dos 595 Mpa, valor muito superior ao 355 Mpa respetivos ao aço em utilização. Assim foi-se verificar qual a percentagem de carga que a estrutura suportava quando as tensões de *Von-Misses* fossem de aproximadamente 355 Mpa, como se pode ver na figura 4.27. De modo a verificar o que acontece nas diversas análises, além das figuras já ilustradas das tensões e dos deslocamentos vai-se expor na figura 4.35 um gráfico

onde se relaciona o LPF com o deslocamento no ponto mais crítico da secção (cumeeira do pórtico).

Ainda sobre as análises e as informações retiradas das mesmas, foi também possível verificar que ocorria a formação de rótulas plásticas no eixo de ligação da viga com a coluna em ambos os lados, facto visível nas figuras 4.22 e 4.26. No seguinte capítulo vai-se colocar uns reforços nos cantos para combater esta formação e assim ajudar na verificação dos estados referidos anteriormente. Importante salientar, que não se expuseram ilustrações da análise GMNA, pois estes são muito parecidos com os resultados da análise MNA, mas apresentaram-se os resultados da análise nas tabelas resumo (tabela 4.3 e 4.4).

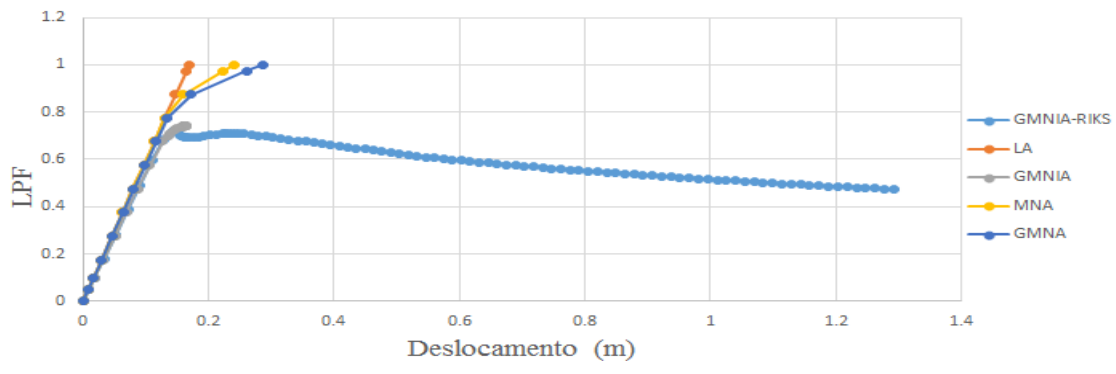

Figura 4.35- Gráfico Deslocamentos vs LPF para as diversas análises.

### **4.8.3 Stactic-Riks**

Na análise Riks estuda-se o comportamento da estrutura perante a carga que lhe é aplicada, para perceber melhor este tipo de análise, expõe-se na seguinte figura um gráfico da análise durante 100 incrementos, onde se relaciona o comprimento do arco (arc-length-procedimento utilizado no algoritmo) com o LPF.

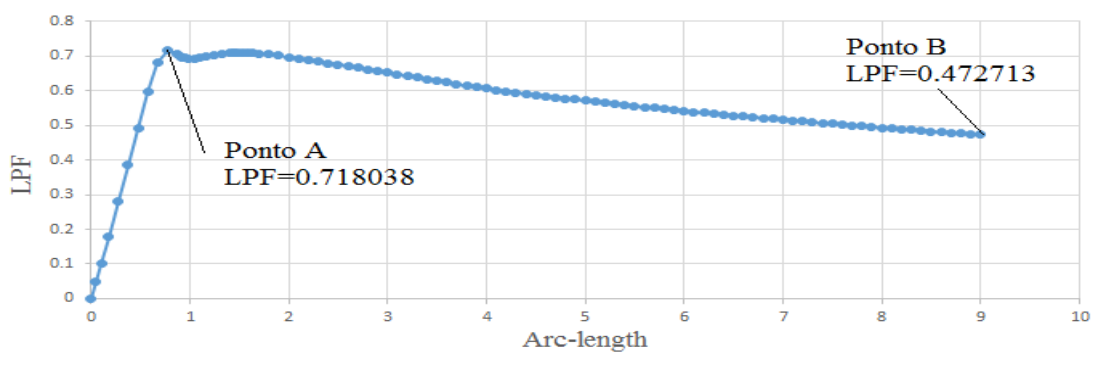

Figura 4.36- Gráfico Arc-Length vs LPF da análise Riks.

No caso de a estrutura ter verificado os estados limites e estar dentro dos valores de segurança, o resultado que se iria obter numa análise deste género era uma solução em que o LPF ultrapassa-se a unidade. Assim poderíamos calcular a reserva de resistência da estrutura que é dada pela divisão entre a carga última e a carga aplicada. No próximo capítulo vai-se fazer um estudo no âmbito de dimensionar uma solução que respeite os estados limites e em que seja possível calcular a reserva de resistência.

A partir do gráfico da figura 4.36 é possível visualizar dois pontos muito importantes. O primeiro (Ponto A) corresponde à carga máxima suportada pela estrutura, cerca de 0.72 vezes a carga definida inicialmente. O Ponto B é o ponto de interrupção da análise, após 100 incrementos, a carga nesse ponto corresponde a 47% da carga inicialmente definida. Na figura 4.35 inseriu análise Riks para poder verificar que os resultados obtidos pela análise GMNIA e GMNIA-RIKS são idênticos até atingir a carga máxima suportada pela estrutura. Apresenta-se em seguida figuras relativas a tensão de *Von-Misses* para os pontos analisados e apresenta-se também a deformada da estrutura.

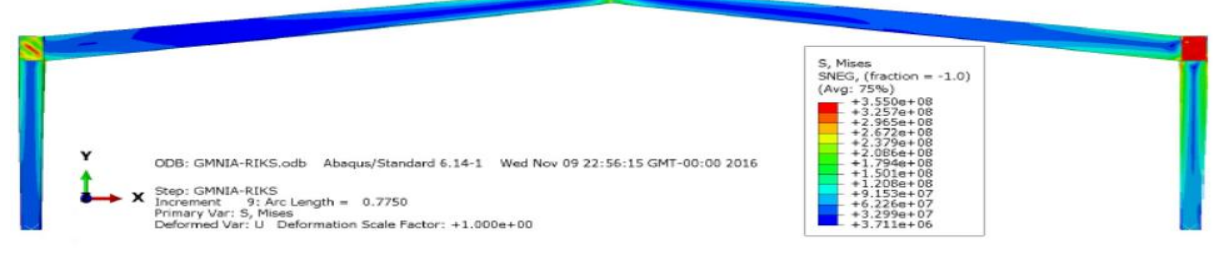

Figura 4.37-Tensões de Von Misses obtidas na análise Stactic-Riks para um LPF=0.718038 (Ponto A) [Pa].

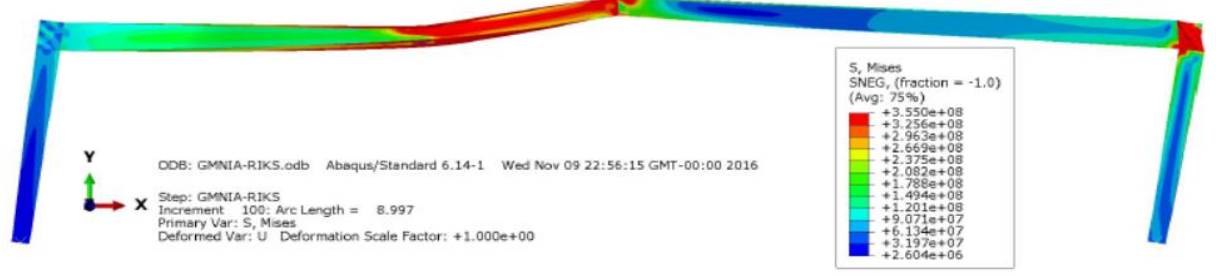

Figura 4.38-Tensões de Von Misses obtidas na análise Stactic-Riks para um LPF=0.472713 (Ponto A) [Pa].

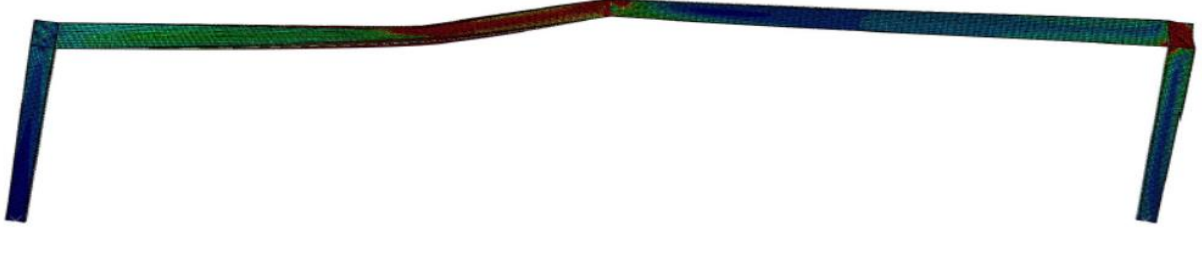

Figura 4.39-Deformada da estrutura com um fator de escala igual a 1 da análise Riks.

# **5 ESTUDOS DO DIMENSIONAMENTO DE PÓRTICOS**

### **5.1 Introdução**

Após a primeira abordagem ao dimensionamento da solução no *ABAQUS*, solução que não verifica a segurança e que necessita de ser melhorada. Este capítulo vem com o intuito disso mesmo, pois aqui pretende-se abordar algumas soluções para o correto dimensionamento da estrutura em questão, com a finalidade de verificar os estados limites últimos (tensões) e os estados limites de serviço (deslocamentos). Vai ser também necessário resolver o problema da formação das rótulas plásticas nos cantos do pórtico, fenómeno que se verificou em diversas análises e que não ajuda na verificação da segurança.

Em primeiro lugar, na secção 5.1 irá-se desenvolver uma solução que passa pela colocação de reforços nos cantos do pórtico (figura 5.1-a), que têm como principal objetivo aumentar a resistência da estrutura e ao mesmo tempo inviabilizam a formação das rótulas plásticas. A segunda solução passará pela colocação igualmente destes reforços, mas com a introdução de um novo reforço na zona central, junto à cumeeira (figura 5.1-b). Posteriormente, na secção 5.2, irá desenvolver-se um dimensionamento da solução final no software *ROBOT* que tem como principal objetivo a comparação da solução final obtida pelos dois programas computacionais. Por fim, verifica-se a importância das imperfeições no dimensionamento de estruturas deste tipo, vendo a sua influência e realizando um pequeno estudo paramétrico da solução final sobre as mesmas.

# **5.2 Estudo de Pórticos de Pavilhões Industrias**

As soluções adotadas para resolver os problemas de segurança presentes no anterior capítulo, vão-se basear em reforços tradicionais em construções metálicas. Estes reforços vão ter uma geometria dependente da restante estrutura, isto é, a espessura das almas e dos banzos dos reforços vão ser semelhantes à espessura adotada para a alma e banzo das vigas do pórtico. Já a sua altura vai ser semelhante à altura da coluna do pórtico, o comprimento do reforço ficou ao nosso critério. Sendo que numa abordagem inicial optou-se por um comprimento de 2.5 metros.

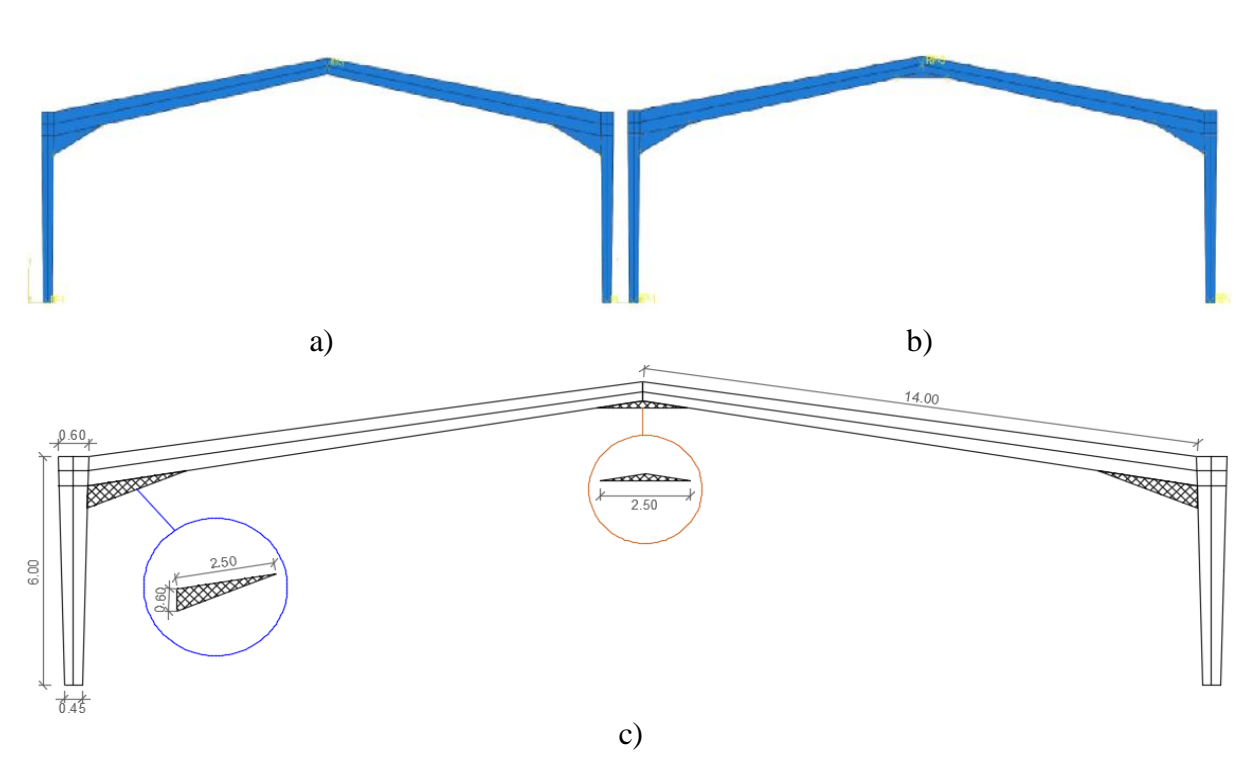

Figura 5.1-Esquema estrutural e geometria dos reforços (medidas em metros): a) Solução 1 reforços nos cantos; b) Solução 2-reforços nos cantos e junto a cumeeira; c) Geometria dos reforços.

A primeira solução tinha como principal objetivo aumentar a resistência da estrutura e ajudar na não formação de rótulas plásticas na zona de ligação viga-coluna. Essa solução é composta por um reforço com alma e banzo. As dimensões da alma são as ilustradas na figura 5.1-c, já as dimensões do banzo são semelhantes ao banzo da viga e o seu comprimento é igual ao comprimento do lado maior da alma do reforço. Depois de efetuadas as diversas análises, verificou-se que houve uma clara evolução dos resultados da solução abordada no anterior caso de estudo para esta solução. Contudo, esta solução ainda não conseguiu suportar toda a carga aplicada, isso foi possível verificar através da análise GMNIA, onde se obteve um LPF máximo de 94.74% da carga inicial, valor já próximo do objetivo. A segunda solução, que consiste na colocação de um reforço na zona central, não mostrou grandes vantagens na carga que a estrutura suporta. O valor obtido foi praticamente igual ao valor anterior, mas ajudou na diminuição dos deslocamentos verticais das vigas.

Tanto a solução 1 como a solução 2, foram bastantes conclusivas para os estados limites últimos, pois permitiram verificar que a estrutura está em clara segurança, relativamente às tensões. Apresenta-se, em seguida, um quadro resumo das tensões obtidas nas diversas análises, expõese as tensões máximas e as tensões médias, sendo que as máximas são relativas a zonas locais, o que não influenciam diretamente o dimensionamento da estrutura, sendo importantes, mas não decisivas no controlo das tensões.

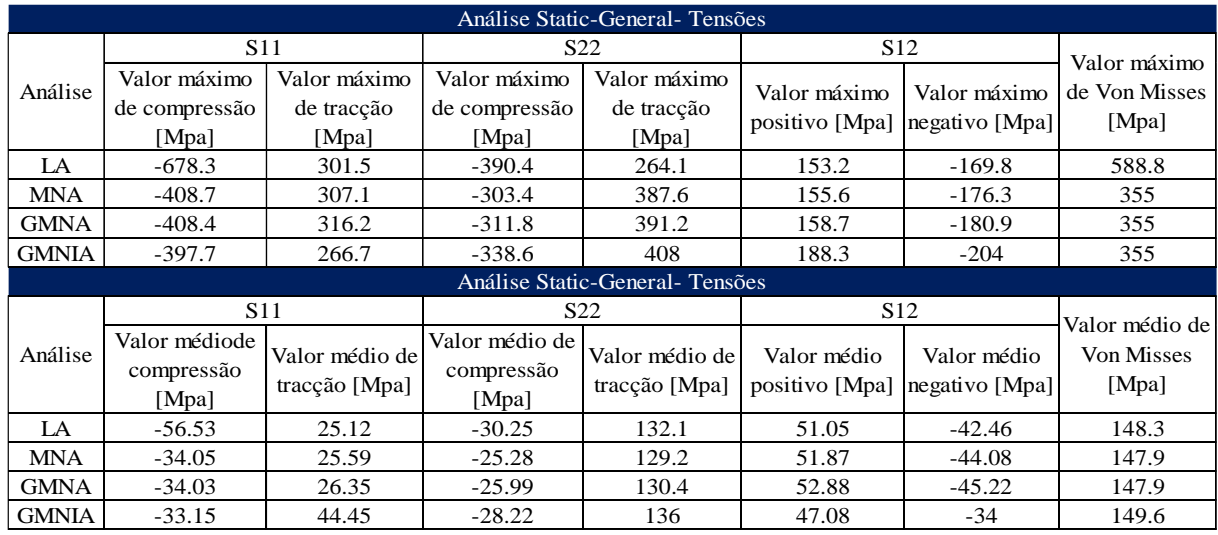

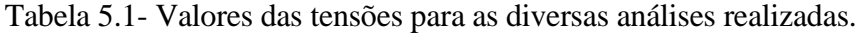

Relativamente ao controlo das deformações, estas soluções não conseguiram garantir as deformações verticais. Tal como já foi dito na secção 4.8.2.2, a norma NP EN 1993-1-1 estabelece que os deslocamentos verticais correspondentes a flecha máxima de uma viga deve ser inferior a L/200. Sabendo que a viga tem 14 metros de comprimento, é possível concluir que a flecha máxima não pode ultrapassar os 0.07 metros. Assim, para garantir a segurança dos estados limites de utilização (SLS), foi necessário fazer uma nova solução, solução essa que vai passar pelo aumento da altura da viga, pelo aumento da altura dos reforços e pelo aumento do comprimento dos reforços tanto laterais como central. Importante ainda, salientar que as verificações dos deslocamentos têm sido feitas de acordo com o carregamento da combinação mais desfavorável dos estados limites de serviço. Este carregamento é diferente do carregamento do controlo das tensões, esse facto é visível quando se ilustrou as análises GMNIA e o valor do LPF difere das tensões para os deslocamentos. Na tabela 5.2 expõe-se os valores dos deslocamentos obtidos nas várias direções, relativos a 2ª solução.

| Análise Static-General- Deformações |          |           |            |  |  |  |
|-------------------------------------|----------|-----------|------------|--|--|--|
| Análise                             | $U1$ [m] | $U2$ [m]  | $U3$ [m]   |  |  |  |
| LA                                  | 0.02589  | 0.002146  | 5.99E-05   |  |  |  |
|                                     |          | $-0.1165$ |            |  |  |  |
| <b>MNA</b>                          | 0.02642  | 0.002168  | 8.46E-05   |  |  |  |
|                                     |          | $-0.1181$ |            |  |  |  |
| <b>GMNA</b>                         | 0.02676  | 0.002198  | 8.85E-05   |  |  |  |
|                                     |          | $-0.1214$ |            |  |  |  |
| <b>GMNIA</b>                        | 0.06414  | 0.00383   | 0.02657    |  |  |  |
|                                     |          | $-0.1354$ | $-0.04906$ |  |  |  |

Tabela 5.2- Valores dos deslocamentos para as diversas análises realizadas.

Para encontrar uma solução que verifique os estados limites de serviço foram necessárias várias tentativas, pois tentou-se fazer mudanças não significativas para não mudar drasticamente a estrutura. Contudo, com o pequeno aumento da altura da viga em conjunto com o aumento da altura dos reforços de canto não foram suficientes para obter um deslocamento vertical que garantisse a segurança da estrutura. Foi então necessário recorrer a alterações mais significativas, como o aumento da altura inicial da viga de 0.762 metros para 1 metro, o aumento da altura final de 0.5 metros para 0.850 metros. Estas alterações foram acompanhadas do aumento da altura dos cutelos laterias que têm a mesma altura que a viga nessa zona. Foi ainda alterado o cutelo central, que passou a ter 5 metros de comprimento. Estas alterações mudaram o comportamento da estrutura, pois houve um aumento significativo do material usado. Esta solução ficou perto de verificar os estados limites de serviço como se pode ver na figura 5.2, mas para um LPF inferior a unidade, o que reflete que a estrutura não suportou toda a carga definida.

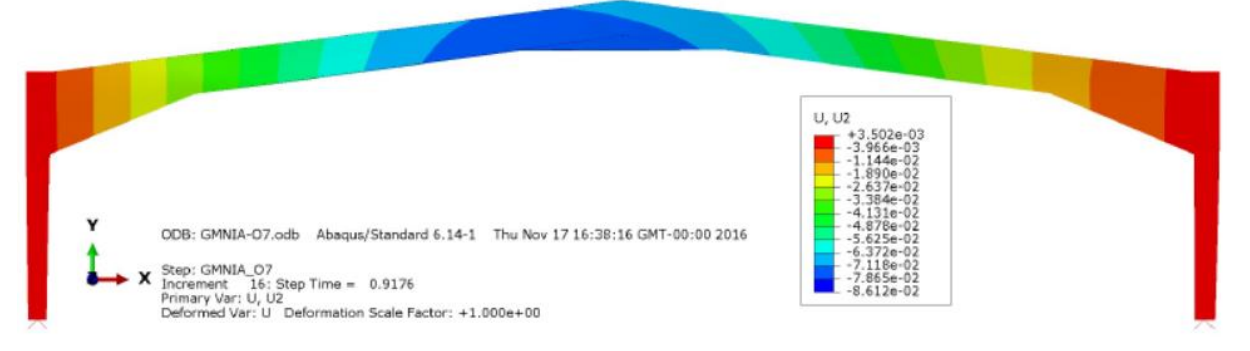

Figura 5.2- Deslocamentos verticais (direção Y) para um LPF=0.9176 relativo a análise GMNIA [m]- Solução3.

A estrutura em análise é uma estrutura complexa em vários níveis, pois é uma estrutura constituída por elementos de inércia variável e é uma estrutura composta por duas vigas de comprimento considerável. Pelos motivos referidos, vai-se realizar um estudo comparativo de pórticos idênticos ao inicialmente estudado, analisar o seu comportamento e perceber as vantagens e desvantagens de cada solução apresentada. Como já foi referido no início deste capítulo, as soluções inicias passaram pela colocação de reforços em zonas estratégicas, posteriormente optouse por aumentar algumas dimensões da estrutura. Outras alternativas, passaram pela diminuição das travessas inclinadas para verificar as alterações dos resultados numéricos fornecidos pelo software usado. Assim vai-se enumerar as diversas soluções, descreve-las e em seguida compara-las através de um gráfico em que se relaciona a *Load Proportionality Factor* com o procedimento utilizado no algoritmo (Arc-length).

- Solução 1- Solução apresentada na figura 5.1-a);
- Solução 2- Solução apresentada na figura 5.1-b);
- Solução 3- Solução apresentada na figura 5.2;
- Solução 4- Solução com as medidas da solução 1 à exceção do comprimento da viga, que neste caso vai ter 13.5 metros em vez de 14 metros;
- Solução 5- Solução com as medidas da solução 2 à exceção do comprimento da viga, que neste caso vai ter 13 metros em vez de 14 metros;
- Solução 6- Solução com as medidas da solução 2 à exceção do comprimento da viga, que neste caso vai ter 12 metros em vez de 14 metros;

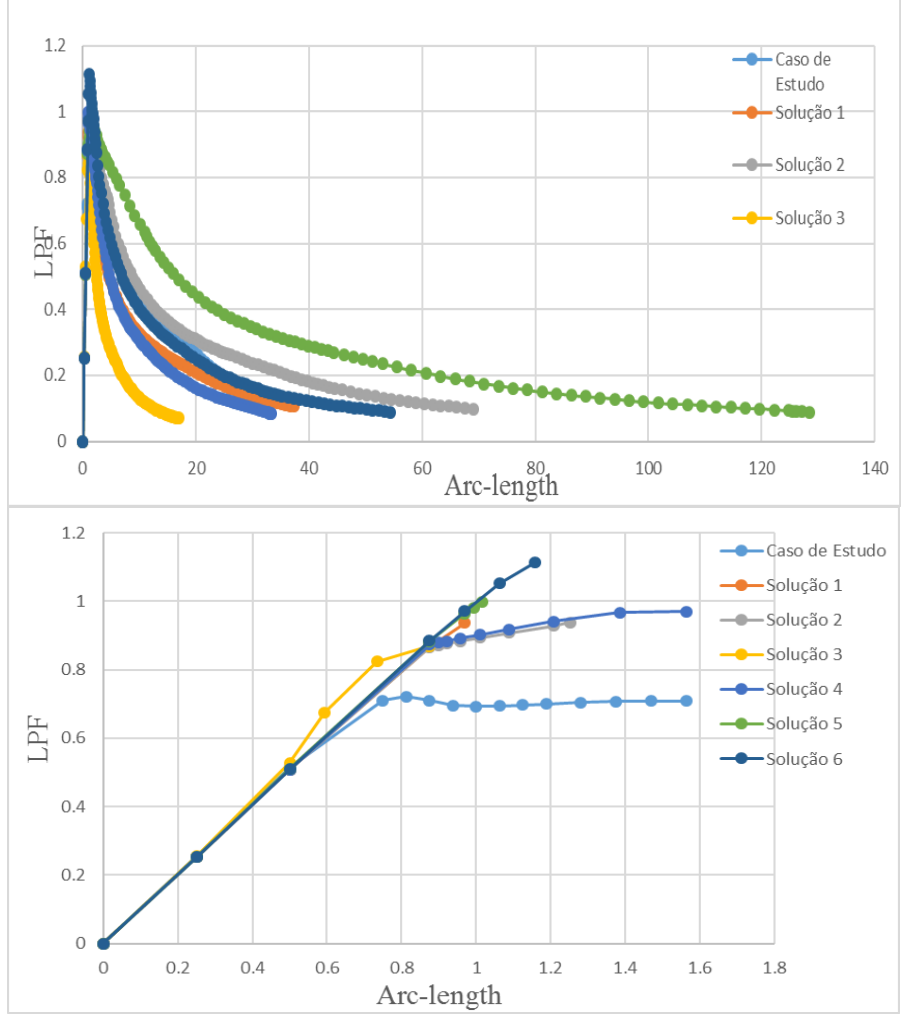

Figura 5.3- Gráfico e pormenorização do gráfico LPF vs Arc-Length para as diversas análises.

Depois de analisar e comparar todas as soluções, é assim possível verificar que só uma solução consegue suportar mais que a carga inicialmente definida, sendo essa a solução 6. A solução 5 suporta aproximadamente 100 por cento da carga definida, já as restantes não se aproximam deste valor. O gráfico da figura 5.3 apresenta também uma pormenorização das soluções até atingirem o valor máximo de LPF, o que não é muito visível na primeira figura, pois as trajetórias das soluções são bastante parecidas na zona de ascensão.

Relativamente à interpretação dos resultados obtidos na comparação de soluções, é possível verificar que a solução 3 é a solução com menor valor na fase de pós-encurvadura, a estrutura chega ao ponto de interrupção da análise antes de atingir a segunda dezena do algoritmo. O algoritmo tem como finalidade resolver simultaneamente as incógnitas carga e deslocamento, cada vez que o LPF muda de valor. Assim, através deste algoritmo pode-se concluir que a solução 3 é a que tem maior perda de energia de todas as soluções, talvez devido ao facto de ser a solução mais rígida.

Em contraste com a solução 3, têm-se a solução 4, que tem o ponto interrupção mais tarde, ou seja, é a solução com menor perda de energia. Esta solução diferencia-se da solução 5 e 6 devido a ausência do cutelo central e diferencia-se da solução 1 devido ao menor comprimento da viga. Assim pode-se concluir que a presença do cutelo central numa solução é favorável no combate aos deslocamentos verticais da viga, mas não produz nenhuma eficácia no aumento da resistência da estrutura.

A solução 6 é a solução ideal, pois consegue suportar aproximadamente 1.11 vezes a carga definida inicialmente e tem um ponto de interrupção da análise, ao fim de 100 incrementos, já com o valor do comprimento do arco considerável, o que mostra bem o processo de pósencurvadura desta solução. Relativamente à carga suportada no ponto de interrupção, essa carga é baixa e é sensivelmente 9% da carga inicial.

# **5.3 Comparação da Solução Final- ROBOT vs ABAQUS**

Depois de estudar as diversas soluções de pórticos de pavilhões industrias, compará-las e verificar o que acontece quando se muda determinadas propriedades, vai-se agora realizar um estudo da solução escolhida, comparando os resultados obtidos pelos dois softwares usados ao longo da dissertação no dimensionamento dessa solução.

Como o próprio título da dissertação refere, nesta dissertação recorreu-se a métodos de cálculo avançados para dimensionar pórticos metálicos pré-selecionados. Um dos objetivos passava por comparar os resultados dos casos de estudo, mas devido a algumas complexidades do modelo pré-selecionado isso não foi possível, pois o pré-dimensionamento ditou apenas uma estrutura base para posteriormente se realizar um dimensionamento rigoroso no *ABAQUS.* O modelo prédimensionado não teve em consideração os valores relativos à análise de segunda ordem, pois esta não foi possível ser realizada devido à complexidade do modelo. No software intuitivo, *ROBOT* verificou-se que a estrutura não convergia, logo não se obteve valores dos esforços com a consideração dos efeitos de 2ª ordem, o mesmo aconteceu com os modos críticos, que não foram conseguidos através da análise *Buckling* que o *ROBOT* fornece.

Nesta secção vai-se comparar os valores máximos das tensões e dos deslocamentos obtidos a partir dos softwares que dimensionam a mesma solução, compara-se também os modos críticos obtidos pelos dois programas. Contudo, apenas vão ser introduzidas imperfeições globais, pois as locais não são possíveis de introduzir no *ROBOT.* Realiza-se em ambos os softwares análises de 1ª e 2ª ordem e contabilizam-se os efeitos das mesmas. Importante referir, que se tentou aproximar ao máximo a semelhança dos modelos, dentro das limitações de cada software. Em ambos os modelos colocou-se contraventamentos nos cantos e na cumeeira, aplicou-se uma imperfeição global equivalente de mesmo valor no mesmo ponto em ambos os modelos. Os reforços de apoio à estrutura foram postos em ambos os modelos com a mesma geometria, tudo com o intuito de tornar mais real a comparação das soluções obtidas.

Inicialmente vai-se comparar os valores das tensões e dos deslocamentos obtidos por ambos os softwares para uma análise linear. Assim vai-se usar a análise linear elástica (LA) dos resultados do *ABAQUS* com a análise de 1ª ordem do *ROBOT*.

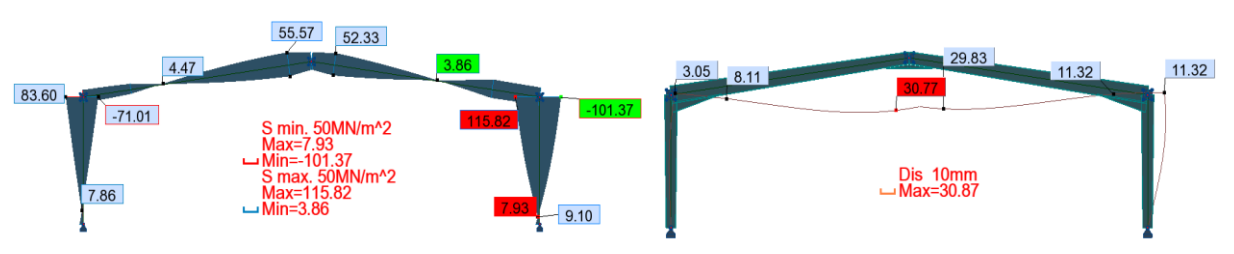

Figura 5.4- Valores da tensão (esquerda) e dos deslocamentos (direita) retirados do software *ROBOT*.

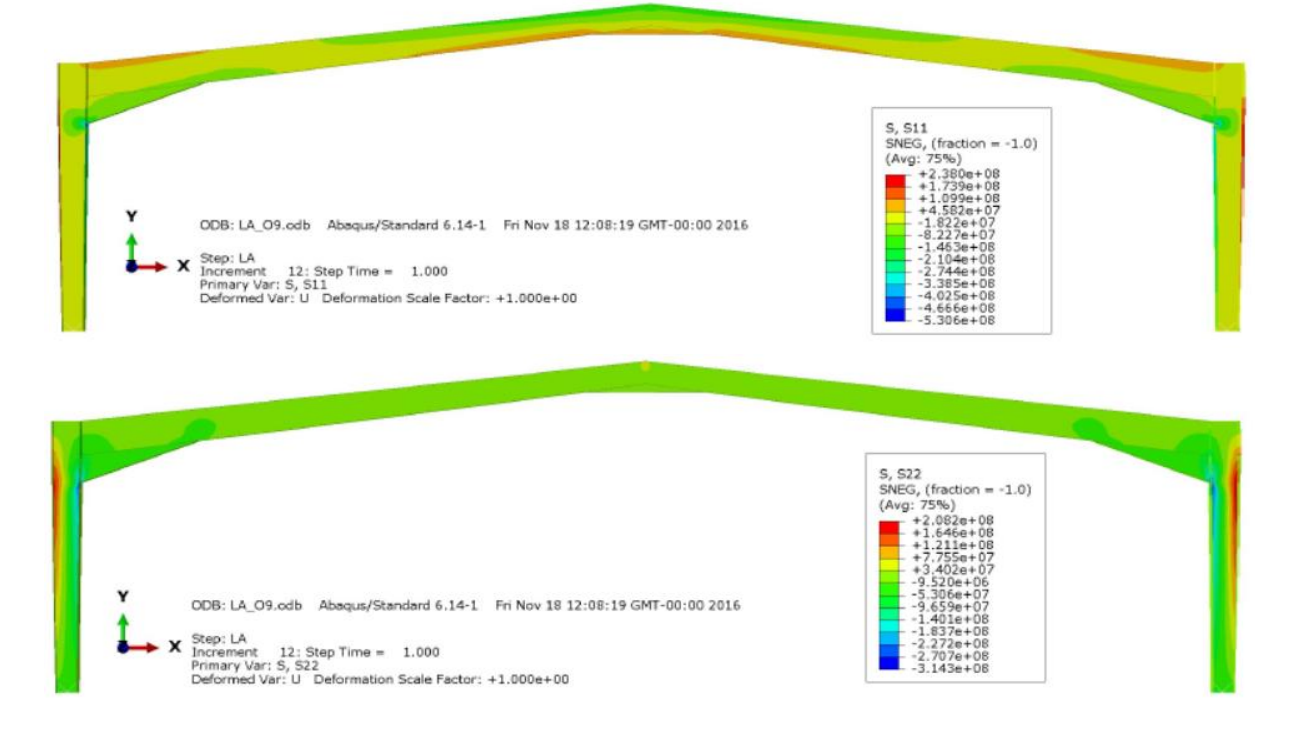
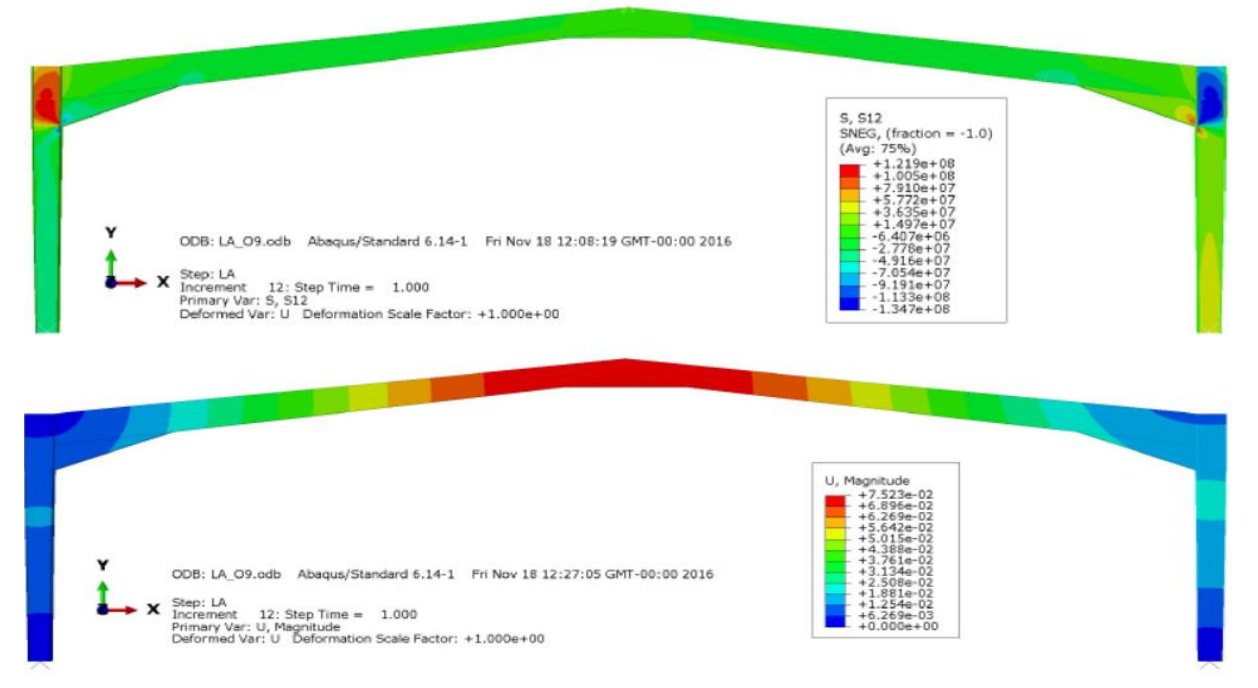

Figura 5.5- Valores da tensão (3 primeiras imagens) e dos deslocamentos (última) retirados do software *ABAQUS*.

Comparando os resultados obtidos, é possível verificar uma grande diferença nos resultados, pois os procedimentos de cálculos dos softwares são diferentes. Pode-se ver que as tensões retiradas do *ROBOT* têm como valor máximo 115.82 Mpa enquanto pelo *ABAQUS* obteve-se um valor de 238 Mpa na mesma zona. Já relativamente aos deslocamentos, é possível verificar a flecha das vigas e comparar os valores. Pelo *ROBOTt* obteve-se uma fecha de 30.77mm já pelo *ABAQUS* o valor obtido foi muito superior, aproximadamente de 75.23mm. Assim, com estes valores é possível verificar que a comparação entre estes dois softwares não é vantajosa, porque existe uma grande divergência nos resultados. O *ROBOT* fornece resultados mais práticos, é um software mais comercial, mais ligado ao cliente e não tanto à investigação. Já o *ABAQUS* é um software de investigação, com uma elevada complexidade e com vantagens no estudo do comportamento do material, no estudo de análises não-lineares entre outras vantagens. Contudo, a sua grande desvantagem é não ser um software de fácil aprendizagem e de rápida execução do dimensionamento de estruturas metálicas. Posto isto, não se irá realizar a comparação dos resultados obtidos pelos mesmos softwares para análises de segunda ordem com a inclusão das imperfeições geométricas. Assim, apresenta-se apenas o valor dos modos críticos obtidos pelos dois softwares.

| Case/Mode |                | Critical coef. | Precision    | Análise LBA-Modos de Encurvadura |               |      |               |  |
|-----------|----------------|----------------|--------------|----------------------------------|---------------|------|---------------|--|
| 11/       | п              | 1.47039e+001   | 3.60487e-017 | Modo                             | $\alpha_{cr}$ | Modo | $\alpha_{cr}$ |  |
| 11/       | $\overline{2}$ | 1.65625e+001   | 2.23886e-016 |                                  |               |      |               |  |
| 11/       | 3              | 1.68361e+001   | 4.96400e-016 |                                  | $-1.5591$     | 11   | 3.7268        |  |
| 11/       | 4              | 1.75097e+001   | 4.85747e-016 |                                  |               |      |               |  |
| 11/       | 5              | 3.48538e+001   | 1.03047e-014 | 2                                | 1.7085        | 12   | $-4.4455$     |  |
| 11/       | 6              | 3.98901e+001   | 1.46221e-015 |                                  | 2.0614        | 13   | 4.5633        |  |
| 11/       | 7              | 6.54835e+001   | 1.73959e-016 | 3                                |               |      |               |  |
| 11/       | 8              | 7.88753e+001   | 2.19551e-014 | 4                                | 2.3419        | 14   | 4.6527        |  |
| 111       | 9              | 8.36845e+001   | 6.77403e-014 |                                  |               |      |               |  |
| 11/       | 10             | 1.73769e+002   | 1.83283e-012 | 5                                | 2.5782        | 15   | $-4.9025$     |  |
| 11/       | 11             | 1.82194e+002   | 1.41408e-015 |                                  |               |      |               |  |
| 11/       | 12             | 1.98832e+002   | 3.08471e-013 | 6                                | $-2.5932$     | 16   | $-4.9668$     |  |
| 11/       | 13             | 4.01620e+002   | 9.09811e-014 | Π                                | 2.634         | 17   | 4.9804        |  |
| 11/       | 14             | 7.10952e+002   | 4.25957e-013 |                                  |               |      |               |  |
| 111       | 15             | 9.19497e+002   | 3.79914e-012 | 8                                | 2.8831        | 18   | 5.0713        |  |
| 11/       | 16             | 1.87676e+003   | 2.15239e-012 |                                  |               |      |               |  |
| 11/       | 17             | 2.24661e+003   | 3.88414e-011 | 9                                | 3.1971        | 19   | $-5.1543$     |  |
| 11/       | 18             | $1.66421e+004$ | 5.46672e-010 |                                  |               |      |               |  |
| 111       | 19             | 7.76544e+004   | 7.24654e-008 | 10                               | 3.3343        | 20   | 5.4492        |  |

Tabela 5.3 -Modos críticos obtidos pelo *ROBOT* (esq.) e pelo *ABAQUS* (dir.).

## **5.4 Análise da influência das imperfeições**

As imperfeições foram um assunto abordado em todos os capítulos. Inicialmente introduziu-se na revisão bibliográfica a importância das imperfeições em estruturas metálicas e verificou-se a forma de cálculo das mesmas. Nos casos de estudo, houve a incorporação das imperfeições. No primeiro apenas se estudou as imperfeições globais, aplicando as mesmas através de uma força horizontal equivalente. No segundo caso de estudo, já houve um maior rigor, tendo sido consideradas também as imperfeições de carácter local. Depois de verificar a importância das mesmas nos diferentes casos de estudo, houve necessidade de mostrar através de comparações e de um estudo paramétrico a influência das imperfeições no dimensionamento de pórticos de pavilhões industriais.

Na verificação da influência das imperfeições, realizou-se uma comparação dos valores obtidos para a solução 6, descrita neste capítulo, com imperfeições e sem imperfeições, e posteriormente uma comparação da trajetória da curva da análise Riks onde se relaciona o LPF com o Arclength, quando a análise tem a consideração de imperfeições e sem imperfeições. Comparou-se também os valores da tensão de Von Mises obtidos através de uma análise GMNIA (análise geométrica e materialmente não linear com imperfeições) e de uma análise GMNA (análise geométrica e materialmente não linear sem imperfeições), onde é possível verificar que nem a distribuição das tensões nem os valores sofrem grandes alterações com a presença de imperfeições, como se pode ver na figura 5.6 e 5.7. Este facto já era visível na tabela 4.3, onde se apresentavam os valores das tensões e não surgiram grandes diferenças entre os valores da análise GMNA para a análise GMNIA.

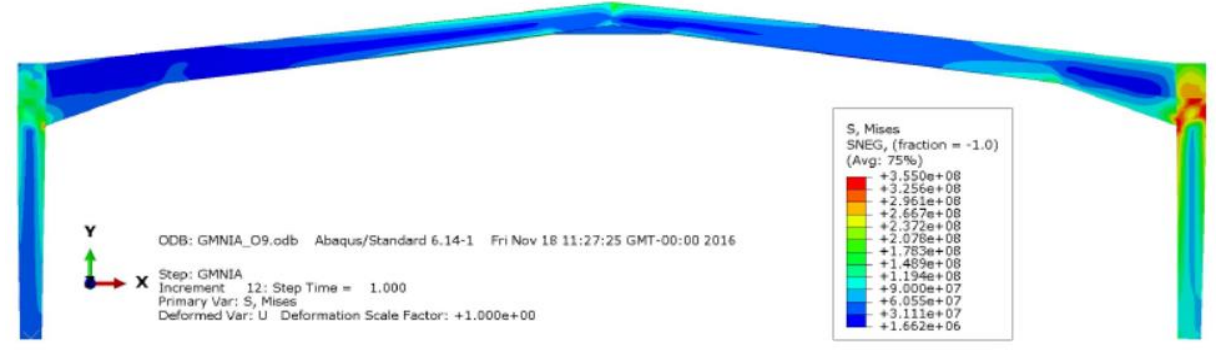

Figura 5.6- Tensões de compressão e tração horizontais no plano da estrutura para um LPF=1.0 relativo a análise GMNIA [Pa].

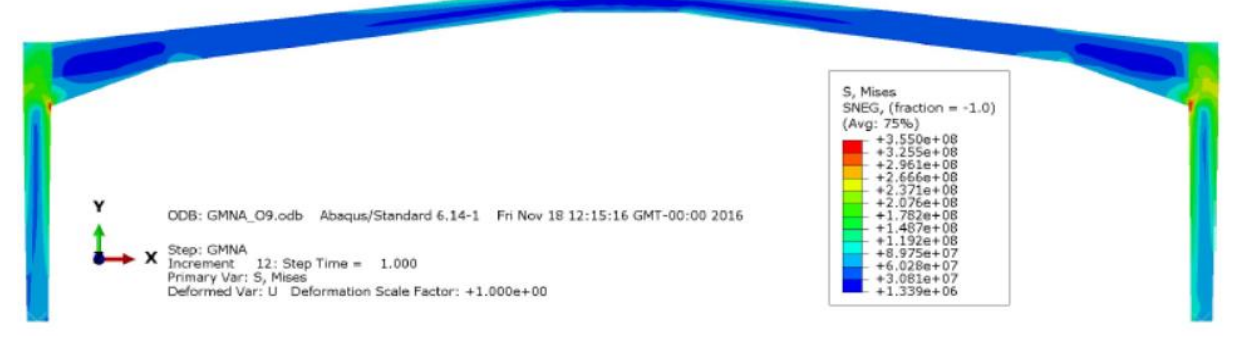

Figura 5.7- Tensões de compressão e tração horizontais no plano da estrutura para um LPF=1.0 relativo a análise GMNA [Pa].

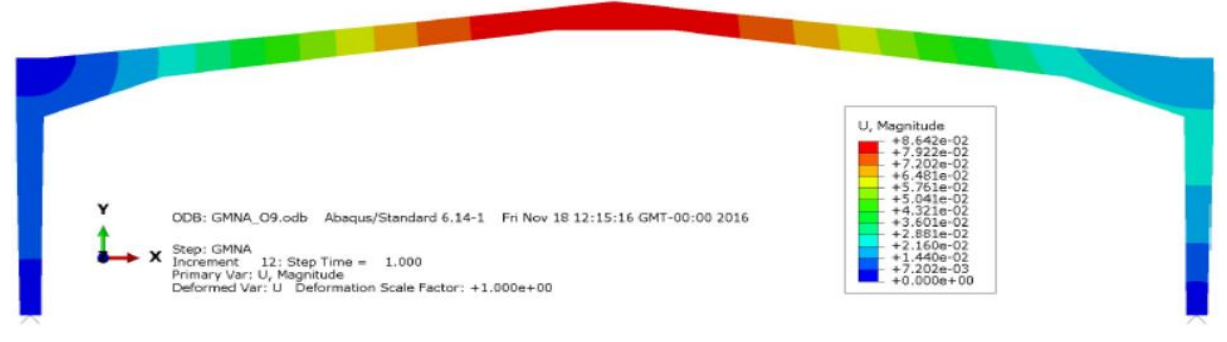

Figura 5.8- Deslocamentos globais para um LPF=1.0 relativo a análise GMNA[m].

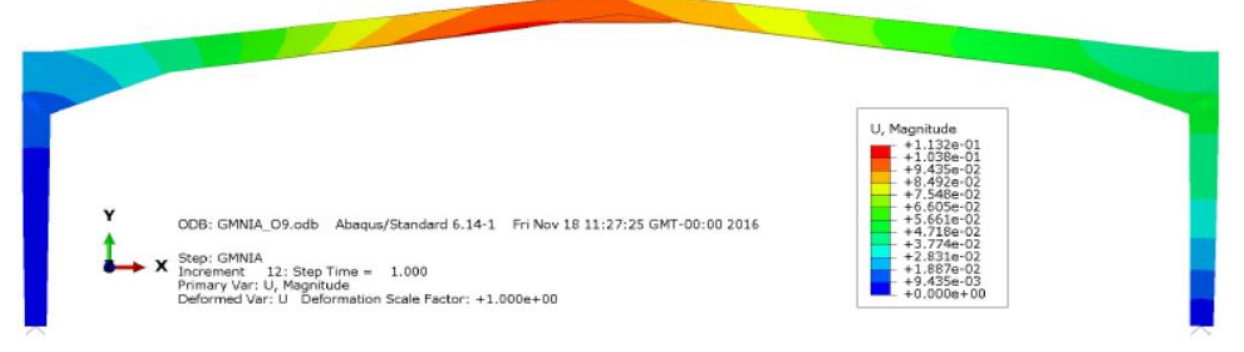

Figura 5.9- Deslocamentos globais para um LPF=1.0 relativo a análise GMNIA [m].

Relativamente aos deslocamentos, as imperfeições têm um elevado fator de importância, pois a sua existência conduz a valores de deslocamentos muito mais elevados e a padrões distintos da análise sem imperfeições, como é o caso da análise GMNA. Comparando a figura 5.8 com a figura 5.9, é possível verificar que existe uma grande diferença no valor do deslocamento máximo, sendo que na análise GMNIA se obteve um deslocamento de 0.1132 metros, já na análise GMNA o deslocamento foi muito menor, sendo aproximadamente 0.085 metros. De modo, a ilustrar ainda melhor a influência das imperfeições, vai-se comparar graficamente uma análise GMNIA-RIKS com uma análise GMNA-RIKS. Em conformidade, na figura 5.10 é possível verificar que numa análise Riks sem imperfeições, a estrutura pode suportar cerca de 1.63 vezes a carga inicialmente definida, enquanto numa análise Riks com imperfeições o valor atingido para o LPF é de 1.11, aproximadamente.

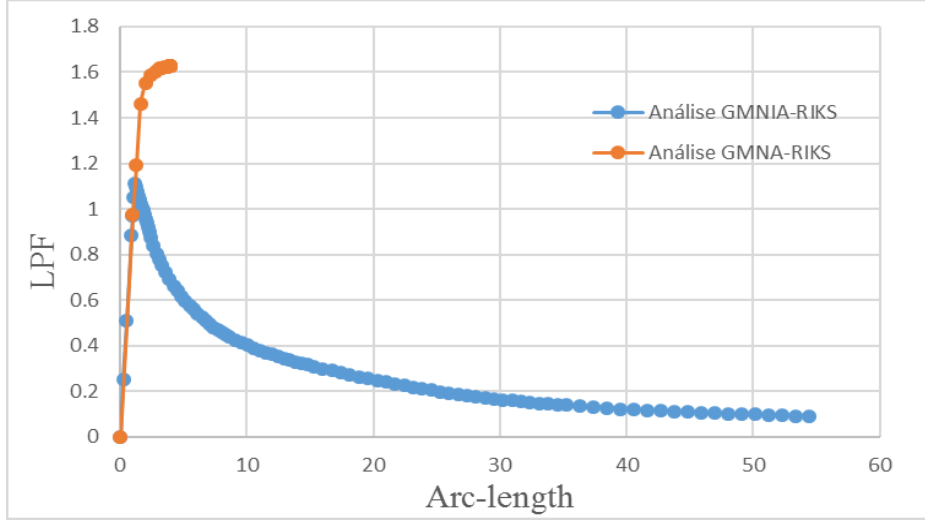

Figura 5.10- Gráfico Arc-length.

## **5.5 Estudo paramétrico da solução final**

As imperfeições geométricas são, como o próprio nome indica, os desvios que um elemento real sem carregamento associado possui em relação à geometria ideal desses mesmos elementos. Estas imperfeições podem surgir devido ao processo de fabrico, este processo deve cumprir as transigências exigidas pela norma de execução de estruturas metálicas, a EN1090-2. Tal como foi abordado no anterior ponto, as imperfeições geométricas têm bastante importância no comportamento da estrutura. Para estudar melhor este facto, decidiu-se realizar um estudo paramétrico da sensibilidade das imperfeições. Esto consiste em, comparar diversas propostas em que se muda as propriedades de cada proposta, adotando sempre propostas diferentes. As propriedades que se irão estudar para verificar a sensibilidade das imperfeições são os modos críticos obtidos através da análise elástica bifurcacional e a amplitude das imperfeições locais. Na secção 4.4.2 definiu-se que a amplitude era de L/150, pois foi considerada uma análise plástica relativa ao eixo de menor inércia. Aqui, vai-se estudar várias amplitudes para ambos os eixos. As informações das soluções propostas vão estar de acordo com as figuras 4.9 e 4.10 da presente dissertação.

Apresenta-se assim as seguintes propostas para o estudo paramétrico de sensibilidade das imperfeições:

- Proposta 1: Imperfeição Global em conjunto com as imperfeições locais (1ºs modos críticos de cada elemento) para uma análise plástica, relativa ao eixo de menor inércia;
- Proposta 2: Imperfeições locais (1ºs modos críticos de cada elemento) para uma análise plástica, relativa ao eixo de menor inércia;
- Proposta 3: Imperfeição Global em conjunto com as imperfeições locais (1ºs modos críticos de cada elemento) para uma análise plástica, relativa ao eixo de maior inércia;
- Proposta 4: Imperfeições locais (1ºs modos críticos de cada elemento) para uma análise plástica, relativa ao eixo de maior inércia;
- Proposta 5: Imperfeição Global em conjunto com as imperfeições locais (1ºs modos críticos de cada elemento) para uma análise elástica, relativa ao eixo de maior inércia;
- Proposta 6: Imperfeições locais (1ºs modos críticos de cada elemento) para uma análise elástica, relativa ao eixo de maior inércia;
- Proposta 7: Imperfeição Global em conjunto com as imperfeições locais (1ºs modos críticos de cada elemento) para uma análise elástica, relativa ao eixo de menor inércia;
- Proposta 8: Imperfeições locais (1ºs modos críticos de cada elemento) para uma análise elástica, relativa ao eixo de menor inércia;
- Proposta 9: Imperfeição Global em conjunto com as imperfeições locais (2ºs modos críticos de cada elemento) para uma análise plástica, relativa ao eixo de menor inércia;
- Proposta 10: Imperfeições locais (2ºs modos críticos de cada elemento) para uma análise plástica, relativa ao eixo de menor inércia;
- Proposta 11: Imperfeição Global em conjunto com as imperfeições locais (3ºs modos críticos de cada elemento) para uma análise plástica, relativa ao eixo de menor inércia;
- Proposta 12: Imperfeições locais (3ºs modos críticos de cada elemento) para uma análise plástica, relativa ao eixo de menor inércia;
- Proposta 13: Imperfeição Global;

Importante referir antes de mostrar os resultados que o valor da imperfeição global foi obtido através de uma análise LA, onde se pretendeu simular o deslocamento no topo do pilar para assim obter o valor da força equivalente que simula a imperfeição global aplicada, que vai ter valor igual a 84455.2 newtons. Os elementos são soldados e a espessura dos mesmos é sempre inferior a 40mm, o material é S355JR e a partir da figura 4.10 pode-se verificar que as curvas de encurvadura são "b" e "c" para o eixo de maior inércia e menor inércia, respetivamente, mas na tabela 5.4 faz-se um quadro resumo das propostas, e indicam-se as respetivas amplitudes.

|             | Imperfeição Local |          |             |       |              |       |                            |                       |  |
|-------------|-------------------|----------|-------------|-------|--------------|-------|----------------------------|-----------------------|--|
| Proposta    | Análise           |          | Eixo        |       | Curva        |       | Amplitude   Modos Críticos | Imperfeição<br>Global |  |
|             | Plástica          | Elástica | Menor       | Maior | (figura 4.9) |       |                            |                       |  |
| Proposta 1  | x                 |          | x           |       | c            | L/150 | $1°$ s                     | $\mathbf x$           |  |
| Proposta 2  | х                 |          | х           |       | c            | L/150 | $1°$ s                     |                       |  |
| Proposta 3  | х                 |          |             | x     | b            | L/200 | 1°s                        | $\mathbf x$           |  |
| Proposta 4  | x                 |          |             | x     | b            | L/200 | $1°$ s                     |                       |  |
| Proposta 5  |                   | x        |             | x     | $\mathbf b$  | L/250 | $1°$ s                     | x                     |  |
| Proposta 6  |                   | х        |             | x     | b            | L/250 | $1°$ s                     |                       |  |
| Proposta 7  |                   | х        | $\mathbf x$ |       | c            | L/200 | 1°s                        | х                     |  |
| Proposta 8  |                   | x        | x           |       | c            | L/200 | 1°s                        |                       |  |
| Proposta 9  | x                 |          | $\mathbf x$ |       | $\mathbf c$  | L/150 | $2^{\circ}$ s              | $\mathbf x$           |  |
| Proposta 10 | x                 |          | x           |       | $\mathbf c$  | L/150 | $2^{\circ}$ s              |                       |  |
| Proposta 11 | x                 |          | x           |       | c            | L/150 | $3^{\circ}$ s              | x                     |  |
| Proposta 12 | х                 |          | х           |       | c            | L/150 | 3 <sup>o</sup> s           |                       |  |
| Proposta 13 |                   |          |             |       |              |       |                            | х                     |  |

Tabela 5.4 -Quadro resumo das propostas com as respetivas amplitudes.

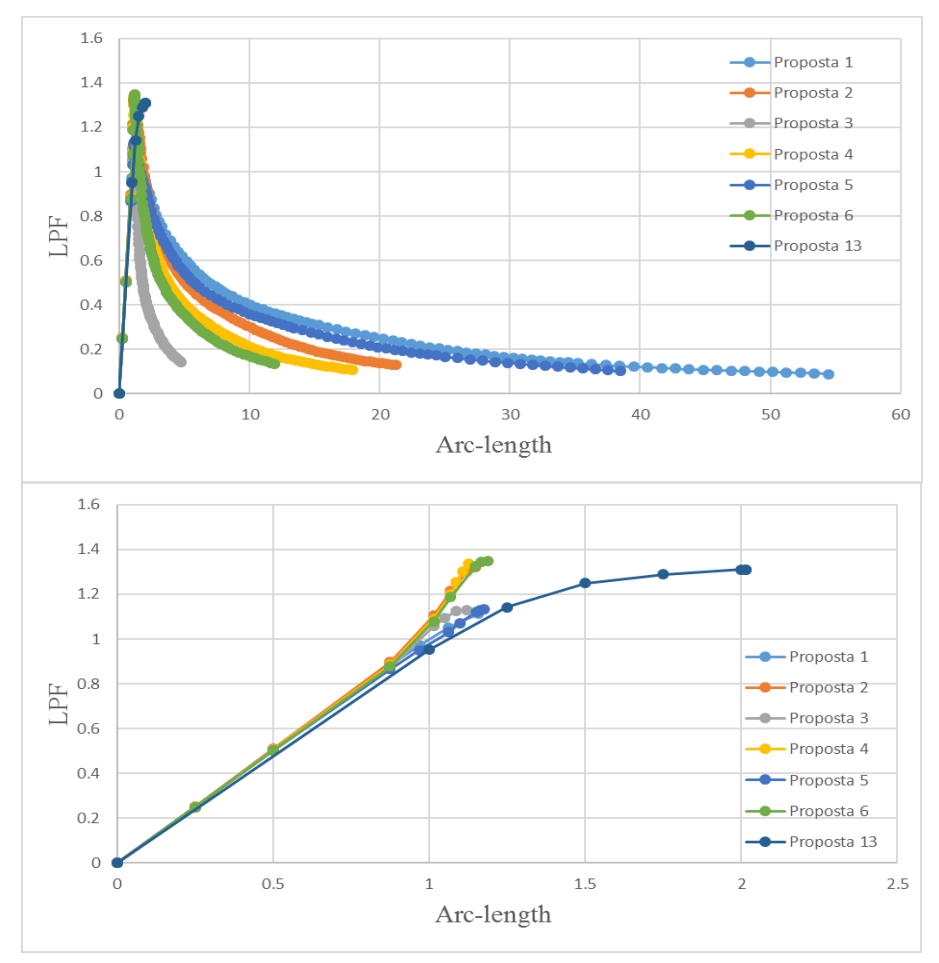

Figura 5.11- Gráfico e pormenorização do gráfico LPF vs Arc-Length para as diversas propostas da parte 1.

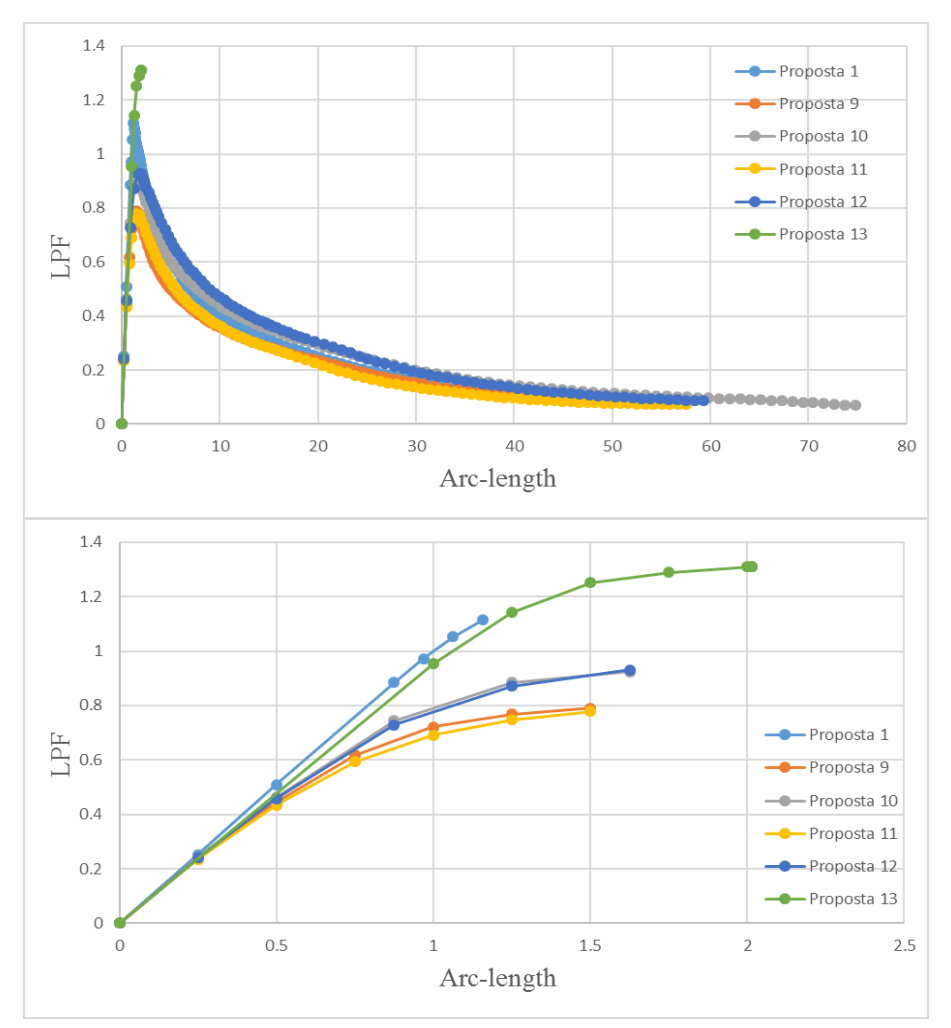

Figura 5.12- Gráfico e pormenorização do gráfico LPF vs Arc-Length para as diversas propostas da parte 2.

Neste estudo paramétrico dividiu-se as propostas em duas partes, a primeira parte consiste na variação das amplitudes aplicadas à imperfeição local e na comparação de determinada proposta com ou sem a consideração da imperfeição global, que é inserida no modelo através de uma força horizontal equivalente. A proposta 1 é igual a solução ideal obtida na secção 5.2, ou seja, corresponde à solução 6. Relativamente à proposta 7 e 8, estas não se apresentam em nenhum gráfico, pois os seus valores vão ser idênticos às propostas 3 e 4, respetivamente. Isto acontece porque ambas as propostas têm a mesma amplitude, mesmo sendo análises diferentes e eixos diferentes, assim dispendeu-se estas duas análises.

Na figura 5.11 é possível ver algumas diferenças no comportamento das várias propostas, os factos mais importantes são a variação do comprimento do arco e a percentagem de carga suportada. A partir de uma análise comparativa entre as propostas com imperfeições locais e globais e as propostas só com imperfeições locais, pode-se concluir que as propostas sem

imperfeições globais têm um maior valor de LPF, ou seja, suportam maior percentagem de carga definida, mas em contrapartida têm um menor valor de comprimento de arco após os 100 incrementos. Assim, pode-se concluir que quanto maior for a carga suportada, maior vai ser a perda de energia e o ponto de interrupção da análise vai ter menor comprimento de arco. Como a mudança de análise elástica para plástica e alteração na escolha do eixo, verificou-se que estes fatores só influenciam na amplitude da imperfeição local e esta pode variar entre L/150 e L/250, como se pode ver na tabela 5.4. Pode-se assim concluir que estas mudanças apenas fazem aumentar o valor do LPF. Contudo, na proposta 3 verifica-se um a trajetória estranha após esta proposta atingir o valor correspondente à carga máxima suportada pela estrutura que é de aproximadamente 1.13 vezes a carga definida inicialmente. Esta trajetória deveria estar entre a proposta 1 e 5, pois o seu valor de amplitude está dentro do intervalo dos valores de amplitude dessas propostas, assim vai-se dispensar esta propostas e os resultados fornecidos pela mesma.

Relativamente à segunda parte do estudo paramétrico, aí tentou-se comparar as propostas em que se fez variar os modos críticos fornecidos pela análise elástica bifurcacional. Comparando os resultados obtidos nos primeiros modos críticos correspondente às vigas e colunas, respetivamente, com os obtidos nos seguintes modos críticos, existe uma clara diminuição da capacidade da estrutura em suportar a carga inicialmente definida, ou seja, os valores de LPF baixaram de aproximadamente 1.11 para valores na ordem de 0.78 vezes a carga definida. Para as propostas dos 2ºs e 3ºs modos críticos, contabilizando apenas as imperfeições locais, é visível um aumento em relação às propostas com ambas as imperfeições (locais e globais), tal como acontecia na primeira parte do estudo paramétrico.

Em suma, é possível concluir que as imperfeições locais têm um fator de importância superior às imperfeições globais, isto porque quando se retira as imperfeições globais obtém-se um valor da carga máxima suportada pela estrutura de 133% da carga inicial. Já quando se retira as imperfeições locais, o valor da carga máxima suportada pela estrutura é de 130% da carga inicial, valor este inferior ao anteriormente referido. Outro dado que nos auxilia nesta conclusão é o facto de quando se muda os modos críticos da análise da carga suportada pela estrutura, esta desce drasticamente. Assim, conclui-se que quanto maior for a amplitude das imperfeições locais, maior vai ser a carga suportada pela estrutura.

## **6 CONCLUSÃO**

Na presente dissertação procurou-se dimensionar pórticos de pavilhões recorrendo a métodos de cálculo avançados, pretendeu-se igualmente perceber se um programa de elementos finitos apresenta vantagens e potencialidades no dimensionamento deste tipo de estruturas. Assim, neste capítulo apresenta-se as principais conclusões a reter do dimensionamento de pórticos metálicos.

Na presente dissertação abordou-se dois casos de estudo, ambos com finalidades diferentes, mas com elevada importância. O primeiro teve como objetivo a indicação de uma estrutura base a reter para o dimensionamento pelo método dos elementos finitos. Este pré-dimensionamento foi realizado a partir do "Robot Structural Analysis", um software bastante usado em empresas ligadas ao ramo da construção metálica, pois apresenta diversas vantagens no dimensionamento deste tipo de estruturas, sendo um software direcionado para os resultados, ou seja, é possível fazer mudanças rápidas de modo a obter o resultado pretendido. O segundo caso de estudo, teve como principal objetivo dimensionar o pórtico pré-dimensionado pelo método dos elementos finitos, através do programa computacional "ABAQUS". Este software é muito diferente do anterior, é mais complexo e tem uma elevada capacidade direcionada para análises avançadas. A sua capacidade de realizar análises avançadas é a sua principal característica. A partir do *ABAQUS* foi possível fazer análises lineares ou não-lineares, análises geométrica e materialmente não lineares e análises com ou sem imperfeições geométricas. Contudo, este software não apresenta vantagens suficientes, para ser possível considerá-lo um software destinado ao dimensionamento prático, ou seja, o dimensionamento executado pelas empresas, que necessita de ser rápido, de fácil interpretação e com uma boa facultação de documentos.

Nas análises e estudos realizados no *ABAQUS* foi possível estudar e perceber a influência das imperfeições geométricas, ou mais concretamente, das imperfeições globais e locais. As imperfeições produzem efeitos que ajudam na instabilização da estrutura, quer ao nível dos elementos verticais como os elementos horizontais. Assim foi possível estudar e perceber as diferentes fases da estrutura, quando a estrutura está em fase elástica (análise LA, LBA) ou quando está numa fase elásto-plástica (análise MNA, GMNA) ou quando tem um comportamento elásticoperfeitamente plástico (análise GMNIA).

Em diversos modelos, a estrutura não suportou a totalidade do carregamento, tendo mesmo em alguns casos, como por exemplo, o caso de estudo referente ao *ABAQUS*, ficado longe de suportar a carga inicialmente definida. A partir desses modelos, foi-se estudando soluções e verificou-se que a inserção de reforços juntos aos cantos e a diminuição do comprimento das vigas foram fundamentais para o aumento da capacidade resistente da estrutura. Na solução final conseguiu-se obter um "Load Proportionality Factor" de aproximadamente 1.11 vezes a carga inicialmente distribuída.

Tendo em conta os objetivos propostos na presente, foi possível perceber o comportamento da estrutura quando a mesma é dimensionada por métodos de cálculo avançados, analisando-a através de vários componentes. Além disso, foi possível perceber a influência e a importância das imperfeições geométricas, preferencialmente das imperfeições locais, muitas vezes desprezadas por alguns softwares.

Contudo, na realização da dissertação não foi possível alcançar todos os objetivos propostos, sendo que a comparação entre softwares não foi um objetivo alcançado, assim essa comparação deveria ter sido mais explorada.

Existiram motivos profissionais que se sobrepuseram à continuação do estudo de alguns pontos, sendo assim necessário finalizar a dissertação o mais breve possível.

## **REFERÊNCIAS BIBLIOGRÁFICAS**

- ABAQUS User's manual Version 6.11 (2011). Dassault Systèmes Simulia Corp., USA.
- Azevedo, A.F.M. (2003). "Método dos Elementos Finitos". Faculdade de Engenharia Civil da Universidade de Porto, Porto, Vol 1.
- ASB@ (SEM DATA), http://www.americansteelbuildings.com/TAPERED.HTM, American Steel Buildings -último acesso 5 de outubro de 2016.
- Canha, J. (2012). "Stability Design od Non-Uniform Steel Member, Task 3-Programa Experimental". ISISE, TaperSteelm Fundação para a Ciência e Tecnologia, Universidade de Coimbra & Universidade de Aveiro, Portugal.
- Carvalho, N. M. (2010). "Cálculo Automático de Estruturas. Análise Estrutural de Pórticos Planos utilizando o Método dos Elementos Finitos". Dissertação de Mestrado, Departamento de Engenharia Civil do Instituto Superior de Engenharia de Lisboa, Lisboa.
- CEN. (2010). Eurocódigo, NP EN-1993-1-1:2010. "Eurocódigo 3: Projecto de estruturas de aço- Parte 1-1: Regras gerais e regras para edifícios". Comité Eurpeu da Normalização, Bruxelas, Bélgica.
- Ghali, A. & Neville, A.M. (1997). "Structural Analysis- A unified classifcal and matrix approach", 4<sup>th</sup> edition, E&F Spon.
- Leal, M.L. (2015). "Modelação Numérica e Metodologias de Dimensionamneto Estrutural de Infraestruturas Rodoviárias e Ferroviárias: Estado da Arte e Estudo Comparativo". Dissertação de Mestrado, Departamento de Engenharia Civil do Instituto Superior Técnico de Lisboa, Lisboa.
- Lourenço, L. (2005). "Análise do Efeito de Redução de Espessura no Comportamento de Vigas Metálicas de Inércia Variável com Secção em I". Dissertação de Mestrado, Departamento de Engenharia Civil da Universidade do Minho, Guimarães.
- Manco, T. (2015). "Dimensionamento de Estruturas Metálicas através de Métodos Avançados por Elementos Finitos". Trabalho Prático de DEMEF, Departamento de Engenharia Civil da Universidade de Coimbra, Coimbra.
- Marques, L., Silva, L.S., Greiner R., Rebelo C. & Taras, A. (2013). "Development of a consistent design procedure for lateral–torsional buckling of tapered beams" Journal of Constructional Steel Research, pp. 213-235.
- Marques, L. (2012). "Tapered Steel Members: Flexural and Lateral-Torsional Buckling". Tese de Doutoramento, Departamneto de Engenharia Civil da Universidade de Coimbra, Coimbra, 1 vol.
- Maquoi, R. & Rondal, J. (1978). "Mise en Equation des Nouvelles Courbes Europeans de Flambement". Construction Métallique, Issue 1, pp17-30.
- Martins, J. P. (2014). "Behaviour of Cylindrically Curved Steel Panels Under In-Plane Stresses". Tese de Doutoramento, Departamento de Engenharia Civil da Universidade de Coimbra, Coimbra.
- Mathur, K. (2011). " Effects o Residual Stress and Initial Imperfections on Earthquake Responde of Steel Moment Frames". University of Illinois, Vol.1.
- Meireles, J.F. (2007). "Análise Dinâmica de Estruturas por Modelos de Elementos Finitos Identificados Experimentalmente". Dissertação de Mestrado, Departamento de Engenharia Civil da Universidade do Minho, Guimarães.
- Paulo, B. L., Pereira, J. & Barros, J.O. (2008). "Comparação de Programas Comerciais para Dimensionamento de Lajes em Betão Armado". BE2008-Encontro Nacional de Betão Estrutural, Guimarães, Portugal, 5-6-7 de Novembro.
- Reis, A. & Camotim, D. (2001). "Estabilidade Estrutural". McGraw-Hill, Lisboa, Portugal.
- Ribeiro, J.E. (2006). "Caracterização Experimental e Numérica de Campos de Tensões Residuais Provocadas por Processos de Fabrico". Tese de Doutoramento, Faculdade de Engenharia Civil da Universidade de Porto, Porto, Vol 1.
- Rodrigues, J. (2016). "Caracterização Experimental de Elementos em Aço com Secção Variável". Dissertação de Mestrado, Departamento de Engenharia Civil da Universidade de Coimbra, Coimbra.
- Rotter, J. & Schmidt, H. (2008). "Buckling of Steel Shells European Design Recommendations" Nº125, 5th Edition ECCS, Portugal.
- Santos, F. & Silva, L.S. (2011). "Manual de Execução de Estruturas Metálicas". CMM, Coimbra, Portugal.
- Silva, L.S, Marques L., Greiner R. & Rebelo C. (2011). "Verificação da Encurvadura Lateral de Vigas de Secção Variável". VIII Conference on Steel and Composite Construction, Guimarães, Portugal, 24-25 Novembro.
- Silva, L.S. & Gervásio, H. (2007). "Manual de Dimensionamento de Estruturas Metálicas: Métodos Avançados". CMM, Coimbra, Portugal.
- Silva, V.D. (2002). "Introdução à Análise Não-Linear de Estruturas". Apontamentos da Unidade Curricular Análise Não-Linear de Estruturas, Departamento de Engenharia Civil da Universidade de Coimbra, Coimbra.
- Silva, V.D. (2013). "Mecânica e Resistência dos Materiais", 3ªedição, Zuari, Coimbra, Portugal.
- Simões, R. A. (2014). "Manual de Dimensionamento de Estruturas Metálicas: Eurocódigo 3: Projecto de estruturas metálicas: Parte 1-1: Regras Gerais e Regras para Edifícios". CMM, Coimbra, Portugal.
- Souza, M.R. & Vargas, A (2014). "Análise Comparativa entre Dois Software Comerciais para Dimensionamento de Estruturas em Concreto Armado". Artigo Submetido ao Curso de Enegnharia Civil da Universidade do Extremo Sul Catarinense, Brasil.
- Suruceanu, I. (2015). "Métodos de Análise em Estruturas Metálicas". Dissertação de Mestrado, Instituto Superior de Engenharia da Universidade do Algarve, Faro.
- TAL PROJECTO@ (2003), http://www.talprojecto.pt/index2.html- ÚLTIMO ACESSO 5 DE OUTUBRO DE 2016.
- Tahair, N.S. (1993). "Flexural-Torsional Buckling Structures". E& FN SPON, London, Great Britiain.
- Wood, R.H. (1974). "Effective Lengths of Columns in Multi-Storey Buildings". The Structural Engineer, Vol.52, Issue 7 (pp.2).